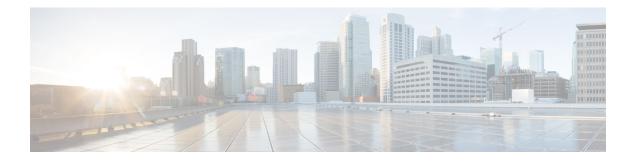

# **Manage Inventory for Secure Workload**

Inventory is the IP addresses of all the workloads on your network, annotated with labels and other data that describes them. Your inventory includes workloads running on bare metal or virtual machines, in containers, and in the cloud. If applicable, it may also include workloads running on partner networks.

Collecting inventory data is an iterative process. Data from different sources for a single IP address can be merged, and new and changed IP addresses can be updated. Over time, management of your inventory should become increasingly dynamic.

You will work with and group your inventory using searches, filters, and scopes, based on the labels and annotations that are associated with each inventory item. Policies are applied to groups of workloads that are defined by the filters and scopes you define for your inventory.

Options for working with inventory vary depending on your role, but may include Search, Filters, and Upload.

| Feature Name                                                                                                    | Release     | Feature Description                                                                                                    | Where to Find                                            |
|----------------------------------------------------------------------------------------------------|-------------|----------------------------------------------------------------------------------------------------|----------------------------------------------------------|
| Inventory Enhancements                                                                                                    | 3.9         | You can manage and track<br>the inventory of<br>workloads, devices, and<br>resources within the<br>network, as well as the<br>associated labels and<br>subnets.                                                                                                    | Rules for Creating<br>Inventory Filters.                 |
| Integration of Cisco<br>Vulnerability<br>Management for Deep<br>CVE Insights with Cisco<br>Risk Score for<br>Prioritization | 3.9 Patch 2 | You can use the Cisco<br>Security Risk Scores of<br>the CVEs to create<br>inventory filters,<br>microsegmentation<br>policies to block<br>communication from the<br>impacted workloads, and<br>virtual patching rules to<br>publish the CVEs to Cisco<br>Secure Firewall. | Cisco Security Risk<br>Score-Based Filter, on<br>page 78 |

#### Table 1: Feature Information

| Feature Name                                                             | Release     | Feature Description                                                                                                    | Where to Find              |
|--------------------------------------------------------------------------|-------------|----------------------------------------------------------------------------------------------------|----------------------------|
| Visibility and<br>Enforcement of<br>Well-known IPv4<br>Malicious Traffic | 3.9 Patch 2 | You can now identify any<br>traffic to and from the<br>workloads to well-known<br>malicious IPv4 addresses.<br>You can also create<br>policies to block any<br>traffic to these malicious<br>IPs using a pre-defined<br>read-only inventory filter<br>titled <b>Malicious</b><br><b>inventories</b> . | Inventory-Based Filter, on |

- Workload Labels, on page 2
- Scopes and Inventory, on page 15
- Filters, on page 45
- Review Scope/Filter Change Impact, on page 50
- Inventory Profile, on page 55
- Workload Profile, on page 56
- Software Packages, on page 68
- Vulnerability Data Visibility, on page 71
- Service Profile, on page 80
- Pod Profile, on page 81
- Container Vulnerability Scanning, on page 82

# **Workload Labels**

Labels (sometimes called tags, annotations, attributes, metadata, or context, though these terms are not necessarily always completely synonymous) are key to the power of Secure Workload.

Human-readable labels describe your workloads in terms of their function, location, and other criteria.

Secure Workload supports the following methods for adding user labels:

- · Discovery by Secure Workload agents running on inventory items
- Manual import from uploading Comma Separated Value (CSV) files
- Manual assignment through the user interface
- Automated import through Connectors for Endpoints
- · Automated import through Connectors for Inventory Enrichment
- Automated import of orchestrator generated and custom labels (See External Orchestrators)
- Automated import from cloud connectors (See Cloud Connectors)
- You can specify inventory labels when creating the installer script. All agents installed using the script are automatically tagged with such labels. Only Linux and Windows workload deployments support this feature.

# **Importance of Labels**

Labels allow you to define a logical policy. For example:

allow traffic from consumer hr\_department to provider employee\_db

Instead of specifying the members of the consumer and provider workload groups, we can define the logical policy using the labels as shown in the following figure. Note that this allows the membership of the consumer and provider groups to be dynamically modified without the need to modify the logical policy. As workloads are added and removed from the fleet, Secure Workload is notified by services you have configured, such as external orchestrators and cloud connectors. This enables Secure Workload to evaluate the membership of the consumer group *hr\_department* and the provider group *employee\_db*.

#### Figure 1: Example policy with labels

| Absolute poli | cies 🚺 Defau | ult policies 0 Catch | AII DENY      | 🗄 Add Ab   | solute Policy | @ Filter:         | hr_department |
|---------------|--------------|----------------------|---------------|------------|---------------|-------------------|---------------|
|               |              |                      |               |            |               | Filter Actions    | Ø             |
| Priority      | Action       | Consumer             | Provider      | Services   |               | Query             |               |
| 100           | ALLOW        | Thr_department       | 🗢 employee_db | TCP : 7345 | Ľ             | * orchestrator_De | partment = HR |
|               |              |                      | -             |            |               | Scope Defau       | llt           |

# **Subnet-based Label Inheritance**

Subnet-based label inheritance is supported. The smaller subnets and IP addresses inherit labels from larger subnets they fall under when one of the following conditions is satisfied:

- The label is missing from the list of labels for the smaller subnet/address.
- The label value for the smaller subnet/address is empty.

Consider the following example:

| IP        | Name     | Purpose    | Environment | Spirit-Animal |
|-----------|----------|------------|-------------|---------------|
| 10.0.0.1  | server-1 | webtraffic | production  |               |
| 10.0.0.2  |          |            |             | frog          |
| 10.0.0.3  |          |            |             | eagle         |
| 10.0.0/24 | web-vlan |            | integration |               |
| 10.0.0/16 |          | webtraffic |             | badger        |
| 10.0.0/8  |          |            | test        | bear          |

The labels for IP address 10.0.0.3 are { "name": "web-vlan", "purpose": "webtraffic", "environment": "integra- tion", "spirit-animal": "eagle" ].

# **Label Prefixes**

Labels are automatically displayed with a prefix that identifies the source of the information.

All user labels are prefixed by \* in the UI (*user\_* in OpenAPI). In addition, labels automatically imported from external orchestrators or from cloud connectors are prefixed with orchestrator\_. For labels imported from endpoint connectors, see details in Connectors for Endpoints, but may include labels prefixed with *ldap\_*.

For example, a label with a key of *department* imported from user-uploaded CSV files appear in the UI as \* *department*, and in OpenAPI as *user\_department*. A label with a key of *location* imported from an external orchestrator appear in the UI as \* *orchestrator\_location*, and in OpenAPI as *user\_orchestrator\_location*.

The following figure shows an example of inventory search using the orchestrator-generated label using the prefix:

orchestrator\_system/os\_image:

Figure 2: Example inventory search with orchestrator generated labels

Total inventory: 196,294 \* orchestrator\_system/os\_image contains Ubuntu 16.04 **Create Filter** Filters O Showing 20 of 27 matching results Load more Results restricted to root scope 😙 Default T Hostname VRF Address os Default 192.168.60.21 Ubuntu enforcement-scale-15-bare1 Default Ubuntu enforcement-scale-15-bare2 192.168.60.22 enforcement-scale-15-bare2 Default 192.168.10.22 Ubuntu enforcement-scale-15-bare2 Default 172.0.22.1 Ubuntu enforcement-scale-15-kube1 Default 192.168.50.11 Ubuntu enforcement-scale-15-kube1 Default 192,168,10,11 Ubuntu enforcement-scale-15-kube1 Default 172.0.1.1 Ubuntu enforcement-scale-15-kube1 Default 172.17.0.1 Ubuntu Default 192.168.50.12 enforcement-scale-15-kube2 Ubuntu

### Labels Generated by Cloud Connectors

These labels apply to data from AWS and Azure. The source for these labels is workloads and network interfaces of an AWS VPC or Azure VNet. The tags from the source are merged and displayed in Secure Workload. For example, if the workload tag is

env: prod
and the network interface tag is
env: prod
, the label value in Secure Workload is
prod, test

, which is displayed under the **orchestrator\_env** column on the respective connector page. For labels specific to AKS, EKS, and GKE, see also Labels Related to Kubernetes Clusters.

#### Table 2: Labels in Inventory Gathered Using a Cloud Connector

| Кеу                              | Value                                                                                      |
|----------------------------------|--------------------------------------------------------------------------------------------|
| orchestrator_system/orch_type    | AWS or Azure                                                                               |
| orchestrator_system/cluster_name | < <i>Cluster_name is the name given by the user for this connector's configuration&gt;</i> |
| orchestrator_system/name         | <name connector="" of=""></name>                                                           |
| orchestrator_system/cluster_id   | <virtual id="" network=""></virtual>                                                       |

#### **Instance-Specific Labels**

The following labels are specific to each node:

| Кеу                                      | Value                                                                                                    |
|------------------------------------------|----------------------------------------------------------------------------------------------------|
| orchestrator_system/workload_type        | vm                                                                                                    |
| orchestrator_system/machine_id           | <instanceid assigned="" by="" platform="" the=""></instanceid>                                                                       |
| orchestrator_system/machine_name         | <publicdns(fqdn) aws="" by="" given="" node="" this="" to="">-or-<br/><instancename azure="" in=""></instancename></publicdns(fqdn)> |
| orchestrator_system/segmentation_enabled | <i><flag determine="" enabled="" if="" inventory="" is="" on="" segmentation="" the="" to=""></flag></i>                             |
| orchestrator_system/virtual_network_id   | <id belongs="" inventory="" network="" of="" the="" to="" virtual=""></id>                                                           |
| orchestrator_system/virtual_network_name | <name belongs="" inventory="" network="" of="" the="" to="" virtual=""></name>                                                       |
| orchestrator_system/interface_id         | <identifier attached="" elastic="" interface="" inventory="" network="" of="" this="" to=""></identifier>                            |
| orchestrator_system/region               | <region belongs="" inventory="" the="" to=""></region>                                                                               |
| orchestrator_system/resource_group       | (This tag applies to Azure inventory only)                                                                                           |
| orchestrator_' <tag key="">'</tag>       | <tag value=""> Key-value pair for any number of custom tags assigned to inventory in the cloud portal.</tag>                         |

# **Labels Related to Kubernetes Clusters**

The following information applies to plain-vanilla Kubernetes, OpenShift, and to Kubernetes running on supported cloud platforms (EKS, AKS, and GKE).

For each object type, Secure Workload imports inventory live from a Kubernetes cluster, including labels associated with the object. Label keys and values are imported as-is.

In addition to importing the labels defined for the Kubernetes objects, Secure Workload also generates labels that facilitate the use of these objects in inventory filters. These additional labels are especially useful in defining scopes and policies.

#### **Generated labels for all resources**

Secure Workload adds the following labels to all the nodes, pods and services retrieved from the Kubernetes/OpenShift/EKS/AKS/GKE API server.

| Кеу                              | Value                                                                                          |
|----------------------------------|------------------------------------------------------------------------------------------------|
| orchestrator_system/orch_type    | kubernetes                                                                                     |
| orchestrator_system/cluster_id   | <i><uuid cluster's="" configuration="" in="" of="" the=""  product =""></uuid></i>             |
| orchestrator_system/cluster_name | <name cluster="" kubernetes="" of=""></name>                                                   |
| orchestrator_system/name         | <name connector="" of=""></name>                                                               |
| orchestrator_system/namespace    | <the aks="" eks="" gke="" item="" kubernetes="" namespace="" of="" openshift="" this=""></the> |

#### **Node-specific labels**

The following labels are generated for nodes only.

| Кеу                                           | Value                                                                                  |
|-----------------------------------------------|----------------------------------------------------------------------------------------|
| orchestrator_system/workload_type             | machine                                                                                |
| orchestrator_system/machine_id                | <uuid assigned="" by="" kubernetes="" openshift=""></uuid>                             |
| orchestrator_system/machine_name              | <name given="" node="" this="" to=""></name>                                           |
| orchestrator_system/kubelet_version           | <i><version kubelet="" node="" of="" on="" running="" the="" this=""></version></i>    |
| orchestrator_system/container_runtime_version | <i><the container="" node="" on="" running="" runtime="" this="" version=""></the></i> |

#### **Pod-specific labels**

The following labels are generated for pods only.

| Кеу                                  | Value                                                                            |
|--------------------------------------|----------------------------------------------------------------------------------|
| orchestrator_system/workload_type    | pod                                                                              |
| orchestrator_system/pod_id           | <uuid assigned="" by="" kubernetes="" openshift=""></uuid>                       |
| orchestrator_system/pod_name         | <name given="" pod="" this="" to=""></name>                                      |
| orchestrator_system/hostnetwork      | <true false=""> reflecting whether the pod is running in the host network</true> |
| orchestrator_system/machine_name     | <i><name is="" node="" of="" on="" pod="" running="" the=""></name></i>          |
| orchestrator_system/service_endpoint | [List of service names this pod is providing]                                    |

#### Service-specific labels

The following labels are generated for services only.

| Кеу                               | Value                                           |
|-----------------------------------|-------------------------------------------------|
| orchestrator_system/workload_type | service                                         |
| orchestrator_system/service_name  | <name given="" service="" this="" to=""></name> |

• (For cloud-managed Kubernetes only) Services of ServiceType: LoadBalancer are supported only for gathering metadata, not for collecting flow data or for policy enforcement.

# $\mathcal{P}$

Tip Filtering items using orchestrator\_system/service\_name is not the same as using orchestrator\_system/service\_endpoint.

For example, using the filter **orchestrator\_system/service\_name = web** selects all *services* with the name **web** while **orchestrator\_system/service\_endpoint = web** selects all *pods* that provide a service with the name **web**.

#### Labels Example for Kubernetes Clusters

The following example shows a partial YAML representation of a Kubernetes node and the corresponding labels imported by Secure Workload.

```
- apiVersion: v1
kind: Node
metadata:
annotations:
   node.alpha.kubernetes.io/ttl: "0"
   volumes.kubernetes.io/controller-managed-attach-detach: "true"
labels:
   beta.kubernetes.io/arch: amd64
   beta.kubernetes.io/os: linux
   kubernetes.io/hostname: k8s-controller
```

Table 3: Label Keys Imported from Kubernetes

| Imported label keys                                                            |
|--------------------------------------------------------------------------------|
| orchestrator_beta.kubernetes.io/arch                                           |
| orchestrator_beta.kubernetes.io/os                                             |
| orchestrator_kubernetes.io/hostname                                            |
| orchestrator_annotation/node.alpha.kubernetes.io/ttl                           |
| orchestrator_annotation/volumes.kubernetes.io/controller-managed-attach-detach |
| orchestrator_system/orch_type                                                  |
| orchestrator_system/cluster_id                                                 |
| orchestrator_system/cluster_name                                               |
| orchestrator_system/namespace                                                  |

| Imported label keys                           |
|-----------------------------------------------|
| orchestrator_system/workload_type             |
| orchestrator_system/machine_id                |
| orchestrator_system/machine_name              |
| orchestrator_system/kubelet_version           |
| orchestrator_system/container_runtime_version |

# **Importing Custom Labels**

You can upload or manually assign custom labels to associate user-defined data with specific hosts. This user-defined data is used to annotate associated flows and inventory.

There are limits on the number of IPv4/IPv6 addresses/subnets that can be labeled across all root scopes, regardless of label source (whether manually entered or uploaded, ingested using connectors or external orchestrators, and so on) For details, see Label Limits.

# **Guidelines for Uploading Label Files**

#### Procedure

| Step 1 | To view a sample file, in the left pane, select <b>Organize</b> > <b>Label Management</b> > <b>User Defined Label Upload</b> , and then click <b>Download a Sample</b> . |
|--------|----------------------------------------------------------------------------------------------------|
| Step 2 | The CSV files used to upload the user labels must include a label key (IP address).                                                                                      |
| Step 3 | To use non-English characters in labels, the CSV file must be in UTF-8 format.                                                                                           |
| Step 4 | Ensure the CSV files meet the guidelines described in the Label Key Schema section.                                                                                      |
| Step 5 | All uploaded files must follow the same schema.                                                                                                    |
|        |                                                                                                    |

# **Label Key Schema**

#### **Guidelines governing column names**

- There must be one column with a header "IP" in the label key schema. Additionally, there must be at least one other column with attributes for the IP address.
- The column "VRF" has special significance in the label schema. If provided, it should match the root scope to which you upload the labels. It's mandatory when uploading the CSV file using the scope independent API.
- Column names may contain only the following characters: Letters, numbers, space, hyphen, underscore, and slash.
- Column names cannot exceed 200 characters.

- Column names cannot be prefixed with "orchestrator\_", "TA\_", "ISE\_", "SNOW\_", nor "LDAP\_" since these can conflict with labels from internal applications.
- The CSV file should not contain duplicate column names.

#### **Guidelines governing column values**

- Values are limited to 255 characters. However, they should be as short as possible while still being clear, distinctive, and meaningful to users.
- Keys and values are not case sensitive. However, consistency is recommended.
- Addresses appearing under the "IP" column should conform to the following format:
  - IPv4 addresses can be of the format "x.x.x.x" and "x.x.x.x/32".
  - IPv4 subnets should be of the format "x.x.x.x/<netmask>", where netmask is an integer from 0 to 31.
  - IPv6 addresses in the Long format ("x:x:x:x:x:x:x:x" or "x:x:x:x:x:x:x/128") and the Canonical format ("x:x::x" or "x:x::x/128") are supported.
  - IPv6 subnets in the Long format ("x:x:x:x:x:x:x:x:x/<netmask>") and the Canonical format ("x:x::x/<netmask>") are supported. Netmask must be an integer from 0 to 127.

The order of the columns does not matter. The first 32 user-defined columns will automatically be enabled for label. If more than 32 columns are uploaded, up to 32 can be enabled using the checkboxes on the right-side of the page.

### **Upload Custom Labels**

The following steps explain how users with **Site Admin**, **Customer Support** or a root **scope owner** role can upload labels.

#### Before you begin

To upload the custom labels, create a CSV file according to the 'Guidelines for Uploading Label Files' section.

- Step 1 In the left pane, select Organize > User Defined Label Upload > CSV Upload, and then under Upload New Labels, click Select File.
- Step 2 In the left pane, select Organize > Label Management, and then under Upload New Labels, click Select File.
- **Step 3** Select the operation-Add, Merge, or Delete.
  - Add: Appends labels to new and existing addresses/subnets. Resolves conflicts by selecting newer labels over existing ones. For example, if labels for an address in the database are {"foo": "1", "bar": "2"} and the CSV file contains {"z": "1", "bar": "3"}, add` sets labels for this address to {"foo": "1", "z": "1", "bar": "3"}.
  - Merge: Merges labels to existing addresses/subnets. Resolves conflicts by selecting non-empty values over empty values. For example, if labels for an address in the database are *["foo": "1", "bar": "2", "qux":*

"", "corge": "4"} and the CSV file contains {"z": "1", "bar": "", "qux": "3", "corge": "4-updated"}, merge` sets labels for this address to {"foo": "1", "z": "1", "bar": "2", "qux": "3", "corge": "4-updated"}.

Note Value of "bar" in not reset to ""(empty), instead existing value of "bar"="2" is preserved.

• **Delete:** This option removes labels for an address/subnet, which can significantly impact scopes, filters, policies, and enforced behavior. For important details, see *Delete Labels*.

**Important**: The Delete function, while uploading the custom labels, will remove ALL labels associated with the specified IP addresses/subnets, and is not limited to the columns listed in the CSV file. Therefore, the Delete operation must be used with caution.

Step 4 Click Upload.

# **Search Labels**

Users with **Site Admin**, **Customer Support** or a root **scope owner** role can search for, view, and edit labels assigned to an IP address or subnet.

#### Procedure

| Step 1 | On the Label Management page, click Search and Assign. |  |
|--------|--------------------------------------------------------|--|
|--------|--------------------------------------------------------|--|

**Step 2** In the **IP or Subnet** field, enter the IP address or subnet and click **Next**.

On the Assign Labels page, the existing labels for the entered IP address or subnet are displayed.

## **Manually Assign or Edit Custom Labels**

Users with **Site Admin**, **Customer Support**, or a root **scope owner** role can manually assign labels to a given IP address or subnet.

| On the Label Management page, click Search and Assign.                                                                                                    |
|----------------------------------------------------------------------------------------------------|
| In the IP or Subnet field, enter the IP address or subnet and click Next.                                                                                                |
| The Assign Labels page is displayed. Note that the existing labels will be displayed and can be edited.                                                                  |
| To add a new label, in the <b>Labels for <ip address="" subnet=""></ip></b> section, enter the label name and value, and then click <b>Confirm</b> . Click <b>Next</b> . |
| Review the changes and click Assign to commit them.                                                                                                    |

# **Download Labels**

Users with **Site Admin**, **Customer Support**, or a root **scope owner** role can download previously defined labels belonging to a root scope.

#### Procedure

| Step 1 | On the Label Management page, click User Defined Label Upload.     |
|--------|--------------------------------------------------------------------|
| Step 2 | Under the Download Existing Labels section, click Download Labels. |
|        | The labels used by Secure Workload are downloaded as a CSV file.   |

# **Change Labels**

|                            | Â           |                                                                                                    |  |  |  |  |
|----------------------------|-------------|----------------------------------------------------------------------------------------------------|--|--|--|--|
| Warning                    |             | If you need to change a label, do so cautiously, as doing so changes the membership in and effects of existing queries, filters, scopes, clusters, policies, and enforced behavior that are based on that label.                                          |  |  |  |  |
|                            | Pro         | cedure                                                                                                    |  |  |  |  |
| Step 1<br>Step 2           | In th       | the <b>Label Management</b> page, click the <b>Search and Assign</b> tab.<br>The <b>IP or Subnet</b> field, enter the IP address or subnet and click <b>Next</b> .<br>The labels used by Secure Workload for the entered IP address/subnet are displayed. |  |  |  |  |
| Step 3<br>Step 4<br>Step 5 | Und<br>Clic | ler the <b>Actions</b> column, click the <b>Edit</b> icon to change the name and value of the required label.<br>k <b>Confirm</b> , and then click <b>Next</b> .<br>iew the changes and click <b>Assign</b> .                                             |  |  |  |  |

# **Disable Labels**

One way to change the schema is to disable the labels. Proceed with caution.

| Step 1 | Navigate to the Label Management page.                                                                                                    |
|--------|----------------------------------------------------------------------------------------------------|
| Step 2 | For the required label, under the <b>Actions</b> column, select <b>Disable</b> and confirm to remove the label from the inventory by clicking <b>Yes</b> . |
|        | If you decide to enable the label at a later time, click <b>Enable</b> to use the label.                                                                   |

# **Review Label Change Impact**

Users with **Site Admin**, **Customer Support**, or a **Root Scope Owner** role can view and edit the labels assigned to an IP address or subnet.

| Step 1 | On the Label Management page, click Search and Assign.                                                                                    |
|--------|----------------------------------------------------------------------------------------------------|
| Step 2 | In the IP or Subnet field, enter the IP address or subnet and click Next.                                                                 |
|        | Note that the existing labels inherited from the IP address or subnet are editable.                                                       |
| Step 3 | To add a new label, in the <b>Labels for</b> <i>IP address/subnet</i> section, enter the label name and value, and click <b>Confirm</b> . |
| Step 4 | Click Next.                                                                                                    |
| Step 5 | Under the Action column, click the <b>Review Label Change Impact</b> link for the label that you want to review the details.              |
| Step 6 | Click <b>Back</b> to close the page.                                                                                                    |
| Step 7 | In the Search and Assign page, click Assign to commit the changes.                                                                        |

#### Figure 3: Search and Assign

| earch and Assign  |               | ×                          |
|-------------------|---------------|----------------------------|
| Select            | Assign Labels | 3 —— 3 Review              |
| bels for 10.0.0.1 |               |                            |
| Name              | Value         | Action                     |
| Environment1      | Production    | Review label change impact |
|                   |               |                            |
|                   |               |                            |
|                   |               |                            |
|                   |               |                            |
|                   |               | Cancel Previous Assign     |

| <ul> <li>Labeled IP Addresses</li> </ul> | and Subnets 🚯  3             |       |  |
|------------------------------------------|------------------------------|-------|--|
| Displaying 3 of 3 IP Addres              | ses and Subnets              |       |  |
| IP/Subnet                                | Value                        |       |  |
| 10.0.0.1                                 | Data Centers                 | 1     |  |
| 10.0.0/16                                | Data Centers                 | 1     |  |
| 10.0.0/24                                | Data Centers                 | 1     |  |
| 5 ∽ per page ⊂ <mark>1</mark>            | >                            |       |  |
| > Policies Counts:                       | raft 🕕 🛷 Analyzed 🕕 🛡 Enford | ced 🐽 |  |

# **Delete Labels**

<u>/!</u> Caution

One way to change the schema is to disable the labels and delete them. Proceed with caution. This action deletes the selected label that impacts all dependent **Filters** and **Scopes**. Ensure that these labels are not used. This action cannot be undone.

#### Procedure

Step 1Disable the labels. See disable\_lables.Step 2Click the TrashCan icon and to confirm, click Yes to delete the label.

# **View Labels Usage**

The IP addresses/subnet inventory gets updated with the custom labels uploaded using CSV files or manually assigned by users. The labels are then used in defining the scopes and filters, and the application policies are created based on these filters. Therefore, understanding the usage of labels is critical as any modifications to the labels directly impacts the scopes, filters, and policies in Secure Workload.

To view the usage of labels:

#### Procedure

- **Step 1** On the **Label Management** page, the label keys, top five values of the labels in use, inventory, scopes, filters, and clusters using the custom labels are displayed.
- **Step 2** Under the Usages column, click the count values against the inventory, scopes, or filters. For example, to view the scopes using the "Location" label, click the scope queries count.

#### Figure 4: View Scopes of Selected Label

| abel Manageme | ent          |           |               |               |                | User Defined Label Upload | Search and Assign |
|---------------|--------------|-----------|---------------|---------------|----------------|---------------------------|-------------------|
| Label Source  | Filter by La | bel Key   |               |               |                |                           | ×                 |
|               |              |           |               | Usages        |                |                           |                   |
| Label Key †↓  | Label Source | Inventory | Policy Counts | Scope Queries | Filter Queries | Cluster Queries           | Actions           |
| > city        | User Defined | 0         | 0             | 0             | 0              | 0                         | C Enabled         |
| > Department  | User Defined | 3         | 0             | 0             | 0              | 0                         | C Enabled         |
| > location    | User Defined | 2         | 0             | 0             | 0              | 0                         | C Enabled         |

The Scopes and Inventory page is displayed, and the query automatically filters the scopes with the selected label.

**Note** You can only view the usage of labels either uploaded using CSV files or those manually assigned to the IP address/subnet.

# **Create a Process for Maintaining Labels**

Your network and inventory will change, and you must plan to update labels to reflect those changes.

For example, if a workload is retired and its IP address is reassigned to a workload with a different purpose, you need to update the labels associated with that workload. This is true for both manually uploaded labels

and for labels maintained in and ingested from other systems such as a configuration management database (CMDB.)

Create a process to ensure that your labels are updated on a regular, ongoing basis, and add this process to your network-maintenance routine.

# **Scopes and Inventory**

#### Scopes and Inventory Overview

This section provides visibility of the scope hierarchy, along with all the inventory it contains. Scopes categorize the available inventory using a hierarchical structure. For more information, see Manage Inventory for Secure Workload, on page 1.

From the navigation pane, choose **Organize** > **Scopes and Inventory**, traverse down your scope hierarchy. Each scope is displayed in a scope card. The scope card displays the following:

- Scope name
- Number of children scope
- Iventory count
- (optional) Uncategorized inventory

Click on a scope card to update the pane for displaying details about the scope and the filtered list of all its inventory.

#### **Scope Design Principles**

- 1. Match inventory to the scope tree according to a dynamic query match.
  - Match queries against IP or Subnet or Label (preferred)
  - Form a scope tree through conjunctive query at each layer.
- 2. Scope structure may be location specific-Combined Cloud vs Data Center and Cloud Specific vs Geographic location
- 3. Each layer of the scope tree should represent an anchor point for:
  - · Policy control
  - Role Based Access Control (RBAC)
- 4. Keep the scope layer not too deep.
- **5.** Ensure no overlapping of scopes:
  - Every child scope should be a subset of its parent scope.
  - Ensure nonoverlapping of sibling scopes, see Scope Overlap.

**Note** Every organization is structured differently, and depending on your industry, it requires different approaches. Choose a focus area that helps in designing your scope hierarchy; location, environment, or application.

- Note Do not use IP address or subnet to define scopes that involve Kubernetes inventory. You must use labels to define scopes and policies for these workloads. IP address alone is not sufficient to identify pod services
- 6. If a host has multiple interfaces, we recommend keeping all IPs belonging to the host under a single scope, so that we can discover and enforce required policies from a single location.
- 7. Keep the overall scope numbers within the supported limit (see the limit section)

because defining scopes using IP addresses produces unreliable results.

#### **Key Features**

Inventory count is displayed in the scopes card, providing a quick view into the number of workloads in the scope.

The filtering feature for both scopes and inventory helps to traverse down the scope tree or filter the scope hierarchy and inventory items of the selected scope.

# Scopes

Scopes are a foundational element to configuration and policy in Secure Workload. Scopes are a collection of workloads arranged in a hierarchy. Workloads labelled to serve as attributes that build a model about where it is, its role, and its function in your environment. Scopes provide a structure to support dynamic mechanisms like identification and attributes associated with an IP that may change over time.

Scopes are used to group datacenter applications and, along with the roles, enable fine grained control of their management. For example, Scopes are used throughout the product to define access to Manage Policies Lifecycle in Secure Workload, Flows and Filters.

Scopes are defined hierarchically as sets of trees with the root corresponding to a **VRF**. As a result, each Scope tree hierarchy represents disjoint data that does not overlap with another Scope tree, see Scope Overlap.

#### **Scope Definition**

Each individual Scope is defined with the attributes below:

| Attribute    | Description                                                                                                    |
|--------------|----------------------------------------------------------------------------------------------------|
| Parent Scope | The parent of the new scope defines the tree hierarchy structure.                                                                           |
| Name         | The name to identify the scope.                                                                                                    |
| Туре         | This is used to specify different categories of<br>inventory. If none are applicable, or the scope contains<br>a mix, it can be left blank. |

| Attribute | Description                              |
|-----------|------------------------------------------|
| Query     | The Query defining the individual scope. |
|           |                                          |

Note Scopes should be defined in a hierarchy that mimics the application ownership hierarchy of the organization.

Note Query may match against IP/Subnet or other Inventory attributes.

Figure 5: Example of Traversing through Scope Hierarchy

|              |                                                                       | You do not have a | an active license. The evaluation period will end on Mon Aug 31 202 | 0 08:47:06 GMT+0000. Take action n | ow. |         |              |               |
|--------------|-----------------------------------------------------------------------|-------------------|---------------------------------------------------------------------|------------------------------------|-----|---------|--------------|---------------|
| Scopes       |                                                                       | Commit 💌          | Tetration : Workloads<br>Serving Layer<br>Hostname contains druid   |                                    |     |         | Delete Ed    | lit Add       |
| Filter 🤅     | Filter Scopes                                                         | 8                 | All Inventory 2 Uncategorized Inventory 0                           | Overlapping Scopes 1               |     |         |              |               |
| 46 Scopes    | and 1 Inventory Filter ③                                              |                   |                                                                     |                                    |     |         |              |               |
|              | Tetration Inventory: 59                                               |                   | Filters  Enter attributes                                           |                                    |     |         | 8 S          | earch Invento |
| ~ _ <b>\</b> | 5 Children                                                            |                   | Showing 2 of 2 inventory                                            |                                    |     |         |              |               |
| ~ (          | Workloads Inventory: 56<br>Draft Query Uncategorized: 19              |                   | √ Hostname                                                          | • VRF                              | ÷   | Address | \$ <b>OS</b> | ÷             |
|              | Adhoc                                                                 |                   | druidHistoricalBroker-1                                             | Terration                          |     | 11110   | CentOS       |               |
| >            | Draft Query, Parent<br>4 Children Overlaps 1 Scope                    |                   | druidHistoricalBroker-2                                             | Terration                          |     |         | CentOS       |               |
| >            | Compute<br>Draft Query<br>3 Children Inventory: 4<br>Overlaps 1 Scope |                   |                                                                     |                                    |     |         |              |               |
| >            | Enforcement Inventory: 0                                              |                   |                                                                     |                                    |     |         |              |               |
| >            | FrontEnd Inventory: 9<br>3 Children Uncategorized: 3                  |                   |                                                                     |                                    |     |         |              |               |
| >            | Infrastructure Inventory: 13<br>4 Children Overlaps 2 Scopes          |                   |                                                                     |                                    |     |         |              |               |
|              | Kube Inventory: 6     O Children Overlaps 3 Scopes                    |                   |                                                                     |                                    |     |         |              |               |

The scope directory displays the scope hierarchy and some details of each scope (for example, Inventory Count, number of child scopes, Workspaces). Clicking on a scope selects that scope and the details pane to the right updates with more information about that scope and that scope's inventory.

I

| Scopes No Draft Changes 🕕                               | Tetration : Workloads     Query     Hostname contains adhoc |                                             | Delete Edit Add    |  |  |
|---------------------------------------------------------|-------------------------------------------------------------|---------------------------------------------|--------------------|--|--|
| Filter Scopes ×                                         | Adride                                                      |                                             |                    |  |  |
| 40 Scopes                                               | All Inventory 5 Uncategorized Inventory 0 C                 | Overlapping Scopes 0 Suggested Child Scopes | Usages             |  |  |
| V Tetration Inventory: 75                               | Enter attributes                                            |                                             | X Search Inventory |  |  |
| Vorkloads Inventory: 75                                 | Workloads 5 IP Addresses 6 0                                | Workloads 5 IP Addresses 6 0                |                    |  |  |
| V Children Uncategorized: 31                            | Showing 5 of 5 inventory                                    |                                             | :                  |  |  |
| V Children Inventory: 5                                 | Y Hostname ↑                                                | Address 1                                   | os 11              |  |  |
| AdhocKafka                                              | adhoc-1                                                     | 4.4.1.1                                     | linux              |  |  |
| 0 Children                                              | adhoc-1                                                     | 1.1.1.47                                    | linux              |  |  |
| O Children Inventory: 4                                 | adhoc-2                                                     | 4.4.2.1                                     | linux              |  |  |
|                                                         | adhoc-2                                                     | 1.1.1.48                                    | linux              |  |  |
| Collector Inventory: 7                                  | adhockafkaxi-1                                              | 1.1.1.55                                    | linux              |  |  |
| > Compute Inventory: 4                                  |                                                             |                                             |                    |  |  |
| > Children Inventory: 0                                 |                                                             |                                             |                    |  |  |
| > FrontEnd Inventory: 12<br>3 Children Uncategorized: 3 |                                                             |                                             |                    |  |  |

#### Figure 6: Inventory count

# **Scope Filter**

Users can use the Scope filter to quickly identify different scope details such as overlapping scopes and query. The filter feature is also helpful in identifying query changes, parent changes, etc.

| Field                  | Description                                                             |
|------------------------|-------------------------------------------------------------------------|
| Name                   | Filter by the name of the Scope or Inventory Filter.                    |
| Description            | Filter by text appearing in the description of a scope.                 |
| Query                  | Filter by fields or values used in the query.                           |
| Query Change           | Filter by scopes that have an uncommitted query.                        |
| Parent Change          | Filter by scopes that have been moved in the draft but not committed.   |
| Is Inventory Filter    | Show Inventory Filters that are restricted to their ownership scope.    |
| Has Workspace          | Filter by scopes that have a primary workspace.                         |
| Has Enforced Workspace | Filter by scopes that have a primary workspace that is enforced.        |
| Has Overlaps           | Filter by scopes that have inventory in common with a sibling scope.    |
| Has Invalid Query      | Filter by scopes that have a query that uses invalid or unknown labels. |

**Examples:** 

**Has Overlaps** 

#### Example of Scope Overlap

Figure 7: Has Overlaps

| Scopes No Draft Changes             | Tetration Primary Workspace Query VRF ID = 676767                     |            | Delete Edit Add :  |
|-------------------------------------|-----------------------------------------------------------------------|------------|--------------------|
| Has Overlaps = true ×               | All Inventory (75) Uncategorized Inventory (0) Suggested Child Scopes | Usages     |                    |
| 2 Matching Scopes                   |                                                                       |            |                    |
|                                     | Enter attributes                                                      |            | X Search Inventory |
|                                     | Workloads 44 IP Addresses () (31)                                     |            |                    |
| Vorkloads                           | Showing 20 of 44 inventory Load All                                   |            | :                  |
| Compute                             | Y         Hostname ↑                                                  | Address 1↓ | os↑↓               |
| V IN HDFS                           | adhoc-1                                                               | 4.4.1.1    | linux              |
| •                                   | adhoc-2                                                               | 1.1.1.48   | linux              |
| V Namenodes                         | appServer-2                                                           | 1.1.1.44   | linux              |
| PrimaryNamenode                     | collectorDatamover-1                                                  | 100.64.0.1 | CentOS             |
| U 0 Children Overlap                | collectorDatamover-2                                                  | 1.1.1.27   | CentOS             |
| SecondaryNamenode<br>0 Children Ove | collectorDatamover-2                                                  | 100.64.1.1 | CentOS             |
|                                     | druidHistoricalBroker-2                                               | 1.1.1.31   | CentOS             |
|                                     | elasticsearch-1                                                       | 1.1.1.40   | linux              |

For more information see Scope Overlap

#### **Parent Change**

Scopes that are moved in the draft but not yet committed.

#### Figure 8: Parent Change

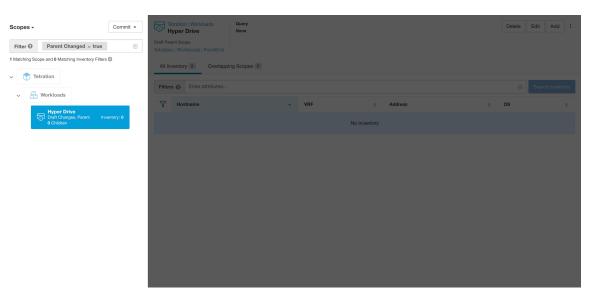

# **Full Scope Queries**

| Copes No Draft Changes (                                    | Tetration : Workloads : FrontEnd : Mongo<br>MongoServer | ontains mongodb-       | Delete Edit Add :  |
|-------------------------------------------------------------|---------------------------------------------------------|------------------------|--------------------|
| Filter Scopes >                                             |                                                         |                        |                    |
| Scopes                                                      | All Inventory 2 Overlapping Scopes 0 Suggest            | ed Child Scopes Usages |                    |
| Tetration Inventory: 75                                     | Enter attributes                                        |                        | X Search Inventory |
| V B Vorkloads Inventory: 75<br>7 Children Uncategorized: 31 | Workloads 2 IP Addresses 🖲 🔍                            |                        |                    |
| V Children Uncategorized: 31                                | Showing 2 of 2 inventory                                |                        |                    |
| > Children Inventory: 5                                     | Y Hostname ↑                                            | Address 11             | os 11              |
| Collector Inventory: 7                                      | mongodb-1                                               | 1.1.1.34               | linux              |
| 0 Children mountary, 7                                      | mongodb-2                                               | 1.1.1.35               | linux              |
| > Compute Inventory: 4                                      |                                                         |                        |                    |
| > Children Inventory: 0                                     |                                                         |                        |                    |
| V FrontEnd Inventory: 12<br>3 Children Uncategorized: 3     |                                                         |                        |                    |
| ElasticSearch     Inventory: 3                              |                                                         |                        |                    |
| V Mongo Inventory: 3                                        |                                                         |                        |                    |
| MongoDBArbiter     Inventory: 1                             |                                                         |                        |                    |

Figure 9: Example of Scope Hierarchy

Scopes are defined hierarchically, the full query of the scope is defined as the logical 'and' of the scope along with all of its parents. Using the example above, assets assigned to the Workloads: FrontEnd: Mongo

Scope would match:

vrf id = 676767 and (ip in 1.1.1.0/24) and (Hostname contains mongo).

Where vrf id = 676767 comes from the root scope query and ip in 1.1.1.0/24 comes from the parent scope query.

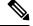

Note It is a best practice to not have overlapping queries at the same level. This removes the importance of ordering and reduces confusion. See Scope Overlap

### **Providing Access to Scopes**

You can grant Read, Write, Execute, Enforce, and Owner abilities on Scopes. For more information see the Roles section in the Secure Workload User Guide.

A User is given access to a "sub-tree". That is, the given Scope and all its children. Using the preceding example, you have the Read access to the Workloads: FrontEnd scope would, by inheritance, have read access to all the scopes under Workloads: FrontEnd including:

- Workloads:FrontEnd:Mongo
- Workloads:FrontEnd:ElasticSearch
- Workloads:FrontEnd:Redis
- etc. . .

It's possible to define Roles with access to multiple Scopes. For example, an "Mongo Admin" role might have Owner access to the Scopes:

• Workloads:FrontEnd:Mongo:MongoServer

• Workloads:FrontEnd:Mongo:MongoDBArbiter

Roles and Capabilities allow you to have horizontal access to the Scope hierarchy.

Scope Abilities are also inherited. For example, having the Write ability on a Scope allows one to also Read that information.

### Viewing Scope

Every user can view the scope tree they have access to. Users who have the Owner ability on the root scope have the ability to create, edit and delete scope in that tree. To access this view:

In the navigation bar on the left, click **Organize** > **Scopes and Inventory**.

You can traverse through the complete scope hierarchy (up to the root) for any Scopes you have access to. This complete traversal provides context as users can create policies to any Scope. Several actions can be performed on this page:

- Click the chevron in the scope hierarchy to show that scope's children.
- Clicking on a scope card will update the pane to the right to show details about that scope as well as a filterable list of all of its inventory.

#### Figure 10: Example Non-Admin View

| Scopes No Draft Changes                                                                                                    | Tetration : Workloads : Compute : YARN ResourceManagers     | ler        | Delete Edit Add :  |
|----------------------------------------------------------------------------------------------------|-------------------------------------------------------------|------------|--------------------|
| Filter Scopes ×                                                                                                    | <ul> <li>Resourcemanagers</li> </ul>                        |            |                    |
| 40 Scopes                                                                                                    | All Inventory 2 Overlapping Scopes 0 Suggested Child Scopes | Usages     |                    |
| Collector<br>0 Children Inventory: 7                                                                                                    | Enter attributes      Workloads 2     IP Addresses      9   |            | X Search Inventory |
| V Compute 2 Children Inventory: 4                                                                                                    | Showing 2 of 2 inventory                                    |            | :                  |
| HDFS                                                                                                    | ▼ Hostname ↑                                                | Address 1↓ | os 11              |
| > 2 Children Inventory: 2                                                                                                    | resourceManager-1                                           | 1.1.1.16   | linux              |
| V TARN Inventory: 2                                                                                                    | resourceManager-2                                           | 1.1.1.17   | linux              |
| Nodemanagers     Nodemanagers     Inventory: 0                                                                                                    |                                                             |            |                    |
| ResourceManagers     Inventory: 2     O Children                                                                                                    |                                                             |            |                    |
| > Therefore the second second |                                                             |            |                    |
| > FrontEnd Inventory: 12<br>3 Children Uncategorized: 3                                                                                                    |                                                             |            |                    |
| > Infrastructure Inventory: 14                                                                                                    |                                                             |            |                    |
| > Serving Layer<br>2 Children Inventory: 2                                                                                                    |                                                             |            |                    |

### Searching for flows referencing a scope

There are some shortcuts provided on the scopes page to help the user in scenarios they need to search for flows where one or both endpoints of the flow fall within a provided scope.

| Scopes No Draft Changes                                                                       | Collector Hostname contains collector                                                | Usages                 | Delete Edit Add :<br>More Scope Details<br>Flow Search - As Consumer                             |
|-----------------------------------------------------------------------------------------------|--------------------------------------------------------------------------------------|------------------------|--------------------------------------------------------------------------------------------------|
| B Tetration Investory; 75     Schildren     Workloads Investory; 75     Children     Children | Enter attributes     Workloads      IP Addresses      O     Showing 7 of 7 inventory |                        | Flow Search - As Provider<br>Flow Search - Internal Traffic<br>Change Log<br>View Deleted Scopes |
| > Children Inventory: 5                                                                       | Y Hostname ↑                                                                         | Address <sup>†</sup> ↓ | os↑i                                                                                             |
| Collector<br>O Children Inventory: 7                                                          | collectorDatamover-1                                                                 | 100.64.0.0             | CentOS                                                                                           |
| 0 Children Inventory: 7                                                                       | collectorDatamover-1                                                                 | 100.64.0.1             | CentOS                                                                                           |
| > Compute<br>2 Children Inventory: 4                                                          | collectorDatamover-1                                                                 | 1.1.1.26               | CentOS                                                                                           |
| Enforcement                                                                                   | collectorDatamover-2                                                                 | 1.1.1.27               | CentOS                                                                                           |
| > Children Inventory: 0                                                                       | collectorDatamover-2                                                                 | 100.64.1.1             | CentOS                                                                                           |
| > FrontEnd Inventory: 12<br>3 Children Uncategorized: 3                                       | collectorDatamover-2                                                                 | 100.64.1.0             | CentOS                                                                                           |
| > S Children Uncategorized: 3                                                                 | collectorDatamover-2                                                                 | 1.1.1.5                | CentOS                                                                                           |
| > finfrastructure Inventory: 14                                                               |                                                                                      |                        |                                                                                                  |
| > Serving Layer Inventory: 2                                                                  | 1                                                                                    |                        |                                                                                                  |

#### Figure 11: Searching for flows for a scope

After selecting desired scope in the scope tree (left side panel), as shown in the figure above, user can choose between the following three options:

- 1. Flow Search As Consumer provides shortcut to the flow search page to help search for flows with selected scope as Consumer Scope for the flows. In other words, consumer or source endpoint in the flows belongs to the selected scope.
- 2. *Flow Search As Provider* provides shortcut to the flow search page to help search for flows with selected scope as *Provider Scope* for the flows. In other words, provider or destination endpoint in the flows belongs to the selected scope.
- **3.** *Flow Search Internal Traffic* provides shortcut to the flow search page to help search for flows that are completely restricted to the selected scope. In other words, both endpoints of the flows (consumer and provider) belong to the selected scope.

### Creating a New Scope

Child scopes are created on the Scopes admin page. This action requires the SCOPE\_OWNER ability on the root scope. Site Admins are owners of all scopes.

Creating a child scope will impact the application inventory membership (member workloads) of the parent scope. As a result, the parent scope will be marked as having "draft changes". The changes will need to be committed and dependent structures will need to be updated. See Commit Changes.

- **Step 1** In the navigation bar on the left, click **Organize** > **Scopes and Inventory**. The page displays the root Scopes corresponding to Tenants+VRFs already created on the system.
- **Step 2** Select a child scope in the scope directory. You can filter the scopes first if necessary.
- Step 3 Click the Add button.

#### Figure 12: Scope Add Button

| Scopes No Draft Changes ()                               | Tetration         Query           Address Type = IPV4         or         Address Type = IPV6 |                                     | Delete Edit Add : |  |  |  |
|----------------------------------------------------------|----------------------------------------------------------------------------------------------|-------------------------------------|-------------------|--|--|--|
| Filter Scopes ×                                          |                                                                                              |                                     |                   |  |  |  |
| 0 Scopes                                                 | All Inventory 75 Uncategorized Inventory 31 Overlapping Sco                                  | pes 😐 Suggested Child Scopes Usages |                   |  |  |  |
| Contraction Inventory: 75                                | Enter attributes                                                                             |                                     | Search Inventory  |  |  |  |
| Workloads Inventory: 75     T Children Uncategorized: 31 | Workloads (44 IP Addresses (1) (31)                                                          | Workloads 😃 IP Addresses 🜒 💷        |                   |  |  |  |
| CED 7 Children Uncategorized: 31                         | Showing 20 of 44 inventory Load All                                                          |                                     | 1                 |  |  |  |
| Campus<br>0 Children Inventory: 0                        | Y Hostname ↑                                                                                 | Address 1                           | osti              |  |  |  |
| Partners Inventory: 0                                    | adhoc-1                                                                                      | 1.1.1.47                            | linux             |  |  |  |
| 0 Children                                               | adhockafkaxl-1                                                                               | 1.1.1.55                            | linux             |  |  |  |
| Cloud Services     Inventory: 0                          | appServer-2                                                                                  | 1.1.1.6                             | linux             |  |  |  |
| <b>A</b>                                                 | collectorDatamover-1                                                                         | 100.64.0.1                          | CentOS            |  |  |  |
| Internet Inventory: 0                                    | collectorDatamover-2                                                                         | 1.1.1.27                            | CentOS            |  |  |  |
|                                                          | collectorDatamover-2                                                                         | 100.64.1.0                          | CentOS            |  |  |  |
|                                                          | druidHistoricalBroker-1                                                                      | 1.1.1.30                            | CentOS            |  |  |  |
|                                                          | hbaseMaster-2                                                                                | 1.1.1.19                            | CentOS            |  |  |  |
|                                                          | launcherHost-1                                                                               | 1.1.1.23                            | CentOS            |  |  |  |

### **Step 4** Enter the appropriate values in the following fields:

| Field  | Description                                                           |
|--------|-----------------------------------------------------------------------|
| Parent | The parent of the new Scope.                                          |
| Name   | The name to identify the Scope. Must be unique under the parent scope |
| Туре   | Select a category for the new Scope.                                  |
| Query  | The Query/Filter to match the assets.                                 |

#### Figure 13: Scope Create Modal

| Cisco Secure Workload                                                                                                    | Create Scope                                                                                                    | ×  | ⑦ Tetration + Ø ~ ▲ ~ strutter SECURI           |
|----------------------------------------------------------------------------------------------------|----------------------------------------------------------------------------------------------------|----|-------------------------------------------------|
| copes and Inventory                                                                                                    | Define      ② Summary                                                                                                    |    |                                                 |
| Scopes No Draft  Filter Scopes  40 Scopes                                                                                                    | Parent   Workloads  Inventory:  75  Deep visbility agents:  15  Universal visbility agents:  0 of 0 enabled  Enter a name (required)                                                                                                    |    | Doleto Edit Add :<br>ages<br>X Search Inventory |
| Norklads Weetlory: 20     Coldan Uncerported 21     Coldan Uncerported 21     Coldan Uncerported 2     Coldan Uncertained 2     Coldan Uncertained 2     Coldan Uncertained 2     Coldan Uncertained 2     Coldan Uncertained 2 | Type No selection Policy Priority Natural  Create a query based on Inventory Attributes: Inventory within the parent scope is matched dynamically based on the query. The labels can include Hostname, Address/Subnet, OS, and more. The full list is in the user quide.                                                                                                    |    | inux<br>inux<br>inux<br>inux                    |
| internet lowertog: 0                                                                                                    | A preview of matching inventory items will be shown in the next step. Query Cuery Cu |    | CentOS<br>CentOS<br>CentOS<br>CentOS<br>CentOS  |
|                                                                                                    | Cancel Ne                                                                                                    | (t | CentOS                                          |

# **Scope Overlap**

While adding scopes, it is recommended to avoid overlapping scopes. When scopes overlap, policies generated for overlapping scopes can potentially end up confusing end users. This feature proactively notifies the user if there are any overlapping scope membership, that is, the same inventory belongs to more than one scope at the same depth in scope tree (sibling scopes). The goal is to avoid having the same workload exist in different parts of the scope tree.

To view which inventory items belong to multiple scopes, use the scope filter and enter the **Has Overlaps** = **true** facet.

| Scopes No Draft Changes                | Primary Workspace         Query           ⊞ Tetration         VRF ID = 676767 |            | Delete Edit Add :  |
|----------------------------------------|-------------------------------------------------------------------------------|------------|--------------------|
| Has Overlaps = true ×  Matching Scopes | All Inventory 75 Uncategorized Inventory () Suggested Child Scopes            | Usages     |                    |
| ✓                                      | Enter attributes Workloads 4 IP Addresses      IP Addresses                   |            | X Search Inventory |
| *                                      | Showing 20 of 44 inventory Load All                                           |            |                    |
| Compute                                | ▼         Hostname ↑                                                          | Address Î↓ | os↑↓               |
| HDFS                                   | adhoc-1                                                                       | 4.4.1.1    | linux              |
| V HDFS                                 | adhoc-2                                                                       | 1.1.1.48   | linux              |
| ✓ ♥ Namenodes                          | appServer-2                                                                   | 1.1.1.44   | linux              |
| PrimaryNamenode                        | collectorDatamover-1                                                          | 100.64.0.1 | CentOS             |
| 0 Children Overlap                     | collectorDatamover-2                                                          | 1.1.1.27   | CentOS             |
| SecondaryNamenode<br>0 Children Ove    | collectorDatamover-2                                                          | 100.64.1.1 | CentOS             |
|                                        | druidHistoricalBroker-2                                                       | 1.1.1.31   | CentOS             |
|                                        | elasticsearch-1                                                               | 1.1.1.40   | linux              |

Figure 14: Overlap facet in Scope filter

The list of overlapping scopes and the corresponding overlapping IP addresses can be viewed by traversing down the scope tree and selecting the **Overlapping Scopes** tab.

Figure 15: Overlapping Scopes and IPs

| 🖗 Cisco T | etratien" scopes and                                          | DINVENTORY                   |                                                 |                                                                                                    |                                    | Tetrati             | on • 🛞 Monitoring • 🕐 • 🍪 |
|-----------|---------------------------------------------------------------|------------------------------|-------------------------------------------------|----------------------------------------------------------------------------------------------------|------------------------------------|---------------------|---------------------------|
| Let.      |                                                               |                              | You do not have an active lice                  | ense. The evaluation period will end on Mon Aug 31 2020 (                                                                                   | 8:47:06 GMT+0000. Take action now. |                     |                           |
| Scopes -  | •                                                             | Commit 👻                     | Tetration : Workloads<br>Compute                | Committed Query<br>Hostname contains datanode or Hostname co                                                                                |                                    | ontains namenode or | Delete Edit Add           |
| Filter    | Has Overlaps = true<br>g Scopes and 0 Matching Inventory Filt | ers 🛈                        |                                                 | Hostname contains secondaryNamenode or F<br>Draft Query<br>Hostname contains datanode or Hostname co<br>Hostname contains secondaryNamenode |                                    | ontains namenode or |                           |
| Δ         |                                                               | Inventory: 3<br>laps 1 Scope | All Inventory 4 Unca                            | tegorized Inventory 0 Overlapping Scopes                                                                                                    | 1                                  |                     |                           |
| ÷         | AdhocKafka                                                    |                              | Scopes overlapping with Cor<br>My Scope         | npute (i)                                                                                                    |                                    |                     |                           |
| p         | AdhocServers                                                  |                              | Hostname contains m<br>Showing 4 of 4 inventory |                                                                                                    |                                    |                     |                           |
| ~         | Compute<br>Draft Query<br>Overlaps 1 S                        | ory: 4<br>Scope              | Y Hostname                                      | *                                                                                                    | VRF \$                             | Address             | \$ <b>OS</b> \$           |
|           | 3 Children Overlaps I S                                       | <b>F</b>                     | namenode-1<br>resourceManager-1                 |                                                                                                    | Terrature .                        | 111.0               | CentOS                    |
| >         | HDFS                                                          |                              | resourceManager-2                               |                                                                                                    | Terration                          |                     | linux                     |
| >         | YARN                                                          |                              | secondaryNamenod                                | ie-1                                                                                                    | Terration                          | 1118                | linux                     |
| >         |                                                               | nventory: 13<br>ps 2 Scopes  |                                                 |                                                                                                    |                                    |                     |                           |

### **Editing Scopes**

Scopes can only be edited by users with the SCOPE\_OWNER ability on the root scope. Site admins are owners of all scopes.

#### Editing a scope name

Editing a scope name happens immediately and can take several minutes depending on the number of child scopes that need to be updated.

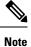

Flow searches by scope name will be impacted when changing the scope name.

#### Editing a scope query

When a scope's query is changed the direct parent and child scopes are impacted. Those scopes are marked as having 'draft changes' indicating changes have been made to the tree that have not been committed. Once all query updates have been completed, the user must click the **Commit Changes** button above the Scope Directory to make the change permanent. This will trigger a background task to update all of the scope queries and 'dynamic cluster queries' in the workspace.

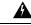

Warning

Updating a scope query can impact the scopes inventory membership (the workloads that are members of the scope). Changes will take effect during the **Commit Changes** process. To mitigate risks, you can compare membership changes for further impact analysis from the Review Scope/Filter Change Impact window.

New host firewall rules will be inserted and any existing rules will be deleted on the relevant hosts.

#### Figure 16: Edit a Scope

| Scopes No Draft Changes                                                                                                    | Tetration : Workloads<br>Enforcement<br>Bastname contains enforcement                              | Delete Edit Add |
|----------------------------------------------------------------------------------------------------|----------------------------------------------------------------------------------------------------|-----------------|
| Filter Scopes ×                                                                                                    |                                                                                                    |                 |
| 40 Scopes                                                                                                    | All Inventory (0) Uncategorized Inventory (0) Overlapping Scopes (0) Suggested Child Scopes Usages |                 |
| V The second second sec | No overlapping scopes found.                                                                       |                 |
| Datanodes<br>0 Children Inventory: 0                                                                                                    |                                                                                                    |                 |
| >      Namenodes     Inventory: 2                                                                                                    |                                                                                                    |                 |
| > TARN Inventory: 2                                                                                                    |                                                                                                    |                 |
| > Enforcement Inventory: 0                                                                                                    |                                                                                                    |                 |
| > FrontEnd Inventory: 12<br>3 Children Uncategorized: 3                                                                                                    |                                                                                                    |                 |
| > infrastructure<br>4 Children Inventory: 14                                                                                                    |                                                                                                    |                 |
| Serving Layer     Inventory: 2                                                                                                    |                                                                                                    |                 |
|                                                                                                    |                                                                                                    |                 |

To edit a scope:

#### Procedure

- **Step 1** Click on the **edit button** on the respective scope to be edited.
- **Step 2** Edit the Name or Query for the selected scope.
- **Step 3** Compare changes between the old and new Draft Query by following the **Review query change impact** link.
- **Step 4** Click on **Save**. Name gets updated right away.
- **Step 5** To update the Query of all scopes, Click the **Commit Changes** button.
- **Step 6** You will get a popup confirmation which states the consequences of performing scope changes. The update is processed asynchronously in a background task.
- **Step 7** Click on Save. Depending on the number of changes this can a minute or more.

#### Figure 17: Review query change impact

| (C) |         | Tetratien scopes and in                                   | /ENTORY            |                       |                                      |                              | _           | Tetration - 😌 Monitor              | ing - ⑦ - ⑧• -   |
|-----|---------|-----------------------------------------------------------|--------------------|-----------------------|--------------------------------------|------------------------------|-------------|------------------------------------|------------------|
| ш   | Scop    | es                                                        | No Draft Changes ③ | Campus                |                                      |                              | ×           | Delete                             | Edit Add :       |
| å   | Filte   | Filter Scopes                                             |                    | Name                  | Campus                               |                              |             |                                    |                  |
| ۲   | 40 Sco; | pes                                                       |                    | Description           | Enter a description (optional)       |                              |             |                                    | _                |
| Ø   | ~ (     | Tetration Inventory: 197     S Children                   |                    |                       |                                      |                              |             |                                    | Search Inventory |
| 8   | >       | Workloads Inventory: 197<br>7 Children Uncategorized: 116 |                    | Туре                  | No selection                         |                              |             | * Orchestrator_system/Service_name | ٥                |
| 4   |         | Campus<br>0 Children Inventory: 0                         |                    | Draft Query 😡         | None                                 |                              |             |                                    |                  |
| ÷   |         |                                                           |                    |                       |                                      |                              |             |                                    |                  |
| 窟   |         | Partners<br>0 Children     Inventory: 0                   |                    | Query changes must be | e committed to take full effect. (2) | - Review query change impact | Save Cancel |                                    |                  |
| P   |         | Cloud Services<br>0 Children Inventory: 0                 |                    |                       |                                      | ,                            |             |                                    |                  |
|     |         | Internet Inventory: 0                                     |                    |                       |                                      |                              |             |                                    |                  |
|     |         |                                                           |                    |                       |                                      |                              |             |                                    |                  |
|     |         |                                                           |                    |                       |                                      |                              |             |                                    |                  |
|     |         |                                                           |                    |                       |                                      |                              |             |                                    |                  |
|     |         |                                                           |                    |                       |                                      |                              |             |                                    |                  |

#### Figure 18: Commit Changes

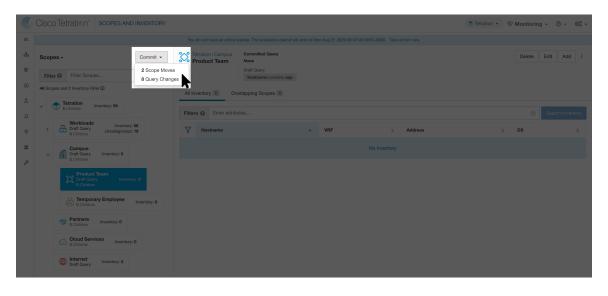

#### Editing the parent of a scope

When the parent of a scope is updated, the scope query changes. This change effects the membership of both the parent and child scopes. Similar to editing the scope query, these changes are initially saved as 'draft changes' and will not go into effect unless they are committed. The user can validate the impact of this change before committing by clicking on "Review query change impact" on the Edit Scope modal. Once validated, the changes can be committed by clicking "Commit" and accepting the "scope moves" and "query changes".

To edit the parent of a scope:

- **Step 1** Click on the **edit button** on the respective scope to be edited.
- **Step 2** Edit the parent for the selected scope.
- **Step 3** Compare changes between the old and new Draft Query by clicking the **Review query change impact** link.
- Step 4 Click on Save.
- **Step 5** Click on "Commit" and accept the 'scope moves' and 'query changes'. The update is processed asynchronously in a background task.
- **Step 6** Depending on the number of workloads this change impacts, this can take a minute or more.

| Cisco Secure Workload                                                            | You    | Workloads : Collector                            | ×  | © Tetration ▼ ● ↓ ↓ thit's SECUR                                                                                               |
|----------------------------------------------------------------------------------|--------|--------------------------------------------------|----|----------------------------------------------------------------------------------------------------|
| Scopes and Inventory                                                             | 100    | Parent<br>⊕ Tetration : Workloads ▼              |    |                                                                                                    |
| Scopes No Draft Changes                                                          |        | Name<br>Collector                                |    | Delete Edit Add :                                                                                                    |
| 41 Scopes                                                                        | All In | Description<br>Enter a description (optional)    |    |                                                                                                    |
| V Tetration Inventory: 75                                                        |        | A                                                |    | upings for the 7 uncategorized inventory items in this scope. The ponents on the network. See the user guide for more details. |
| Workloads Inventory: 75<br>7 Ohldren Uncategorized: 31                           |        | Type<br>No selection V                           |    |                                                                                                    |
| Adhoc Inventory: 5     Collector                                                 |        | Draft Query  Hostname contains collector ×       |    |                                                                                                    |
| Collector Inventory: 7     Collector 2,000 Inventory: 7     Compute Inventory: 4 |        | Query changes must be committed to Breview scope | ve |                                                                                                    |
| V 2 Children Inventory: 4                                                        |        | take full effect.  Change impact                 |    |                                                                                                    |

Figure 19: Changing the parent scope from Default scope to Default:ProdHosts

### **Delete a Scope**

You can delete a scope only if you have the root scope owner privileges. Site Administrators are the owners of all scopes.

Deleting a scope impacts the application inventory membership of the parent scope (the workloads that are members of the parent scope). After you delete a scope, the status of the parent scope changes to draft changes. Commit the changes along with the dependencies such as workspaces, policies, and config intent. For more information, see Commit Changes.

You cannot delete scopes with dependent objects. An error message is displayed under the following circumstances:

- A workspace is defined for the scope.
- An inventory filter is assigned to the scope.
- A policy exists that uses the scope to define its consumers or providers.
- An agent config intent is defined in the scope.
- An interface config intent is defined in the scope.
- A forensics config intent is defined on the scope.

For more information on scope dependencies in the Review Scope/Filter Change Impact page, click the **Dependencies** tab. Delete redundant objects before you delete the scope.

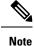

• Delete scopes that are without any child scopes.

- To remove a root scope, remove the VRF first from the Tenants page.
- 1. From the navigation pane, click Organize > Scopes and Inventory.
- 2. Click the Scope that you want to view the corresponding child scopes.

- 3. Choose the child scope that you want to delete.
- 4. Click the **Delete** button next to the **Edit** and **Add** buttons.
- 5. Click the Review Scope Change Impact link to review the scope changes before deleting the scope.
- 6. Click **Back** to close the page.

Figure 20: Delete a Scope

| Scopes No Draft Changes                                                                                                    | Tetration : Workloads : Adhoc<br>AdhocKafka             |              | Delete Edit Add :  |
|----------------------------------------------------------------------------------------------------|---------------------------------------------------------|--------------|--------------------|
| 41 Scopes                                                                                                    | All Inventory 1 Overlapping Scopes 0 Suggested Child Sc | copes Usages |                    |
| Deferation     Schlidren     Invertory: 77     Workloads     Morkloads     Uncategorized: 33                                                                         | Enter attributes     Workloads      IP Addresses      Ø |              | X Search Inventory |
| V Children Inventory: 5                                                                                                    | Y Hostname ↑                                            | Address 1    | osti               |
| AdhocKafka     Inventory: 1          • AdhocServers       • Oclation      Inventory: 2          • Collecter      Inventory: 7          • Collecter      Inventory: 4 | adhockafikaxi-1                                         | 1.1.1.55     | linux              |

#### Figure 21: Delete a Scope

Ы

F.

A

⇔

....

\*\*

|          | and Inventory                                                                       | Confirm Delete                                                                                    | >     |
|----------|-------------------------------------------------------------------------------------|---------------------------------------------------------------------------------------------------|-------|
| Filter S |                                                                                     | You cannot undo the delete action. Are you sure<br>want to permanently delete <b>Production</b> ? | you   |
|          | nd 3 Inventory Filters                                                              | De<br>Production is used by:<br>• 2 Policies                                                      |       |
|          | Common Services<br>0 Children Inventory: 0                                          | AI Review scope change impact Cancel De                                                           | elete |
| >        | Pre-Production         Inventory: 4           1/1 Children         Uncategorized: 4 | Primary Workspace                                                                                 |       |
|          | Production<br>Draft Changes, Parent Inventory: 0<br>O Children                      | 1                                                                                                 | No F  |
|          |                                                                                     |                                                                                                   |       |
|          |                                                                                     |                                                                                                   |       |
|          | Review Scope Change Impact                                                          | ]                                                                                                 |       |
|          | Review Scope Change Impact<br>This scope <b>Production</b> is used by               |                                                                                                   |       |
|          |                                                                                     |                                                                                                   |       |
|          | This scope <b>Production</b> is used by                                             | 2 items.                                                                                          |       |
|          | This scope <b>Production</b> is used by Workspaces: 0                               | 2 items.                                                                                          |       |
|          | This scope <b>Production</b> is used by   > Workspaces:   > Policies Counts:        | 2 items.                                                                                          |       |

7. Click **Delete** to delete the scope.

# **Reset the Scope Tree**

If any of the above configurations exist, you must delete them before you can reset the scope tree. The Reset button is not available until you do so.

To reset the scope tree:

#### Before you begin

You can delete the entire scope tree and start over.

Resetting the scope tree deletes all scopes, labels, workspaces, and collection rules. It does not delete any ingested data.

Only a user with the SCOPE OWNER ability on the root scope can reset the scope tree.

However, you cannot reset the scope tree if any of the following are defined for any scope in the tree:

- Workspaces (except the single workspace created if you created the scope tree using the wizard)
- Inventory filters
- Policies
- Agent Config Intents
- Interface Config Intents
- Forensics Config Intents

#### Procedure

- **Step 1** From the navigation menu on the left, choose **Organize** > **Scopes and Inventory**.
- **Step 2** Click the scope at the top of the tree.
- Step 3 Click Reset.
- **Step 4** Confirm your choice.
- **Step 5** If necessary, refresh the browser page to continue.

#### Figure 22: Reset Scope Tree

| Scopes No Draft Changes ()                        | Default                                                  | Reset Delete Edit Add         |
|---------------------------------------------------|----------------------------------------------------------|-------------------------------|
| Filter Scopes ×                                   | All Inventory 32 Uncategorized Inventory 32              | Suggested Child Scopes Usages |
| Default Inventory     2/10 Children Uncategorized | Enter attributes      Workloads 16     IP Addresses 0 16 | X Search Invento              |
| 0 Children Inventory: 32                          | 16 of 16 inventory                                       |                               |
| Internal                                          | ✓ Hostname ↑                                             | Address 1 OS 1                |

### **Commit Changes**

A scope's application inventory query definition is defined by its query and those of its direct children. When this happens the scope is marked as having 'draft changes' and the scope's query, workspaces, and clusters will not be changed until the **Commit Changes** background task is run. When a scope is in draft, the caution triangle is shown by the affected scopes icons, and the 'Commit Changes' button is shown on the Scopes page (top right) and should be clicked to run the **Commit Changes** background task.

Events that can mark a scope as in draft:

- Query update
- The query of any parent is updated.
- Direct child is added.
- Direct child is deleted.
- Direct child's query is updated.

Changing the name of a scope does not change the draft state of the scope.

#### Figure 23: Commit Changes

| C          | Cisco | DTetratien scopes and inventory                                     |                                   |       |         | Tetration ▼ ⊗ Monitoring ~ ⑦ ▼ ⊗° ▼ |
|------------|-------|---------------------------------------------------------------------|-----------------------------------|-------|---------|-------------------------------------|
| <u>Lat</u> |       |                                                                     |                                   |       |         |                                     |
| ф<br>Ф     |       | r Pilter Scopes 2 Scope Mov<br>8 Query Char                         |                                   | 3     |         | Delete Edit Add i                   |
| Ø          |       | Tetration     Schildren     Inventory: 59                           | All Inventory  Overlapping Scopes |       |         |                                     |
| ¢          |       |                                                                     | Filters  Enter attributes         |       |         | Search Inventory                    |
| ¢          | >     | Workloads Inventory: 56<br>Draft Query 9 Children Uncategorized: 19 | <b>Hostname</b>                   | ▲ VRF | Address | \$ OS \$                            |
| Ĥ          |       | Campus<br>Draft Query<br>2 Children Inventory: 0                    |                                   |       |         |                                     |
| P          |       | Product Team<br>Draft Ouery Inventory: 0<br>0 Children              |                                   |       |         |                                     |
|            |       | C Temporary Employee Inventory: 0                                   |                                   |       |         |                                     |
|            |       | Partners     O Children     Inventory: 0                            |                                   |       |         |                                     |
|            |       | Cloud Services Inventory: 0<br>0 Children                           |                                   |       |         |                                     |
|            |       | Internet     Inventory: 3                                           |                                   |       |         |                                     |

**Note** The **Commit Changes** task is asynchronous. It usually takes several seconds but large scope trees can take several minutes.

**Note** The scope update task will be completed when the root scope is no longer in draft. Refresh the page to get the latest state.

# **Change Log**

Site Admins and users with the SCOPE\_OWNER ability on the root scope can view the change logs for each scope by clicking change log in the overflow menu in the upper right.

#### Figure 24: Change Log

| Scopes No Draft Changes                      | Tetration Primary Workspace Query<br>Tetration VRF ID = 676767          |                        | Delete Edit Add :                                           |
|----------------------------------------------|-------------------------------------------------------------------------|------------------------|-------------------------------------------------------------|
| Filter Scopes × 41 Scopes                    | All Inventory 77 Uncategorized Inventory 0 Suggeste                     | ed Child Scopes Usages | More Scope Details<br>Flow Search - As Consumer             |
| El Tetration     Schildren     Inventory: 77 | Enter attributes                                                        |                        | Flow Search - As Provider<br>Flow Search - Internal Traffic |
| Workloads Inventory: 77                      | Workloads 44 IP Addresses () (33<br>Showing 20 of 44 inventory Load All |                        | Change Log                                                  |
| Adhoc                                        | Hostname ↑                                                              | Address 11             | View Deleted Scopes                                         |
| V I Children Inventory: 5                    | adhockafkaxl-1                                                          | 1.1.1.55               | linux                                                       |
| O Children Inventory: 1                      | collectorDatamover-1                                                    | 100.64.0.1             | CentOS                                                      |
| AdhocServers     Inventory: 4     O Children | collectorDatamover-2                                                    | 1.1.1.27               | CentOS                                                      |
| Collector Inventory: 7                       | collectorDatamover-2                                                    | 1.1.1.5                | CentOS                                                      |
|                                              | colloctorDotomoure 2                                                    | 100 64 1 1             | 00000                                                       |

These users can also view a list of deleted scopes by clicking on the **View Deleted Scopes** link is in the overflow menu in the upper right corner.

Figure 25: View Deleted Scopes

| Scopes No Draft Changes 🜒                 | Tetration Primary Workspace Query<br>B Tetration VRF ID - 676767 |            | Delete Edit Add :              |
|-------------------------------------------|------------------------------------------------------------------|------------|--------------------------------|
| Filter Scopes ×                           |                                                                  |            | More Scope Details             |
| 41 Scopes                                 | All Inventory 77 Uncategorized Inventory 0 Suggested Child Scop  | es Usages  | Flow Search - As Consumer      |
| Tetration                                 | Enter attributes                                                 |            | Flow Search - As Provider      |
| S Children Inventory: 77                  | Workloads (44) IP Addresses (1) (33)                             |            | Flow Search - Internal Traffic |
| Workloads Inventory: 77                   |                                                                  |            | Change Log                     |
| V Children Uncategorized: 33              | Showing 20 of 44 inventory Load All                              |            | View Deleted Scopes            |
| Adhoc Inventory: 5                        | Y Hostname ↑                                                     | Address↑↓  | os↑↓                           |
| 2 Glinken                                 | adhockafkaxl-1                                                   | 1.1.1.55   | linux                          |
| AdhocKafka     Ochildren     Inventory: 1 | collectorDatamover-1                                             | 100.64.0.1 | CentOS                         |
| AdhocServers                              | collectorDatamover-1                                             | 1.1.1.26   | CentOS                         |
| 0 Children Inventory: 4                   | collectorDatamover-2                                             | 1.1.1.27   | CentOS                         |
| Collector<br>0 Children Inventory: 7      | collectorDatamover-2                                             | 1.1.1.5    | CentOS                         |
|                                           | collectorDotomoure 0                                             | 100.64.1.1 | 04400                          |

# **Creating a New Tenant**

Root level scopes map to VRFs that are created under Tenants or through the **Scopes** admin page. This action is only available to **Site Admins** and **Customer Support users**.

- **Step 1** In the navigation bar on the left, click **Platform** > **Tenants**.
- Step 2 Click the Create New Tenant button.
- **Step 3** Enter the appropriate values in the following fields:

| Field       | Description                                                            |
|-------------|------------------------------------------------------------------------|
| Name        | The name to identify the Scope. Must be unique under the parent Scope. |
| Description | An optional description.                                               |

#### **Step 4** Click the **Create** button.

#### Figure 26: Create Tenant

| AA SAAHFA MAAFMAAA                  | Taka Ala |        |
|-------------------------------------|----------|--------|
| Create Tenant                       |          |        |
| Name                                |          |        |
| Enter a name (required) Description | J        |        |
| Enter a description (optional)      |          |        |
|                                     | Cancel   | Create |

# Inventory

To work with inventory, click **Organize** > **Scopes and Inventory** in the left navigation bar.

#### **Inventory Search**

All inventory detected on the network is searchable. To search inventory, use the **Search Inventory** button. Each inventory item is uniquely identifiable by IP and VRF and can be used for performing a search. A service inventory item is not searchable using its IP Address. Use any of the User Labels associated to the service such as user\_orchestrator\_system/service\_name for searching a service inventory. After a host has been found, you can view detailed information about the host on the host profile page.

#### **Inventory Building Blocks**

- 1. Root Scope
  - Root of the scope hierarchy under a given tenant
  - Provides a logical separation for L3 address domains
- 2. Scope
  - Inventory container defined by dynamic query
  - Foundation for hierarchical policy model
  - · Anchor point for policy, RBAC, and filter configuration
- 3. Filter
  - · Flexible construct based on dynamic inventory query
  - · Anchor point for intent definition, provided services, and policy definition

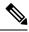

**Note** Includes all IP addresses from partners and anything that is communicating in your environment. Whether they have an agent on them or not, you should define what they are through label.

#### **Label Planning Considerations**

- 1. Source of data
  - Networks IPAM? Routing tables? Spreadsheet?
  - · Hosts CMDB, Hypervisor, Cloud, App Owners?
- 2. Accuracy of data
- 3. How dynamic the data is and how it will be updated.
  - Manual Upload?
  - API Integration?
- 4. Start with the basics and grow.
  - Use network labels to build high-level scope structure.
  - Use host labels to build more detailed scope structure at app level.

### **Searching Inventory**

Searching for inventory displays information about specific inventory items.

#### Figure 27: Inventory Search

| opes No Draft C                                           | hanges 🛛 🔿 | Tetration Primary Workspace Query<br>Tetration VRF ID = 676767 |            | Delete Edit Add   |
|-----------------------------------------------------------|------------|----------------------------------------------------------------|------------|-------------------|
| Filter Scopes                                             | ×          | I Inventory 77 Uncategorized Inventory 0 Suggested Child Sco   | pes Usages |                   |
| icopes                                                    | _          |                                                                |            |                   |
| ▲ I Tetration                                             | <b>O</b> E | Enter attributes                                               |            | × Search Inventor |
| S Children                                                | We         | orkloads 4 IP Addresses 🕦 3                                    |            |                   |
| > Workloads Inventory: 77<br>7 Children Uncategorized: 33 | Shov       | wing 20 of 44 inventory Load All                               |            |                   |
| Campus<br>0 Children Inventory: 0                         | T          | Hostname ↑                                                     | Address 1↓ | osîi              |
|                                                           |            | adhoc-1                                                        | 1.1.1.47   | linux             |
| Partners<br>0 Children Inventory: 0                       |            | adhoc-2                                                        | 1.1.1.48   | linux             |
| Cloud Services                                            |            | appServer-2                                                    | 1.1.1.6    | linux             |
| 0 Children Inventory: 0                                   |            | collectorDatamover~1                                           | 100.64.0.1 | CentOS            |
| Internet Inventory: 0                                     |            | collectorDatamover~2                                           | 1.1.1.27   | CentOS            |

- **Step 1** From the navigation pane, choose **Organize** > **Scopes and Inventory**.
- **Step 2** Enter the attributes in the **Filters** field for the inventory items that you are looking for. The attributes include the following:

| Attributes                                         | Description                                                                                                    |
|----------------------------------------------------|----------------------------------------------------------------------------------------------------|
| Hostname                                           | Enter a full or partial hostname.                                                                                                    |
| VRF Name                                           | Enter a VRF name.                                                                                                    |
| VRF ID                                             | Enter a VRF ID (numeric).                                                                                                    |
| Address                                            | Enter a valid IP address or subnet (IPv4 or IPv6).                                                                                    |
| Address Type                                       | Enter either IPv4 or IPv6.                                                                                                    |
| OS                                                 | Enter an OS name (e.g. CentOS).                                                                                                    |
| OS Version                                         | Enter an OS version (e.g. 6.5).                                                                                                    |
| Interface Name                                     | Enter an interface name (e.g. eth0).                                                                                                  |
| MAC                                                | Enter a MAC address.                                                                                                    |
| In Collection Rules?                               | Enter true or false.                                                                                                    |
| Process Command Line                               | Enter the substring of a command that is running on<br>host (Note: this facet cannot be saved as part of<br>inventory filter).        |
| Process Binary Hash                                | Enter the process hash of a command that is running<br>on the host (Note: this facet cannot be saved as part<br>of inventory filter). |
| Package Info                                       | Enter the package name optionally followed by a package version (prefixed by #).                                                      |
| Package CVE                                        | Enter part of or a complete CVE ID.                                                                                                   |
| CVE Score v2                                       | Enter a CVSSv2 (Common Vulnerability Scoring System) score (numeric).                                                                 |
| CVE Score v3                                       | Enter a CVSSv3 (Common Vulnerability Scoring System) score (numeric).                                                                 |
| Cisco Security Risk Score                          | Enter a Cisco Security Risk Score (numeric).                                                                                          |
| Severity (Cisco Security Risk Score)               | Enter a Cisco Security Risk Score severity: High,<br>Medium, or Low.                                                                  |
| Active Internet Breach (Cisco Security Risk Score) | Indicates whether CVE is part of Active Internet<br>Breach activity across organisations. Enter true or<br>false.                     |
| Easily Exploitable (Cisco Security Risk Score)     | Indicates whether CVE has known exploit kits. Enter true or false.                                                                    |
| Fix Available (Cisco Security Risk Score)          | Indicates whether a fix is available for the CVE. Enter true or false.                                                                |

| Attributes                                        | Description                                                                                                    |
|---------------------------------------------------|----------------------------------------------------------------------------------------------------|
| Malware Exploitable (Cisco Security Risk Score)   | Indicates whether CVE can be actively exploited with<br>malware including trojans, worms, ransomware, and<br>others. Enter true or false. |
| Popular Targets (Cisco Security Risk Score)       | Indicates whether CVE is detected in high volume by<br>other Cisco Vulnerability Management clients. Enter<br>true or false.              |
| Predicted Exploitable (Cisco Security Risk Score) | Indicates whether CVE is expected to have an Active<br>Internet Breach in the future. Enter true or false.                                |
| User Labels                                       | Attributes prefixed with come from user labels.                                                                                           |

**Step 3** Click **Search Inventory**. The results are displayed below the **Filters** field that is grouped into four tabs. Each tab displays a table with the relevant columns. Additional columns can be displayed by clicking on the funnel icon in the table header. If any user labels are available, they will be prefixed with and can be toggled here.

#### Figure 28: Inventory Search Results

| C      | Cisco Tetratian" SCOPES AND INVENTORY                                 |                                                                                                    | Tetration 👻 🛞 Monitorin | ıg v ⑦ v ⊗e v    |
|--------|-----------------------------------------------------------------------|----------------------------------------------------------------------------------------------------|-------------------------|------------------|
| ш      |                                                                       | You do not have an active license. The evaluation period will end on Thu Apr 15 2021 23:54:46 GMT+0000. Please notify admin. |                         |                  |
| *      | Scopes No Draft Changes (1)                                           | Tetration Primary Workspace Query<br>H Tetration VRF ID = 676767                                                             | Delete                  | Edit Add :       |
| ©      | Filter ③ Filter Scopes ⊗                                              | All Inventory 94 Uncategorized Inventory 3 Suggested Child Scopes                                                            |                         |                  |
| ۵      | 35 Scopes                                                             |                                                                                                    |                         |                  |
| Д      | ✓      ✓      Tetration Inventory: 94     S Children Uncategorized: 3 | Filters ①         Hostname contains app           Services 0         Pods 0         Workloads 3         IP Addresses 0       | 8                       | Search Inventory |
| ф<br>8 | > Workloads Inventory: 91<br>7 Children Uncategorized: 49             | Showing 3 of 3 inventory                                                                                                    |                         | 1                |
| 盦      | Campus<br>0 Children Inventory: 0                                     | Y Hostname Address                                                                                                    | \$ OS                   | \$               |
| Þ      | Partners     0 Children     Inventory: 0                              | appServer-1                                                                                                    | linux                   |                  |
|        | Cloud Services Inventory: 0                                           | appServer-2                                                                                                    | linux                   |                  |
|        |                                                                       | appServer-2                                                                                                    | linux                   |                  |
|        | Internet Inventory: 0                                                 |                                                                                                    |                         |                  |

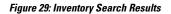

| 6 | Cisco Tetratien" SCOPES AND INVENTORY                     |                                                                                                    | Tetration • 🛞 Monitoring • 🕐 • |
|---|-----------------------------------------------------------|----------------------------------------------------------------------------------------------------|--------------------------------|
|   |                                                           | You do not have an active license. The evaluation period will end on Thu Apr 15 2021 23:54:46 GMT+0000. Please no | tify admin.                    |
| ò | Scopes No Draft Changes (                                 | Tetration         Primary Workspace         Query           ⊞ Tetration         VRF ID = 676767                   | Delete Edit Add                |
|   | Filter ③ Filter Scopes ③                                  | All Inventory 94 Uncategorized Inventory 3 Suggested Child Scopes                                                 |                                |
|   | ✓                                                         | Filters () Hostname contains app<br>Services () Pods () Workloads (3) IP Addresses ()                             | Search Inver                   |
|   | > Workloads Inventory: 91<br>7 Children Uncategorized: 49 | Showing 3 of 3 inventory                                                                                          |                                |
|   | Campus<br>0 Children Inventory: 0                         | V Hostname Address                                                                                                | ¢ 05                           |
|   | Partners<br>0 Children Inventory: 0                       | appServer-1                                                                                                    | linux                          |
|   | Cloud Services Inventory: 0                               | appServer-2                                                                                                    | linux                          |
|   | Internet Inventory: 0                                     | appServer-2                                                                                                    | linux                          |

The search results are grouped into four tabs:

| Tab          | Description                                                                                                    |
|--------------|----------------------------------------------------------------------------------------------------|
| Services     | Lists the Kubernetes services and load balancers<br>discovered through External Orchestrators. This tab<br>is hidden unless a related external orchestrator is<br>configured. |
| Pods         | Lists the Kubernetes pods. This tab is hidden unless<br>a related external orchestrator is configured.                                                                        |
| Workloads    | Lists the inventory items reported by Secure Workload agents.                                                                                                    |
| IP Addresses | Lists the inventory items discovered through:                                                                                                    |
|              | • inventory upload                                                                                                    |
|              | learning from flows                                                                                                    |
|              | manually uploaded labels                                                                                                    |
|              | labels ingested through connectors and external orchestrators                                                                                                    |
|              | Additionally, the lists from subnets reported from the same sources.                                                                                                    |

#### **Note** By default, the catch all subnets for IPv4 and IPv6 addresses display in each tenant.

There is also a mention of the inventory count next to each tab. The immediately available information in a search includes hostname, IP Addresses with subnets, OS, OS Version, Service Name and Pod Name. The list of displayed columns can be toggled by clicking the funnel icon in the table header. Search results are restricted to the currently selected scope shown in the scope directory. More information can be seen on the respective profile page by clicking on an item in the search results.

More details about each host is displayed on the **Workload Profile**, which is accessible by clicking on the IP address field of a search result row. See the Workload Profile for more information.

To create Inventory Filters via the sidebar: Choose **Organize** > **Inventory Filters** from the top-level menu. Click the **Create Filter** button. A modal dialog appears where you can name your saved filter.

#### Suggest Child Scopes

Suggest Child Scopes is a tool that uses machine learning algorithms (such as community detection in networks) to discover groupings that could serve as scopes. This tool is helpful when building a scope hierarchy, and facilitates the process of defining more granular child scopes for a given scope. Candidate child scopes are shown as suggestions that can then be selected and added.

**Description of Algorithms**: A graph based on the communications among the unclaimed members of the parent scope is first created (note: unclaimed members are those that do not belong to any child scope of the parent), and the graph is preprocessed, for example the algorithms attempt to identify endpoints that communicate with sufficiently high proportion of other endpoints in the graph. Such a group of endpoints, if found, is displayed to the user as a candidate **common services** grouping. The rest of the graph is processed

to detect groups that behave as **communities**, meaning roughly that the endpoints disproportionately communicate with one another more often (or on more provider ports) than to endpoints outside the group. Each such grouping may correspond to an application or a department within the organization. Such a partitioning can also lead to sparser policies among scopes.

#### **Example:**

Let 1 through 10 be individual endpoint IPs. Assume the input (communications) graph is as follows:

#### Figure 30: Input graph

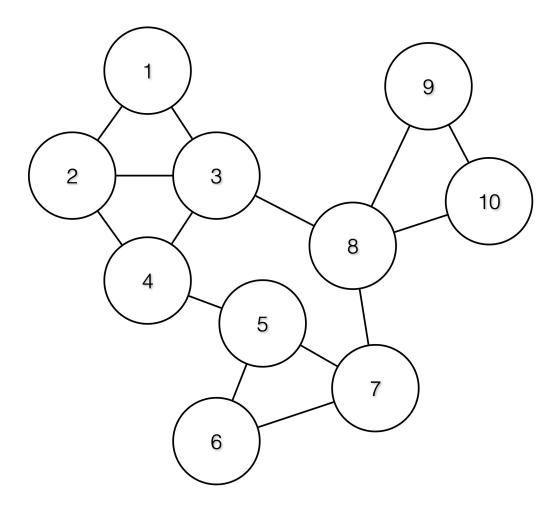

Then the endpoints 1 - 4, 5 - 7 and 8 - 10 will be grouped together because they have relatively high degree of communication (number of edges) among one another, and relatively low communications to other endpoints.

#### Figure 31: Output Groups

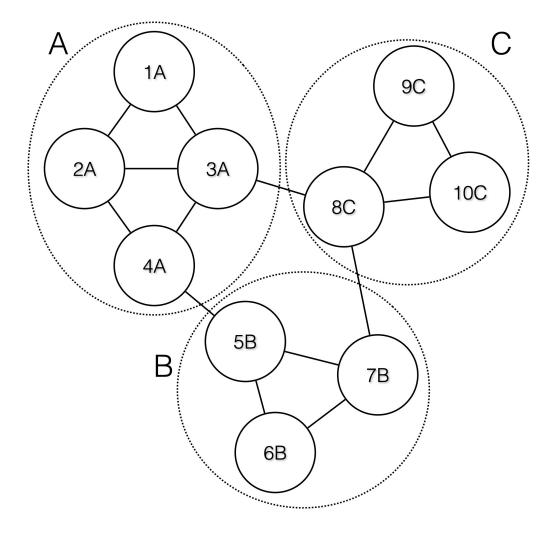

### Steps to perform scope suggestion

To invoke scope suggestion for a desired scope user should locate on the scopes page and select it.

| Scopes No Draft Changes (                  | Tetration : Workloads : Adhoc<br>AdhocServers | is adhoc-                   | Delete Edit Add    |
|--------------------------------------------|-----------------------------------------------|-----------------------------|--------------------|
| Filter Scopes     ×                        |                                               |                             |                    |
| 41 Scopes                                  | All Inventory 4 Overlapping Scopes 0 Su       | ggested Child Scopes Usages |                    |
| Tetration     S Children     Inventory: 77 | Enter attributes                              |                             | X Search Inventory |
| V Children Uncategorized: 33               | Workloads (4) IP Addresses (1) (9)            |                             |                    |
| V Adhoc Inventory: 5                       | Hostname ↑                                    | Address 1                   | os ti              |
| AdhocKafka                                 | adhoc-1                                       | 1.1.1.47                    | linux              |
| O Children Inventory: 1                    | adhoc-1                                       | 4.4.1.1                     | linux              |
| AdhocServers Inventory: 4                  | adhoc-2                                       | 4.4.2.1                     | linux              |
| Collector                                  | adhoc-2                                       | 1.1.1.48                    | linux              |
| 0 Children Inventory: 7                    |                                               |                             |                    |
| > Compute Inventory: 4                     |                                               |                             |                    |
| > Children Inventory: 0                    |                                               |                             |                    |

#### Figure 32: Selecting a Scope

In the window, user can browse the inventory, *uncategorized inventory items*, i.e. those items that belong to the current selected scope and that do not belong to any of the current selected scope's child scopes. Clicking on the **uncategorized inventory items** allows one to view this list.

#### Figure 33: Scope Window

| Scopes No Draft Changes                | Tetration : Workloads : Adhoc<br>AdhocServers            |                 | Delete Edit Add :  |
|----------------------------------------|----------------------------------------------------------|-----------------|--------------------|
| Filter Scopes ×                        |                                                          |                 |                    |
| 41 Scopes                              | All Inventory (4) Overlapping Scopes (0) Suggested Child | I Scopes Usages |                    |
| V Tetration Inventory: 77              | Enter attributes                                         |                 | X Search Inventory |
| Vorkloads Inventory: 77                | Workloads d IP Addresses () (0)                          |                 |                    |
| V Children Uncategorized: 33           | Showing 4 of 4 inventory                                 |                 | :                  |
| V Adhoc Inventory: 5                   | Y Hostname ↑                                             | Address 1       | os 11              |
| AdhocKafka<br>0. Children Inventory: 1 | adhoc-1                                                  | 1.1.1.47        | linux              |
| 0 Children                             | adhoc-1                                                  | 4.4.1.1         | linux              |
| AdhocServers Inventory: 4              | adhoc-2                                                  | 4.4.2.1         | linux              |
| Collector                              | adhoc-2                                                  | 1.1.1.48        | linux              |
| Collector Inventory: 7                 |                                                          |                 |                    |
| Compute 2 Children Inventory: 4        |                                                          |                 |                    |
| > Children Inventory: 0                |                                                          |                 |                    |

After selecting the scope user can click on **Suggest Child Scopes**, and click on **Start Scope Suggestion** (or click on Rerun, in case this is not the first time). Note that the input for a scope suggestion run will be the uncategorized inventory items.

#### Figure 34: Child Scopes

| Scopes No Draft Changes (                               | Tetration : Workloads : Adhoc Query Delete Edit Add :<br>AdhocServers Adhoc                                                                                                    |
|---------------------------------------------------------|----------------------------------------------------------------------------------------------------|
| Filter Scopes ×                                         |                                                                                                    |
| 41 Scopes                                               | All Inventory 3 Overlapping Scopes 0 Suggested Child Scopes Usages                                                                                                    |
| V Tetration<br>5 Children Inventory: 77                 | Use Tetration's machine learning algorithms and collected flow data to suggest groupings for the 4 uncategorized inventory items in this scope. The algorithms look for tightly connected sets of inventory that represent the larger components on the network. See the user guide for more details. |
| Vorkloads Inventory: 77<br>7 Children Uncategorized: 33 | Start Scope Suggestion                                                                                                    |
| V Children Inventory: 5                                 |                                                                                                    |
| AdhocKafka<br>0 Children Inventory: 1                   |                                                                                                    |
| AdhocServers Inventory: 4                               |                                                                                                    |
| Collector<br>0 Children Inventory: 7                    |                                                                                                    |
| > Compute<br>2 Children Inventory: 4                    |                                                                                                    |
| > Children Inventory: 0                                 |                                                                                                    |

User can set the date range as input for scope suggestion and click on **Suggest Scopes**. A scope suggestion run is often fast under medium overall load, and takes only a few minutes for processing ten to thousands of endpoints, with tens of thousands of conversations.

#### Figure 35: Scope Suggestion Data Range Selector

| Cisco Secure Workload                                                                                                    | © Tetration → @~ L~ <sup>theth</sup> SECUR                                                                                                    |
|----------------------------------------------------------------------------------------------------|----------------------------------------------------------------------------------------------------|
|                                                                                                    | Scope Suggestion X                                                                                                    |
| Scopes and Inventory                                                                                                    | Start a background job to discover and suggest child scopes using conversation/flow data from the time range below.<br>The result is a set of suggested groups that can be reviewed and used to partition the remaining members in this scope. See the<br>user guide for more details.                                                                                                    |
| Scopes No Draft C                                                                                                    | Will group the 4 Uncategorized Inventory Items in this scope.  Delete Edit Add :                                                                                                    |
| Filter Scopes     41 Scopes                                                                                                    | Select time range         Select last:         1 hr         6 hr         1 day         1 wk           Jul 16 11:00pm - Jul 30 8:00am +         -         -         -         -         -         -         -         -         -         -         -         -         -         -         -         -         -         -         -         -         -         -         -         -         -         -         -         -         -         -         -         -         -         -         -         -         -         -         -         -         -         -         -         -         -         -         -         -         -         -         -         -         -         -         -         -         -         -         -         -         -         -         -         -         -         -         -         -         -         -         -         -         -         -         -         -         -         -         -         -         -         -         -         -         -         -         -         -         -         -         -         -          -          < |
| Workloads     Workloads     Workloads     Workloads     Workloads                                                                                                    | <sup>*</sup> 2/7 7/8 7/11 7/13 7/15 7/07 7/19 7/21 7/23 7/25 7/27 7/29 7/31 9/1 9/3 8/5<br>orized inventory items in this scope. The<br>Close Suggest Scopes                                                                                                    |
| Children     Children     Children |                                                                                                    |

The output is shown to the user as a list of candidates, currently up to 20 groups (shown), each accompanied with information such as group confidence (quality), a candidate scope name, and queries. Each discovered group has an associated **Group Community Confidence**, the possible values being: **Very High**, **High**, **Medium** and **Low**. This is a measure of the **Community** property of the group: the higher the confidence, the higher the community property of the given group of endpoints (many edges inside the group, relatively few edges to outside). Currently, the subset of groups picked to be shown are selected based on the Group Community Confidence. The groups discovered can currently fall under one of these four group types:

- Generic Group: Any group discovered via machine learning based on the community property. Note that any group that is not explicitly designated with the special types below is a generic group.
- **Common Service**: This group consists of endpoints that communicate with much of the input inventory. These endpoints could be running some kind of shared service(s).

- Common Service Clients: This group consists of endpoints that only communicate with the Common Service group.
- **Ungrouped**: This group consists of endpoints that cannot be grouped since they don't have sufficient communications.

Figure 36: Scope Suggestion Output

| Scopes No Draft Changes                                 | Tetration : Workloads : Adhoc<br>AdhocServers                      | Delete Edit Add :                                               |
|---------------------------------------------------------|--------------------------------------------------------------------|-----------------------------------------------------------------|
| Filter Scopes ×                                         |                                                                    |                                                                 |
| 41 Scopes                                               | All Inventory 3 Overlapping Scopes 0 Suggested Child Scopes Usages |                                                                 |
| V Tetration Inventory: 77                               |                                                                    | Remaining Uncategorized Inventory Items  Rerun Scope Suggestion |
| Vorkloads Inventory: 77<br>7 Children Uncategorized: 33 | * "adhoc"     1 query     Group Community Confidence: Very High    | 2 items                                                         |
| V Children Inventory: 5                                 | > *adhoc*-2<br>1 query Group Community Confidence: Very High       | 2 items                                                         |
| AdhocKafka<br>0 Children Inventory: 1                   |                                                                    |                                                                 |
| AdhocServers Inventory: 4                               |                                                                    |                                                                 |
| Collector<br>0 Children Inventory: 7                    |                                                                    |                                                                 |
| > Compute Inventory: 4                                  |                                                                    |                                                                 |

The user can click on a discovered group to view the list of queries generated for the selected group. The user can preview the inventory covered by the query which will closely define the discovered group. The queries consist of IP-ranges, subnets, host names and user uploaded labels. There is a confidence measure associated with each group called **Query confidence** which can have one of the following range of values **Perfect**, **Very High**, **High**, **High**, **Medium** and **Low**. For query generation, first the groups are discovered via graph processing and machine learning, then the queries are generated for each group. **Query Confidence** is a measure of how well the query can cover the endpoints. A query confidence of **Perfect** indicates that the query exactly covers the suggested (discovered) group. On the other end of the spectrum, a **Low** query confidence indicates that the query covers many **Extra IPs** (not part of the discovered group) and/or has many **Missing IPs** (not covered by the query).

Figure 37: Scope Suggestion Output Queries

| Scopes No Draft Changes                                   | Tetration : Workloads : Adhoc<br>AdhocServers                                                | Delete Edit Add :                                     |
|-----------------------------------------------------------|----------------------------------------------------------------------------------------------|-------------------------------------------------------|
| Filter Scopes ×                                           |                                                                                              |                                                       |
| 41 Scopes                                                 | All Inventory ( Overlapping Scopes ( Suggested Child Scopes Usages                           |                                                       |
| Ghildren     Inventory: 77                                | 4 Remaining                                                                                  | Uncategorized Inventory Items  Rerun Scope Suggestion |
| V Workloads Inventory: 77<br>7 Children Uncategorized: 33 | <ul> <li>* adhoc*</li> <li>1 query</li> <li>Group Community Confidence: Very High</li> </ul> | 2 items                                               |
| V Children Inventory: 5                                   | The queries below were found to best approximate this group.<br>Query Confidence: Perfect    | + Scope Preview Inventory                             |
| AdhocKafka Inventory: 1                                   | Address = 4.4.1.1-4.4.2.1                                                                    |                                                       |
| AdhocServers O Children Inventory: 4                      | > "adhoc"-2<br>1 query Group Community Confidence: Very High                                 | 2 items                                               |
| Collector Inventory: 7                                    |                                                                                              |                                                       |
| > Compute Inventory: 4                                    |                                                                                              |                                                       |

The user can click on + **Scope** button which will take the user to an edit window where the user can edit the group name and group query. The user can examine a query, the IPs that it matches, and decide whether some

IPs need to be added or removed by adjusting the query. Once satisfied, the user can then click on **Next**, to review and convert the group to a scope on the draft view canvas.

Figure 38: Scope Suggestion Edit Window

| Scopes and Inventory       No Draft Chance                                                                                                    | ✓ diality SECU |  |
|----------------------------------------------------------------------------------------------------|----------------|--|
| Stopped       Parent       Workloads: Adhoc: Adhoc:Servers -       Meethory: a to be added         Stopped       Bitler: Stopped:       0 of 0 enabled         Stopped:       Bitler: Stopped:       0 of 0 enabled         Workloads:       Levershory: 77       0 of 0 enabled         Workloads:       Levershory: 77       0 of 0 enabled         Workloads:       Levershory: 78       Inig Uncategorized Inventory Items © Rennest         Workloads:       Levershory: 5       0 of 0 enabled         Manacher       Policy Priority @       Inig Uncategorized Inventory Items © Rennest         Manacher       Policy Priority @       Inig Uncategorized Inventory Items © Rennest         Manacher       Create a query based on Inventory Attributes:       Inventory within the parent scope in matched dynamically based on the query. The tables can include Hostmane, Address/Subnet, OS, and more.       Inig Uncategorized Inventory. |                |  |
| Compute mentary, 4 Cuery Address = 4.4.1.1-4.4.2.1 X                                                                                                    |                |  |
| Cancel     Next                                                                                                    |                |  |

After the user has converted a suggested group to a scope, the group slot turns green and the **Uncategorized Inventory Items** count decreases.

Figure 39: Example of scope suggestion output after converting one suggested group to a scope

| Scopes and Inventory                                   |                                                                                 |                                                                   |
|--------------------------------------------------------|---------------------------------------------------------------------------------|-------------------------------------------------------------------|
| Scopes No Draft Changes 🜒                              | Tetration : Workloads : Adhoc<br>AdhocServers Query<br>Hostname contains adhoc- | Delete Edit Add                                                   |
| Filter Scopes ×                                        |                                                                                 |                                                                   |
| 42 Scopes                                              | All Inventory 4 Overlapping Scopes 0 Suggested Child Scopes Usages              |                                                                   |
| V Tetration Inventory: 77                              |                                                                                 | 4 Remaining Uncategorized Inventory Items  Rerun Scope Suggestion |
| Workloads Inventory: 77     Orlidren Uncategorized: 33 | ✓ *adhoc*                                                                       | Inventory: 2  Enforcement agents: pending                         |
| Campus<br>0 Children Inventory: 0                      | > *adhoc*-2<br>1 query Group Community Confidence: Very High                    | 2 items                                                           |
| Partners     O Children     Inventory: 0               |                                                                                 |                                                                   |
| Cloud Services Inventory: 0                            |                                                                                 |                                                                   |
| Internet Inventory: 0                                  |                                                                                 |                                                                   |

The user can repeat the process of scope creation from the remaining list of groups. The recommended workflow is to create one or more scopes and then re-run **scope suggestion**. A zero count for **Uncategorized Inventory Items** indicates that there is no inventory left to be further scoped (for the currently selected parent scope).

#### Figure 40: Scope Suggestion Output from Multiple Scope Creations

| Copes No Draft Changes (                                  | Tetration : Workloads : Adhoc<br>AdhocServers                                                                                                    | Delete Edit Add                                    |
|-----------------------------------------------------------|----------------------------------------------------------------------------------------------------|----------------------------------------------------|
| Filter Scopes ×                                           |                                                                                                    |                                                    |
| Scopes                                                    | All Inventory 🕘 Uncategorized Inventory 😢 Overlapping Scopes 🕛 Suggested Child Scopes Usages                                                                             |                                                    |
| S Children Inventory: 77                                  |                                                                                                    | 2 Remaining Uncategorized Inventory Items          |
| > Workloads Inventory: 77<br>7 Children Uncategorized: 33 | It is a best practice to rerun grouping after creating a few new scopes.<br>This allows the machine learning algorithm to better suggest groups for the remaining items. | Rerun Scope Suggestion                             |
| Campus<br>0 Children Inventory: 0                         | ✓ *adhoc*                                                                                                    | Inventory: 2<br>Enforcement agents: 0 of 0 enabled |
| Partners<br>0 Children Inventory: 0                       | ✓ *adhoc*-2                                                                                                    | Inventory: 2<br>Enforcement agents: pending        |
| Cloud Services Inventory: 0 0 Children Inventory: 0       |                                                                                                    |                                                    |
| Internet Inventory: 0                                     |                                                                                                    |                                                    |

After the scope creation process is done (the uncategorized count is 0), user can repeat this process on the newly created child scopes in order to generate a deeper scope tree as desired.

Figure 41: Scopes List after Initial Scope Suggestion and Creation

| Scopes No Draft Changes (                                  | Tetration : Workloads : Adhoc<br>AdhocServers Hostname contains adhoc                                                                                                    | Delete Edit Add                                    |
|------------------------------------------------------------|----------------------------------------------------------------------------------------------------|----------------------------------------------------|
| Filter Scopes ×                                            |                                                                                                    |                                                    |
| 43 Scopes                                                  | All Inventory 🕘 Uncategorized Inventory 🥝 Overlapping Scopes 🔍 Suggested Child Scopes Usages                                                                             |                                                    |
| V Tetration Inventory: 77                                  |                                                                                                    | 2 Remaining Uncategorized Inventory Items          |
| V Workloads Inventory: 77<br>7 Children Uncategorized: 33  | It is a best practice to rerun grouping after creating a few new scopes.<br>This allows the machine learning algorithm to better suggest groups for the remaining items. | Rerun Scope Suggestion                             |
| V Children Inventory: 5                                    | ✓ *adhoc*                                                                                                    | Inventory: 2<br>Enforcement agents: 0 of 0 enabled |
| AdhocKafka<br>0 Children Inventory: 1                      | ✓ *adhoc*-2                                                                                                    | Inventory: 2<br>Enforcement sgents: pending        |
| V AdhocServers Inventory: 4<br>2 Children Uncategorized: 2 |                                                                                                    |                                                    |
| *adhoc* Inventory: 2                                       |                                                                                                    |                                                    |
| *adhoc*-2 Inventory: 2                                     |                                                                                                    |                                                    |
| Collector Inventory: 7                                     |                                                                                                    |                                                    |
| Collector Inventory: 7                                     |                                                                                                    |                                                    |

**Note** There is also a possibility that the uncategorized items in a scope do not partition well (e.g., do not form communities). In that case, the algorithm may return no groupings (an empty result).

# **Filters**

Filters are saved inventory searches used in defining policies, configuration intents, and so on. Avoid any filter that is associated with a scope, which defines the filter's ownership scope.

To view existing filters, click **Organize** > **Inventory Filters** on the navigation bar. You can also view inventory filters specific to any workspace for any scope.

The list of filters are restricted based on the root of the currently selected scope.

The filters also display the number of members, number of policies it is involved in, the sum of draft analysed and enforced policies.

#### Figure 42: Inventory filters

| Enter attributes     |                                                                                                    | × Search        |             |         |            |           |                            | Create Filter |
|----------------------|----------------------------------------------------------------------------------------------------|-----------------|-------------|---------|------------|-----------|----------------------------|---------------|
| otal matching filter | rs: <b>4</b>                                                                                                    |                 |             |         |            | Result    | s restricted to root scope | e 💿 Defau     |
| Name                 | Query                                                                                                    | Ownership Scope | Restricted? | Members | Policies 🚺 | Configs 🚺 | Created At                 | Actions       |
| Everything           | Address = 0.0.0.0/0 or Address = ::/0                                                                                                    | All Root Scopes | No          |         |            |           | AUG 30, 2023 6:45<br>AM    |               |
| Test ana             | CVE Score v2 = 233         and         CVE Score v3 = 2332         or           CVE Score v2 = 234423         show more         show more         show more | Default         | No          |         |            |           | AUG 31, 12:29 PM           | / 🖬 🗉         |
| filter-1             | Address = 10.0.0.1                                                                                                    | Default         | No          |         |            |           | SEP.1, 11:14 PM            | / 🖬 🗉         |
| filter-2             | Address = 10.0.0.2                                                                                                    | Default         | No          |         |            |           | SEP. 1. 11:14 PM           | /10           |

You can review inventory membership changes with respect to the selected parent scope by visiting the Review Scope/Filter Change Impact window.

### Create an Inventory Filter

Create inventory filters to:

• Create or discover policies specific to subsets of workloads within a scope.

For example, create a group of API servers within the scope, the servers must be accessible through the API interface. Create policies to allow only the permissible traffic, but block access to all other workloads for that application.

Create policies for workloads that exist across many scopes.

For example, to create a policy that applies to all workloads on the network running a particular operating system, create an inventory filter that spans across multiple or all scopes.

$$\mathcal{P}$$

**Tip** To convert an existing cluster to an inventory filter, see Convert a Cluster to an Inventory Filter.

#### Procedure

- **Step 1** Navigate to one of the following locations:
  - Choose Organize > Inventory Filters.
  - Navigate to any workspace in a scope for which you want to create an inventory filter and click Manage Policies > Filters > Inventory Filters.
- Step 2 Click Create Filter or Add Inventory Filter.
- **Step 3** Add a name, description, and query that includes all, and only those workloads to include in the filter.
- Step 4 Click Show Advanced Options.
- **Step 5** Specify the scope for the filter.
  - To modify the filter, you must have write access to the specified scope or any of its ancestors.

• (Depending on other settings in this procedure) The workloads included in the filter.

**Step 6** Configure options:

| То                                                                                                    | Do This                                                                                   |
|----------------------------------------------------------------------------------------------------|-------------------------------------------------------------------------------------------|
| Include workloads that meet the filter query criteria,<br>whether they are members of the scope that is<br>specified in this filter. | Deselect Restrict Query to Ownership Scope                                                |
| Include only workloads that are members of the scope that is specified in this filter.                                               | Choose <b>Restrict query to ownership scope</b> .                                         |
| Allow automatic policy discovery to suggest policies specific to the set of workloads defined by this filter.                        | Select Restrict Query to Ownership Scope and<br>Provides a Service External of its Scope. |
| These workloads must be a subset of the scope that is specified in the filter.                                                       | To use this filter, you must configure external dependencies.                             |
|                                                                                                    | For more information, see Fine-Tune External Dependencies for a Workspace.                |

Step 7 Click Next.

**Step 8** Review the details and click **Create**.

## **Review Filter Change Impact**

Prior to modifying the filter, note that changes to the filter will modify the membership and impact the existing queries, inventories, and dependencies such as filters, scopes, policies, and enforced behavior that are based on that label.

#### Procedure

- Step 1 On the Inventory Filter page, under the Actions tab, click the Edit (pencil) icon.
- **Step 2** On the **Edit Filter** page, before you make any changes, click **Review filter change impact** to review the inventory filters.
- **Step 3** On the **Review Inventory Filter Change Impact** page, review the filters for policies and configuration intent under the **Membership Changes** and **Dependencies**tabs.

Figure 43: Edit a Filter

| r                                   |                                              |                                    |       |       |
|-------------------------------------|----------------------------------------------|------------------------------------|-------|-------|
|                                     | Edit Filter                                  |                                    | ×     |       |
|                                     | Name                                         |                                    |       |       |
|                                     | Filter                                       |                                    |       |       |
|                                     | Description<br>Enter a description (optiona  |                                    |       |       |
|                                     | Query  Query  Filter matches 1 inventory ite |                                    |       |       |
|                                     | Matching Object Types: Inve                  | entory                             |       |       |
|                                     | Scope Nam_test •                             |                                    |       |       |
|                                     | Restrict query to owners                     | hip scope                          |       |       |
|                                     |                                              | Review filter change impact Cancel | Save  |       |
| Review Inventory Filter Cha         | ange Impact                                  |                                    |       | ×     |
| Inventory Filt                      |                                              |                                    |       |       |
|                                     | Py * environment = Pre-Production            |                                    |       |       |
| * environment = Pre-Produc          | tion                                         |                                    | ×     |       |
| Gained Members 0 Lost M             | Members 0 Unchanged 1                        |                                    |       |       |
| howing 0 of 1 inventory             |                                              |                                    |       | :     |
| Hostname †     No Changed Inventory |                                              | Address 11                         | os 11 |       |
|                                     |                                              |                                    |       |       |
|                                     |                                              |                                    |       | Close |

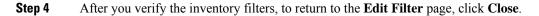

### **Create a Domain Filter**

Use a domain filter to group domains and identify flows where a consumer or provider domain name matches the filter that is defined in your environment.

In conversation mode, only certain types of proxies are supported for domain enforcement, such as HTTP proxy and TCP. In case of TCP, when a domain is blocked with intent, the first packet may pass through; however, the connection is blocked even before a handshake is complete.

Rules for Domain Filters

- You can enter only two domain names in the **Query** field such as mail.cisco.com or domain name=\*cisco.com. Domain names, such as .com, .org, .net are not supported.
- Each label in the domain name can have only letters, numbers, or a hyphen.

- Use the wildcard \* in the domain name and only for the first label, for example .amazon.com, but do not use aws.com. Also, do not combine wildcards with any other characters using regex, for example, do not use aws\*.com.
- A wildcard matches any number of labels (subdomains), for example, .yahoo.com matches finance.yahoo.com, web.finance.yahoo.com and all its subdomains. However, it does not match yahoo.com.
- www prefix is treated as a subdomain, and is therefore not treated as the domain itself, for example, google.com and www.google.com are separate domains.
- Do not limit the scope of inventory filters. If an object matches the filter, apply it to the entire tenant by entering DOMAIN.

#### Procedure

**Step 1** Navigate to one of these locations:

- Choose Organize > Inventory Filters.
- Navigate to a workspace in the scope to create an inventory filter, click Manage Policies > Filters > Inventory Filters.
- Step 2 Click Create Filter or Add Inventory Filter to display the Inventory Filter page.
- **Step 3** Check the **Domain Filter** check box.
- **Step 4** Enter a name and query for the domain filter, and click **Next**
- **Step 5** Review the details and click **Create** to create a domain filter.

For every new inventory filter, create a corresponding new object type that defines the kind of objects for filter matches. The possible values are:

- INVENTORY encompasses workloads, services, pods, and IP addresses.
- DOMAIN refers to domains. Domain name is the only facet available to match domains; all other facets match only the INVENTORY type.

You can create a heterogenous filter using the domain name and another facet with an **OR** operator, for example domain name=\*.google.com **OR** hostname that contains mach. However, it is not possible to use **AND** to combine such facets using the **AND** operator, for example domain name=\*.google.com **AND** hostname that contains mach.

### **Restrict to Ownership Scope**

Check the **Restrict to Ownership Scope?** checkbox to determine if the scope impacts the inventory that matches with a filter. For example, in the following structure:

**1.** Tenant with query

VRF ID = 3

2. Scope within the tenant with the query

hostname contains db

3. Inventory filter with the following query that is attached to a scope.

Platform = Linux

Figure 44: Tenant, Scope, and Inventory Filter Structure

| Tenant<br>VRF ID = 3                 |                |                                                                      |
|--------------------------------------|----------------|----------------------------------------------------------------------|
| Scope                                |                |                                                                      |
| hostname contains db                 | Not Restricted | (VRF ID = 3) AND<br>(Platform = Linux)                               |
| Inventory Filter<br>Platform = Linux | Restricted     | (VRF ID = 3) AND<br>(hostname contains db)<br>AND (Platform = Linux) |

• If you do not choose **Restrict to Ownership Scope**, the filter will match all hosts within the tenant that also matches the filter. Enter the following query:

(VRF ID = 3) AND (Platform = Linux)

• If you choose **Restrict to Ownership Scope**, the filter will match only those hosts within the tenant and the scope that also matches the filter. Enter the following query:

(VRF ID = 3) AND (hostname contains db) AND (Platform = Linux)

# **Review Scope/Filter Change Impact**

Updating a scope query can impact the scope's inventory membership after it gets committed. Likewise filter query change, which gets saved directly, can also impact the scope inventory memberships. You can identify membership changes between the new and old queries by following the **Review query change impact** link on either Scope or Filter Edit modals. In addition, knowing the scope or filter dependencies can be helpful for impact analysis and removing all necessary objects preventing Scope deletion. Visit the **Dependencies** tab as well, to traverse the Scope Dependencies tree for further information.

#### Figure 45: Download Membership Table

| Scope                                            |           |           |    |
|--------------------------------------------------|-----------|-----------|----|
|                                                  |           |           |    |
| Membership Changes Dependencies                  |           |           |    |
| Query Address Type = IPV4 or Address Type = IPV6 |           |           |    |
| Draft Query  Address Type = IPV6                 |           |           | 8  |
| Gained Members 0 Lost Members 197 Unchanged 0    |           |           |    |
| Showing 20 of 197 inventory Load All             |           |           | 1  |
| √ Hostname                                       | VRF ID \$ | VRF       | \$ |
|                                                  | 676767    | Tetration |    |
|                                                  | 676767    | Tetration |    |
|                                                  | 676767    | Tetration |    |
|                                                  | 676767    | Tetration |    |
|                                                  | 676767    | Tetration |    |
|                                                  | 676767    | Tetration |    |
|                                                  | 676767    | Tetration |    |
|                                                  | 676767    | Tetration |    |
|                                                  | 676767    | Tetration |    |
|                                                  | 676767    | Tetration |    |
|                                                  | « 1 2 »   |           |    |

## **Scope Query Change Impact Modal**

Both **Membership Changes** and **Dependencies** tab can be accessed by following the link to **Review query change impact** on Scope Edit window.

### **Membership Changes**

The inventory table under Membership view displays all columns by default. You can choose the columns to display. Furthermore, you can download the csv or json of chosen Membership columns and rows with an additional Diff column identifying whether the inventory is **Gained**, **Lost** or **Unchanged**. Be sure that all table selection desired for download is visible to the table view.

#### Figure 46: Scope Membership Changes

| Review S | Scope Change Impac<br>Scope | D Livingston : ADP                                         |                                     |                 | ×                       |
|----------|-----------------------------|------------------------------------------------------------|-------------------------------------|-----------------|-------------------------|
|          | Query<br>Draft Query 😡      | * org = ADP and not Address = 1<br>* org = ADP and not Add | 0.103.0.0/21<br>ess = 10.103.0.0/21 |                 | 0                       |
|          | of 54,039 inventory Load A  | _                                                          | ≎ VRF                               | ⇔ ≉ Host Name   | Download as JSON or CSV |
|          |                             | 676768                                                     | Livingston                          | DC1PRAWXVAP0024 | Refresh                 |
|          |                             | 676768                                                     | Livingston                          |                 |                         |
|          |                             | 676768                                                     | Livingston                          |                 |                         |
|          |                             | 676768                                                     | Livingston                          |                 |                         |
|          |                             | 676768                                                     | Livingston                          |                 |                         |
|          |                             | 676768                                                     | Livingston                          |                 |                         |
|          |                             | 676768                                                     | Livingston                          |                 |                         |
|          |                             | 676768                                                     | Livingston                          |                 |                         |
|          |                             | 676768                                                     | Livingston                          |                 |                         |

### Dependencies

You can traverse down to nested dependencies by further selecting Review Dependencies

| Scope 💿 Livingston : ADP                                                                                              |                    |             |                         |                     |  |
|----------------------------------------------------------------------------------------------------|--------------------|-------------|-------------------------|---------------------|--|
| Membership Changes Dependencies                                                                                       |                    |             |                         |                     |  |
| he enforcement/config state for gained/lost members could change due to any of the following applications and intents |                    |             |                         |                     |  |
| Primary Application                                                                                                   | Default:ADP        | ď           | Catch-all Action • DENY |                     |  |
| > 6 Child Scopes                                                                                                    |                    |             |                         |                     |  |
| 126 Policies ①                                                                                                    |                    |             |                         |                     |  |
| 63 Enforced Policies 🗹                                                                                                | Absolute: 30       | Default: 33 |                         |                     |  |
| 63 Analyzed Policies 🖾                                                                                                | Absolute: 30       | Default: 33 |                         |                     |  |
| 6 Restricted Inventory Filters                                                                                        |                    |             |                         |                     |  |
| The AWS                                                                                                    | Provides a service |             |                         | Review Dependencies |  |
| COOPBACK                                                                                                    | Provides a service |             |                         | Review Dependencies |  |
| 🕈 Qualys                                                                                                    | Provides a service |             |                         | Review Dependencies |  |
| • Tetration                                                                                                    | Provides a service |             |                         | Review Dependencies |  |
| • UNCLASSIFIED                                                                                                    | Provides a service |             |                         | Review Dependencies |  |
| 😎 vpn                                                                                                    | Provides a service |             |                         | Review Dependencies |  |
| <ul> <li>3 Config Intents</li> </ul>                                                                                  |                    |             |                         |                     |  |
| 1 Agent Config Intent                                                                                                 |                    |             |                         |                     |  |
| 1 Interface Config Intent ⊡"                                                                                          |                    |             |                         |                     |  |
| 1 Forensic Config Intent 🔄                                                                                            |                    |             |                         |                     |  |

Figure 47: Review Dependencies

You can traverse back up the dependencies tree by selecting the selected Parent link:

#### Figure 48: Parent Link

| Scope                                  | Civingston : ADP                           |                                        |            |       |
|----------------------------------------|--------------------------------------------|----------------------------------------|------------|-------|
| Membership Changes Dependent           | ies                                        |                                        |            |       |
| The enforcement/config state for gaine | ed/lost members could change due to any of | the following applications and intents |            |       |
| Dependencies for filter TAWS           |                                            |                                        |            | 1 ADP |
| Y 12 Policies (i)                      |                                            |                                        |            |       |
| 6 Enforced Policies                    |                                            | Absolute: 0                            | Default: 6 |       |
| 6 Analyzed Policies 🖉                  |                                            | Absolute: 0                            | Default: 6 |       |

The following are Scope Dependencies which may exist:

Table 4: The following are Scope Dependencies which may exist

| Туре                         | Description                                                                                                    |
|------------------------------|----------------------------------------------------------------------------------------------------|
| Application                  | Has primary and secondary application names and links to the specific workspaces under Segmentation.                    |
| Child Scopes                 | Has names and links to child Scope Detail views.<br>Allows drill down to lower level Dependencies.                      |
| Policies                     | Has analyzed and enforced policies counts and links<br>to respective Global Policy Views filtered by selected<br>scope. |
| Restricted Inventory Filters | Has names and links to child Filter Detail views.<br>Allows drill down to lower level Dependencies.                     |
| Config Intents               | Has names and links to Agent, Interface and Forensics<br>Config Intents views.                                          |

# Filter Query Change Impact Modal

Both **Membership Changes** and **Dependencies** tab can be accessed by following the link to **Review query change impact** on Inventory Filter Edit window.

### **Membership Changes**

Figure 49: Inventory Filter Membership Changes

| Edit Filter |                                          | ×           |
|-------------|------------------------------------------|-------------|
| Name        | AWS                                      |             |
| Description | Enter a description (optional)           | 2.          |
|             |                                          |             |
| Query 😡     | * environment = AWS                      | $\otimes$   |
|             | Filter matches 12 inventory items        |             |
| Scope       | TADP -                                   |             |
|             | Restrict query to ownership scope        |             |
|             | Provides a service external of its scope |             |
|             | Review query change impact               | Save Cancel |

### Dependencies

The following are Filter Dependencies which may exist:

| Туре           | Description                                                                                                    |
|----------------|----------------------------------------------------------------------------------------------------|
| Policies       | Has analyzed and enforced policies counts and links<br>to respective Global Policy Views filtered by selected<br>scope |
| Config Intents | Has names and links to Agent, Interface and Forensics<br>Config Intents views                                          |

# **Inventory Profile**

# 

**Note** An inventory profile page is linked from various places. One of the ways to see an inventory profile is to perform a search for inventory, then click an IP address to go to its profile. If you are working in the Scopes and Inventory page, click an IP address in the IP addresses tab, not an IP address in the Workloads tab. (Clicking an IP address in the Workloads tab displays the Workload Profile, not the Inventory Profile.)

The following information is available for the inventory:

| Field          | Description                                                                                       |
|----------------|---------------------------------------------------------------------------------------------------|
| Scopes         | List of scopes that the inventory belongs to.                                                     |
| Inventory Type | • Flow Learnt inventory was registered based on the observed flows.                               |
|                | • <b>Labeled</b> inventory was manually uploaded using the inventory upload utility.              |
|                | • Agent inventory was reported by the software agent installed on a host.                         |
|                | • <b>Tagged</b> inventory was either reported by connectors or external orchestrators.            |
| User Labels    | The list of user uploaded attributes for this inventory.<br>See Workload Labels for more details. |

#### Additional information is available only if both of the following are true:

- 1. Inventory has been ingested through a cloud connector.
- 2. Segmentation is enabled for the virtual network in which the inventory resides.

| Field              | Description                                                                                                    |
|--------------------|----------------------------------------------------------------------------------------------------|
| Enforcement Health | The status information of the host software agent.<br>See Agent Health Tab for more details.                                        |
| Concrete Policies  | This tab shows Secure Workload concrete<br>enforcement policies applied on the host. See<br>Concrete Policies Tab for more details. |
| Security Groups    | The list of security groups and their policies applied to this inventory.                                                           |

#### **Inventory Profile Information**

| Field               | Description                                                                                                    |
|---------------------|----------------------------------------------------------------------------------------------------|
| Experimental Groups | A list of cluster or user-defined inventory filters that are used for policy live analysis.                                                                                                    |
| Enforcement Groups  | A list of cluster or user-defined inventory filters that<br>are used for policy enforcement. They can be different<br>from experimental groups depending on the versions<br>of policies being analyzed and/or enforced in the<br>system. |

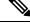

**Note** The inventory profile details may not be available for an IP address when:

- The inventory is excluded from collection rules.
- In a unidirectional flow, the inventory is available only for two minutes, and then it is removed.
- In a bidirectional flow, the inventory is available for 30 days. If no more flows are observed during these 30 days then the inventory details are removed.

# **Workload Profile**

Workload profile displays detailed information about a host where Secure Workload software agent is installed. This section explains how to view a workload profile and the information it contains.

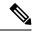

Note

A workload profile page is linked from various places. One of the ways to see a workload profile is to perform a search for host as described in search

From the results of inventory search, click on IP address of the host to go to it's profile. Based on the type of agent installed on the host, the following tabs are available on the page. Note that you may end up on inventory profile page if Secure Workload software agent is not installed on the host that this inventory belongs to.

# **Labels and Scopes Tab**

This tab includes the enforcement and experimental groups, scopes that the host belongs to. The experimental groups are inventory filters that are used for policy live analysis, while the enforcement groups are the filters that are used for policy enforcement. They can be different depending on the versions of policies being analyzed and/or enforced in the system.

| LABELS AND SCOPES    | Labels               |                                                                               |                                 |                     |                                              |               |
|----------------------|----------------------|-------------------------------------------------------------------------------|---------------------------------|---------------------|----------------------------------------------|---------------|
| AGENT HEALTH         | Labels Key and Value | for each Workload interface and                                               | the label source. See User Guid | e for more details. |                                              |               |
| LONG LIVED PROCESSES | Synced 9 Addition    | n Pending 2 Deletion Pending                                                  | Q Search Label Keys of          | r Value             |                                              | :             |
| PROCESS SNAPSHOTS    | T                    | Label Key 1                                                                   |                                 | Label Value 1       |                                              | 10.103.1.3    |
| INTERFACES           | T                    | * org                                                                         |                                 | internal            |                                              | 🖉 cmdb        |
| PACKAGES             |                      | * app                                                                         |                                 |                     |                                              | ⊕ cmdb        |
| VULNERABILITIES      |                      | * env                                                                         |                                 |                     |                                              | ⊕ cmdb        |
| CONFIG               |                      | * orchestrator_system/cluster_name vCenter-alpine-vc01.tetrationanalytics.com |                                 |                     |                                              |               |
| STATS                |                      | * orchestrator_system/workload_type vm                                        |                                 |                     |                                              |               |
| ENFORCEMENT HEALTH   | Rows per page 5 ~    | < 1 2 3 >                                                                     |                                 |                     |                                              |               |
| CONCRETE POLICIES    |                      |                                                                               |                                 |                     |                                              |               |
| CONTAINER POLICIES   | Scopes and App       | lications                                                                     |                                 |                     |                                              |               |
| NETWORK ANOMALIES    | 11                   |                                                                               | Primary Application 1           | Ana                 | Ilysis 11                                    | Enforcement 1 |
| FILE HASHES          | 🕈 wildfire           |                                                                               | wildfire                        | Dis                 | abled                                        | Disabled      |
| DOWNLOAD LOGS        | to wildfire:internal | 0                                                                             | N/A                             | N/A                 | 1                                            | N/A           |
|                      | twildfire:internal   | l:datacenter                                                                  | wildfire:internal:datacenter    | Poli                | sion: p6<br>cies: 17<br>ch-Ail-Action: ALLOW | Disabled      |
|                      | Rows per page 5 ~    | • < 1 >                                                                       |                                 |                     |                                              |               |

#### Figure 50: Workload Labels and Scopes

## **Agent Health Tab**

The status information of the host software agent such as it's type, OS platform, agent version and last check-in time are also shown in the **Agent Health** tab. See Software Agent Config for more details. This tab also shows detailed time series data for traffic bytes and packets occurred per one day.

|                   | Agent Health Summary                   |                                             |                                     |                          |                                 |                                    |
|-------------------|----------------------------------------|---------------------------------------------|-------------------------------------|--------------------------|---------------------------------|------------------------------------|
| NT HEALTH         | Last Check-In                          | Jun 6, 2018 2:05 AM                         | nt Inactive                         |                          |                                 |                                    |
| G LIVED PROCESSES | Agent Type                             | Enforcement                                 |                                     |                          |                                 |                                    |
| ESS SNAPSHOTS     | Agent Version                          | 3.0.2.2.180531.18.42.main.                  | .dev-lw                             |                          |                                 |                                    |
| FACES             | Agent Version Current                  | False                                       |                                     |                          |                                 |                                    |
| AGES              | Last Upgrade                           | Jun 1, 2018 9:25 PM                         |                                     |                          |                                 |                                    |
| RABILITIES        | Auto Upgrade                           | Disabled                                    |                                     |                          |                                 |                                    |
| G                 | Enforcement Groups                     | Tetration, druidHistoricalBro               | ker-*                               |                          |                                 |                                    |
|                   | Experimental Groups                    | Tetration, Tetration:FrontEnd               | i                                   |                          |                                 |                                    |
| CEMENT HEALTH     | Upgrade Status                         | Failure                                     |                                     |                          |                                 |                                    |
| RETE POLICIES     |                                        |                                             |                                     |                          |                                 |                                    |
| AINER POLICIES    | Flow Export (1 day)                    | Export Stopped                              |                                     |                          |                                 | 1474 Flo                           |
| ORK ANOMALIES     |                                        |                                             |                                     |                          |                                 |                                    |
| ASHES             |                                        |                                             |                                     |                          |                                 |                                    |
|                   |                                        |                                             |                                     |                          |                                 |                                    |
|                   | Agents Resource Utilizat               | ion                                         |                                     |                          |                                 |                                    |
|                   | Agents Resource Utilizat<br>Visibility | ion                                         | Segmentation                        |                          | Forensic                        |                                    |
|                   |                                        | <b>0.57%</b><br>Limit 3%                    | Segmentation<br>CPU Utilization (%) | <b>0.67%</b><br>Limit NA | Forensic<br>CPU Utilization (%) | 0.14%<br>Limit NA                  |
|                   | Visibility<br>CPU Utilization (%)      | <b>0.57%</b><br>Limit 3%                    | CPU Utilization (%)                 |                          |                                 | 0.14%<br>Limit NA                  |
|                   | Visibility<br>CPU Utilization (%)      | 0.57%<br>Limit 3%<br>25.88MB<br>Limit 512MB | CPU Utilization (%)                 | Limit NA                 |                                 | Limit NA<br>47.42MB<br>Limit 256MB |

#### Figure 51: Workload Agent Health Details

For users with root scope owner privileges, summary page also includes a section to collect and download agent logs for deep visibility and enforcement agents (versions 3.3 or later) within that root scope. Also note that this feature is not available for agents running on platforms AIX and SUSE Linux Enterprise Server (s390x-Linux on IBM Z architectures). Use "Initiate Log Collection" button to collect logs from the agent and then logs are available for download in a few minutes. If the download fails, retry collection of logs, and then attempt download again.

#### Figure 52: Agent Logs

| LABELS AND SCOPES    | Download Logs                                                                          |
|----------------------|----------------------------------------------------------------------------------------|
| AGENT HEALTH         |                                                                                        |
| LONG LIVED PROCESSES | Download Logs                                                                          |
| PROCESS SNAPSHOTS    | Initiate Ion collection from the enert and download lone + Initiate Log Collection     |
| INTERFACES           | mituto log concutori non de ugen, una commotar logo                                    |
| PACKAGES             | Status: <ul> <li>Log collection is complete and they can be downloaded here</li> </ul> |
| VULNERABILITIES      | Requested at:                                                                          |
| CONFIG               | Jul 21 2021 11:58:45 am (EEST)<br>Available for download at:                           |
| STATS                | Jul 21 2021 11:58:55 am (EEST)                                                         |
| ENFORCEMENT HEALTH   | Size:<br>27.97 MB                                                                      |
| CONTAINER POLICIES   | 21.37 MD                                                                               |
| NETWORK ANOMALIES    |                                                                                        |
| FILE HASHES          |                                                                                        |
| DOWNLOAD LOGS        |                                                                                        |
|                      |                                                                                        |

### **Process List Tab**

This tab shows list of processes running on the host. A filter is also available to narrow down the list of processes based on the attributes of a process shown in table header below.

#### Figure 53: Workload Process List

| ABELS AND SCOPES    | Long Lived Processe   | s                         |             |               |                    |                                |                               |   |  |  |
|---------------------|-----------------------|---------------------------|-------------|---------------|--------------------|--------------------------------|-------------------------------|---|--|--|
| GENT HEALTH         | Enter attributes      |                           |             |               |                    |                                |                               | ; |  |  |
| ONG LIVED PROCESSES | Displaying 229 of 229 | Displaying 229 of 229     |             |               |                    |                                |                               |   |  |  |
| ROCESS SNAPSHOTS    | Process Command       | d Line Î↓ User Name       | e †↓ PID †↓ | Parent PID 1↓ | Libraries Count 1↓ | Last Exec Content Change       | Last Exec Content/Attr Change |   |  |  |
| TERFACES            | (flush-8:0)           | root                      | 12920       | 2             | 0                  |                                |                               |   |  |  |
| CKAGES              | sshd: tetinstall@no   | otty tetinstall           | 30783       | 30780         | 49                 | Mar 27 2020 10:28:58 pm (EET)  | May 4 2020 03:04:23 pm (EEST) |   |  |  |
| LNERABILITIES       | sshd: tetinstall      | root                      | 30780       | 17838         | 49                 | Mar 27 2020 10:28:58 pm (EET)  | May 4 2020 03:04:23 pm (EEST) |   |  |  |
| NFIG                | pickup                | postfix                   | 865         | 6509          | 36                 | Apr 3 2017 11:05:15 pm (EEST)  | May 4 2020 03:04:24 pm (EEST) |   |  |  |
| NTS                 | smtpd                 | postfix                   | 28513       | 6509          | 37                 | Apr 3 2017 11:05:15 pm (EEST)  | May 4 2020 03:04:24 pm (EEST) |   |  |  |
| ORCEMENT HEALTH     | smtpd                 | postfix                   | 13098       | 6509          | 37                 | Apr 3 2017 11:05:15 pm (EEST)  | May 4 2020 03:04:24 pm (EEST) |   |  |  |
| NCRETE POLICIES     | /usr/sbin/anacron     | root                      | 31440       | 1             | 9                  | Nov 23 2013 02:43:14 pm (EET)  | Mar 6 2018 08:58:09 pm (EET)  |   |  |  |
| ITAINER POLICIES    | /usr/bin/atop         | root                      | 19529       | 1             | 7                  | Aug 6 2019 05:59:40 pm (EEST)  | May 4 2020 03:01:24 pm (EEST) |   |  |  |
| WORK ANOMALIES      | /usr/bin/atop         | root                      | 27289       | 1             | 7                  | Aug 6 2019 05:59:40 pm (EEST)  | May 4 2020 03:01:24 pm (EEST) |   |  |  |
| HASHES              | pickup                | postfix                   | 27381       | 6509          | 36                 | Apr 3 2017 11:05:15 pm (EEST)  | May 4 2020 03:04:24 pm (EEST) |   |  |  |
| WNLOAD LOGS         | java metrics_tsdb.    | .jar pipeline-#.xi tetter | 14488       | 28926         | 19                 | Dec 11 2019 12:41:47 pm (EET)  | May 4 2020 03:06:27 pm (EEST) |   |  |  |
|                     | java metrics_tsdb.    | .jar pipeline-#.xi tetter | 14431       | 28925         | 19                 | Dec 11 2019 12:41:47 pm (EET)  | May 4 2020 03:06:27 pm (EEST) |   |  |  |
|                     | java metrics_tsdb.    | .jar pipeline-#.xi tetter | 29308       | 28926         | 19                 | Dec 11 2019 12:41:47 pm (EET)  | May 4 2020 03:06:27 pm (EEST) |   |  |  |
|                     | python /opt/tetrati   | ion/itm/itm.py 🔺 root     | 9671        | 15821         | 27                 | Aug 18 2016 06:14:31 pm (EEST) | Mar 6 2018 08:59:54 pm (EET)  |   |  |  |
|                     | /opt/tetration/efe/   | /tet-efe efe.conf tetter  | 13500       | 13362         | 52                 | May 4 2020 09:21:21 am (EEST)  | May 4 2020 09:20:41 pm (EEST) |   |  |  |
|                     | /opt/tetration/colle  | ector/tet-collec tetter   | 13414       | 28030         | 53                 | May 4 2020 08:36:24 am (EEST)  | May 4 2020 09:19:47 pm (EEST) |   |  |  |
|                     | /opt/tetration/efe/   | /tet-efe-relay ef tetter  | 13362       | 30934         | 4                  | May 4 2020 07:27:16 pm (EEST)  | May 4 2020 09:20:37 pm (EEST) |   |  |  |
|                     | tet-sensor            | tet-sensor                | 2817        | 2807          | 14                 | Apr 30 2020 02:52:26 am (EEST) | May 4 2020 10:16:21 pm (EEST) |   |  |  |
|                     | tet-main              | root                      | 2809        | 2805          | 4                  | Apr 30 2020 02:52:26 am (EEST) | May 4 2020 10:16:21 pm (EEST) |   |  |  |
|                     | tet-engine            | root                      | 2805        | 1             | 5                  | Apr 30 2020 02:52:26 am (EEST) | May 4 2020 10:16:21 pm (EEST) |   |  |  |

#### **Attribute Descriptions:**

I

| Attribute                | Description                                                                                                    |
|--------------------------|----------------------------------------------------------------------------------------------------|
| Last Exec Content Change | Similar to mtime in linux. It is the timestamp when only the file content changes.                                                                                                    |
| Last Exec Content Change | Similar to ctime in linux. It is the timestamp when either the file content or attribute changes.                                                                                                    |
| Last Seen                | Last time when the process is observed. Available when the process is dead.                                                                                                    |
| CPU Usage                | CPU usage trend by the process in the past hour.                                                                                                    |
| Memory<br>Usage          | Memory usage trend by the process in the past hour.                                                                                                    |
| Process Binary Hash      | SHA256 hash of the process binary in hex string, also<br>known as process hash for short. Not available for<br>kernel processes.                                                                                                    |
| Anomaly Score            | Process hash (anomaly) score. See Process hash<br>anomaly detection for more information.                                                                                                    |
| Verdict                  | Verdict of the process hash (either Malicious or<br>Benign). The verdict is determined based on whether<br>the process hash belongs to any user-defined hash list<br>or known threat-intelligence hash database. See<br>Process hash anomaly detection for more information. |
| Verdict Source           | Source of the verdict. The verdict source can be either<br>User Defined, or Secure Workload Cloud, or NIST.<br>This attribute is known as Hash DB Source in previous<br>releases. See Process hash anomaly detection for more<br>information.                                |

# **Process Snapshot Tab**

This tab shows searchable process tree observed on the workload.

#### Figure 54: Workload Process Snapshot

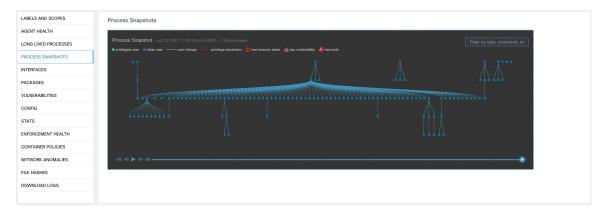

### **Interfaces Tab**

This tab shows details about the network interfaces installed on the host. It's available for all types of software agents.

#### Figure 55: Workload Interface List

| LABELS AND SCOPES    | Interfaces  |                   |                     |                |             |                      |               |  |
|----------------------|-------------|-------------------|---------------------|----------------|-------------|----------------------|---------------|--|
| AGENT HEALTH         | Name ↓      | Mac Address 1↓    | VRF 1               | Family Type 1↓ | IP Ac       | ddress⊺↓             | Netmask †↓    |  |
| LONG LIVED PROCESSES | lo          | 00:00:00:00:00:00 | Default             | IPV4           | 127.        | 0.0.1                | 255.0.0.0     |  |
| ROCESS SNAPSHOTS     | lo          | 00:00:00:00:00:00 | Default             | IPV6           | ::1         |                      | *****         |  |
| NTERFACES            | ens192 🗹    | 00:50:56:88:1a:aa | Default             | IPV4           | 10.1        | 03.4.105             | 255.255.248.0 |  |
| PACKAGES             | Enforcement | t Groups          | Experimental Groups |                | User Labels |                      | Scopes        |  |
| ULNERABILITIES       | Default2    | more              | Default2 more       |                | App = App1  |                      | Default2 more |  |
| CONFIG               | ens192 🗹    | 00:50:56:88:1a:aa | Default             | IPV6           | fe80        | ::250:56ff:fe88:1aaa | ##:##:##:##:  |  |
| TATS                 |             |                   |                     |                |             |                      |               |  |
| NFORCEMENT HEALTH    |             |                   |                     |                |             |                      |               |  |
| ONTAINER POLICIES    |             |                   |                     |                |             |                      |               |  |
| ETWORK ANOMALIES     |             |                   |                     |                |             |                      |               |  |
| ILE HASHES           |             |                   |                     |                |             |                      |               |  |
| DOWNLOAD LOGS        |             |                   |                     |                |             |                      |               |  |
|                      |             |                   |                     |                |             |                      |               |  |

## **Software Packages Tab**

This tab shows the list of packages installed on the host. You can selectively view software packages based on package attributes in the table header.

| LABELS AND SCOPES    | Packages            |                        |                |             |
|----------------------|---------------------|------------------------|----------------|-------------|
| AGENT HEALTH         | Enter attributes    | Filter                 |                |             |
| LONG LIVED PROCESSES | Displaying 22 of 22 |                        |                |             |
| PROCESS SNAPSHOTS    | Name J              | Version <sup>†</sup> ↓ | Architecture 1 | Publisher 1 |
| INTERFACES           | PyYAML 🔺            | 3.10                   |                |             |
| PACKAGES             | MAKEDEV             | 3.24                   |                |             |
| VULNERABILITIES      | bzip2               | 1.0.5                  |                |             |
| CONFIG               | bridge-utils        | 1.2                    |                |             |
| STATS                | binutils            | 2.20.51.0.2            |                |             |
| ENFORCEMENT HEALTH   | bind-utils          | 9.8.2                  |                |             |
| CONCRETE POLICIES    | bash                | 4.1.2                  |                |             |
| CONTAINER POLICIES   | basesystem          | 10.0                   |                |             |
| NETWORK ANOMALIES    | b43-openfwwf        | 5.2                    |                |             |
| FILE HASHES          | avahi-libs          | 0.6.25                 |                |             |
| DOWNLOAD LOGS        | authconfig          | 6.1.12                 |                |             |
| 2000                 | audit-libs-python   | 2.4.5                  |                |             |
|                      | audit-libs          | 2.4.5                  |                |             |
|                      | audit               | 2.4.5                  |                |             |
|                      | attr                | 2.4.44                 |                |             |
|                      | atop                | 1.27                   |                |             |
|                      | atk                 | 1.30.0                 |                |             |
|                      | at                  | 3.1.10                 |                |             |
|                      | ansible             | 1.9.6                  |                |             |
|                      | alsa-lib            | 1.0.22                 |                |             |
|                      |                     | ۲ (                    | 2 >            |             |

#### Figure 56: Software Packages List

# **Vulnerabilities Tab**

The **VULNERABLITIES** tab displays the identified CVEs on the workload according to Common Vulnerability Scoring System (CVSS V2, V3) and Cisco Security Risk Score.

#### Figure 57: Vulnerabilities Tab

| ABELS AND SCOPES    | Vulne   | rabilities            |                        |                   |              |               |                  |                    |                    |                          |                     |                            |
|---------------------|---------|-----------------------|------------------------|-------------------|--------------|---------------|------------------|--------------------|--------------------|--------------------------|---------------------|----------------------------|
| GENT HEALTH         | • Ent   | er attributes         |                        |                   |              |               |                  |                    |                    |                          |                     | ×                          |
| ONG LIVED PROCESSES | Display | ing 678 of 678        |                        |                   |              |               |                  |                    |                    |                          |                     |                            |
| ROCESS SNAPSHOTS    | Ŧ       | CVE ÷                 | Package Name 1         | Package Version 1 | Score (V2) 1 | Score (V3) 11 | Severity (V2) 11 | Base Severity (V3) | Access Vector (V2) | Access Complexity (V2) 1 | Authentication (V2) | Confidentiality Impact (V2 |
| ITERFACES           |         | CVE-2019-1389         | msserver2016datacenter | 1607-14393.3300   | 7.7          | 8.4           | HIGH             | ніян               | ADJACENT_NETWORK   | LOW                      | SINGLE              | COMPLETE                   |
| ACKAGES             |         | CVE-2019-1388         | msserver2016datacenter | 1607-14393.3300   | 7.2          | 7.8           | HIGH             | HIGH               | LOCAL              | LOW                      | NONE                | COMPLETE                   |
| ULNERABILITIES      |         | CVE-2019-1384         | msserver2016datacenter | 1607-14393.3300   | 6.5          | 9.9           | MEDIUM           | CRITICAL           | NETWORK            | LOW                      | SINGLE              | PARTIAL                    |
| ONFIG               |         | CVE-2019-1383         | msserver2016datacenter | 1607-14393.3300   | 4.6          | 7.8           | MEDIUM           | ніян               | LOCAL              | LOW                      | NONE                | PARTIAL                    |
| TATS                |         | CVE-2019-1382         | msserver2016datacenter | 1607-14393.3300   | 2.1          | 5.5           | LOW              | MEDIUM             | LOCAL              | LOW                      | NONE                | PARTIAL                    |
| NFORCEMENT HEALTH   |         | CVE-2019-1381         | msserver2016datacenter | 1607-14393.3300   | 2.1          | 5.5           | LOW              | MEDIUM             | LOCAL              | LOW                      | NONE                | PARTIAL                    |
| ONTAINER POLICIES   |         | CVE-2019-1380         | msserver2016datacenter | 1607-14393.3300   | 4.6          | 7.8           | MEDIUM           | HIGH               | LOCAL              | LOW                      | NONE                | PARTIAL                    |
| ETWORK ANOMALIES    |         | CVE-2019-1374         | msserver2016datacenter | 1607-14393.3300   | 4.3          | 5.5           | MEDIUM           | MEDIUM             | NETWORK            | MEDIUM                   | NONE                | PARTIAL                    |
| LE HASHES           |         | CVE-2019-1371         | Internet Explorer      | 11.0.155          | 7.6          | 7.5           | HIGH             | HIGH               | NETWORK            | HIGH                     | NONE                | COMPLETE                   |
| OWNLOAD LOGS        |         | CVE-2019-1367         | Internet Explorer      | 11.0.155          | 7.6          | 7.5           | HIGH             | HIGH               | NETWORK            | HIGH                     | NONE                | COMPLETE                   |
| OWINEOWD E0033      |         | CVE-2019-1357         | Internet Explorer      | 11.0.155          | 4.3          | 4.3           | MEDIUM           | MEDIUM             | NETWORK            | MEDIUM                   | NONE                | NONE                       |
|                     |         | CVE-2019-1238         | Internet Explorer      | 11.0.155          | 7.1          | 6.4           | HIGH             | MEDIUM             | NETWORK            | HIGH                     | SINGLE              | COMPLETE                   |
|                     |         | CVE-2019-1192         | Internet Explorer      | 11.0.155          | 4.3          | 4.3           | MEDIUM           | MEDIUM             | NETWORK            | MEDIUM                   | NONE                | PARTIAL                    |
|                     |         | CVE-2019-11135        | msserver2016datacenter | 1607-14393.3300   | 2.1          | 6.5           | LOW              | MEDIUM             | LOCAL              | LOW                      | NONE                | PARTIAL                    |
|                     |         | CVE-2019-0719         | msserver2016datacenter | 1607-14393.3300   | 9            | 9.1           | HIGH             | CRITICAL           | NETWORK            | LOW                      | SINGLE              | COMPLETE                   |
|                     |         | CVE-2019-0712         | msserver2016datacenter | 1607-14393.3300   | 6.8          | 6.8           | MEDIUM           | MEDIUM             | NETWORK            | LOW                      | SINGLE              | NONE                       |
|                     |         | CVE-2019-0608         | Internet Explorer      | 11.0.155          | 4.3          | 4.3           | MEDIUM           | MEDIUM             | NETWORK            | MEDIUM                   | NONE                | NONE                       |
|                     |         | CVE-2018-12207        | msserver2016datacenter | 1607-14393.3300   | 4.9          | 6.5           | MEDIUM           | MEDIUM             | LOCAL              | LOW                      | NONE                | NONE                       |
|                     |         |                       |                        |                   |              | a             | 1 28             | 29 30 31 3         | 2 33 34 *          |                          |                     |                            |
|                     | + Dow   | nload table data as J | SON                    |                   |              |               |                  |                    |                    |                          |                     |                            |

#### Figure 58: Workload Profile: Vulnerabilities Tab

| ulnerabilities                                |                          |                 |                    |                              |               |              |                              |                 |                       |                                        |     |
|-----------------------------------------------|--------------------------|-----------------|--------------------|------------------------------|---------------|--------------|------------------------------|-----------------|-----------------------|----------------------------------------|-----|
| node-1                                        |                          |                 |                    | Agent Health                 |               |              |                              | Enforceme       | ent Health            |                                        |     |
| 県 Enforcement<br>Ubuntu-20.04 - 5.4.0-162-ger | eric                     |                 |                    | Scool Good                   |               |              |                              | Scool 🔮         |                       |                                        |     |
| LABELS AND SCOPES                             | Vulne                    | erabilities     |                    |                              |               |              |                              |                 |                       |                                        |     |
| AGENT HEALTH                                  | Enter attributes X Flour |                 |                    |                              |               |              |                              |                 |                       |                                        |     |
| LONG LIVED PROCESSES                          | Display                  | ying 326 of 326 |                    |                              |               |              |                              |                 |                       |                                        |     |
| PROCESS SNAPSHOTS                             | T                        | CVE +           | Package Name 1     | Package Version 1            | Score (V2) †1 | Score (V3) 1 | Cisco Security Risk Score †↓ | Severity (V2) 1 | Base Severity (V3) †↓ | Severity (Cisco Security Risk Score) 1 | Acc |
| INTERFACES                                    |                          | CVE-2024-25062  | libom12            | 2.9.10+dfsg-5ubuntu0.20.04.6 |               | 7.5          | 50.1                         |                 | HIGH                  | HIGH                                   |     |
| PACKAGES                                      |                          | CVE-2024-24806  | libuv1             | 1.34.2-1ubuntu1.3            |               | 7.3          | 50.1                         |                 | HIGH                  | HIGH                                   |     |
| VULNERABILITIES                               | 1                        | CVE-2024-22365  | libpam-modules     | 1.3.1-5ubuntu4.6             |               | 5.5          | 22.3                         |                 | MEDIUM                | LOW                                    |     |
| CONFIG                                        |                          | CVE-2024-22365  | libpam-modules-bin | 1.3.1-5ubuntu4.6             |               | 5.5          | 22.3                         |                 | MEDIUM                | LOW                                    |     |
| STATS                                         |                          | CVE-2024-22365  | libpam-runtime     | 1.3.1-5ubuntu4.6             |               | 5.5          | 22.3                         |                 | MEDIUM                | LOW                                    |     |
| ENFORCEMENT HEALTH                            |                          | CVE-2024-22365  | libpam0g           | 1.3.1-Subuntu4.6             |               | 5.5          | 22.3                         |                 | MEDIUM                | LOW                                    |     |
| CONCRETE POLICIES                             |                          | CVE-2024-22195  | python3-jinja2     | 2.10.1-2                     |               | 6.1          | 44.6                         |                 | MEDIUM                | MODERATE                               |     |
| CONTAINER POLICIES                            |                          | CVE-2024-0727   | libssi1.1          | 1.1.1f-1ubuntu2.19           |               | 5.5          | 25.0                         |                 | MEDIUM                | MODERATE                               |     |
| NETWORK ANOMALIES                             |                          | CVE-2024-0727   | openssl            | 1.1.1f-1ubuntu2.19           |               | 5.5          | 25.0                         |                 | MEDIUM                | MODERATE                               |     |
|                                               |                          | CVE-2024-0567   | libgnutis30        | 3.6.13-2ubuntu1.8            |               | 7.5          | 50.1                         |                 | HIGH                  | HIGH                                   |     |
| FILE HASHES                                   |                          | CVE-2024-0553   | libgnutis30        | 3.6.13-2ubuntu1.8            |               | 7.5          | 50.1                         |                 | HIGH                  | HIGH                                   |     |
| OWNLOAD LOGS                                  |                          | CVE-2023-7104   | libsalite3-0       | 3.31.1-4ubuntu0.5            |               | 7.3          | 18.6                         |                 | HIGH                  | LOW                                    |     |

# **Agent Configuration Tab**

This tab shows software agent settings. It is only available for Deep Visibility and Enforcement Agents. These settings can be modified using Agent Configuration Intents via the agent config page. See Software Agent Config

#### Figure 59: Applied Workload Configuration

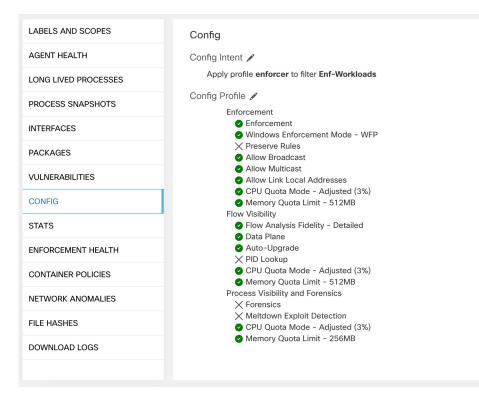

## **Agent Statistics Tab**

This tab shows statistics about the Secure Workload agent installed on the host. It's only available for Deep Visibility and Enforcement Agents.

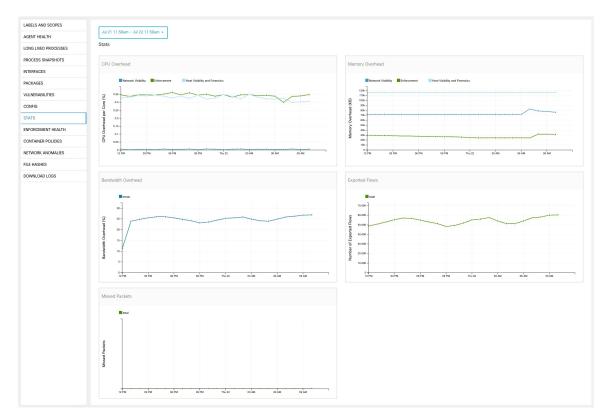

#### Figure 60: Agent Statistics

### **Concrete Policies Tab**

When a workspace is enforced, each workload receives only the policies in that workspace that are specific to that workload. These policies that are actually programmed on each workload are called *concrete policies*.

For example, suppose the provider specified in a policy with action ALLOW includes all inventory in the subnet 1.1.1.0/24. When this policy is installed on a workload with a Secure Workload agent and having IP address 1.1.1.2, the firewall rules look like this:

- **1.** For incoming traffic firewall rules allow traffic destined to 1.1.1.2 specifically, not to the whole subnet 1.1.1.0/24.
- **2.** For outgoing traffic firewall rules allow traffic sourced from 1.1.1.2 specifically, not from the whole subnet 1.1.1.0/24.

The CONCRETE POLICIES tab in the Workload Profile shows Secure Workload concrete enforcement policies applied on the host. Each row in this table corresponds to a firewall rule implemented on the host. Each policy row can be further expanded to display the logical intent from which this concrete policy derived. Packet and byte count time series view is also available for each rule. Click the **Fetch All Stats** button to view packets and bytes count for each rule. A filter is also available in this tab to narrow the list of enforced policies based on attributes of a policy shown in table header below. This tab is only available when the installed agent is enabled for enforcement.

#### Figure 61: Concrete Policy List

|        | r attributes         |             |             |           |         |                  | × Filter     |                  |               |
|--------|----------------------|-------------|-------------|-----------|---------|------------------|--------------|------------------|---------------|
| playin | g 2 out of 2 concret | te policies |             |           |         |                  |              |                  | Fetch All Sta |
| T      | Priority ↑           | Actions 1   | Direction 1 | Family 1↓ | Proto 1 | Src Inventory 1↓ | Src Ports Ì↓ | Dest Inventory 1 | Dest Ports 1↓ |
|        | 1                    | ALLOW       |             |           | any     | any              | any          | any              | any           |
|        | 2                    | ALLOW       |             |           | any     | any              | any          | any              | any           |

In the image below, Policy Groups shows the consumer and provider:

#### Figure 62: Concrete Policy Row

| Policy Intent     |                     |                           |        |                                              |       |       |       |       |
|-------------------|---------------------|---------------------------|--------|----------------------------------------------|-------|-------|-------|-------|
|                   | tions A<br>iority D | LLOW ICMP<br>efault - 100 |        | Default:internal:eg-ap<br>internal : eg-app1 | p1    |       |       |       |
| Concrete Policy S | Stats               |                           |        |                                              |       |       |       |       |
|                   |                     |                           |        | •Bytes 0                                     |       |       |       |       |
|                   |                     |                           |        |                                              |       |       |       |       |
| 06 Pi             | N                   | 09 PM                     | Fri 23 | 03 AM                                        | 06 AM | 09 AM | 12 PM | 03 PM |
| _                 |                     |                           |        | Packets                                      |       |       |       |       |
|                   |                     |                           |        |                                              |       |       |       |       |
| +                 |                     |                           | - 1    |                                              | - 1   |       |       |       |
| 06 P!             | N                   | 09 PM                     | Fri 23 | 03 AM                                        | 06 AM | 09 AM | 12 PM | 03 PM |
|                   |                     |                           |        |                                              |       |       |       |       |

### **Container Policies Tab**

This tab shows Secure Workload concrete enforcement policies applied on the containers. Each row in this table corresponds to a firewall rule implemented on the container pod.

#### Figure 63: Container Concrete Policy List

| LABELS AND SCOPES    | _                                                                                    |                          |            |           |          |            |              |           |          |                  |             |                  |               |
|----------------------|--------------------------------------------------------------------------------------|--------------------------|------------|-----------|----------|------------|--------------|-----------|----------|------------------|-------------|------------------|---------------|
| AGENT HEALTH         | Jul                                                                                  | 21 11:43am - Jul 22 11:4 | 3am 👻      |           |          |            |              |           |          |                  |             |                  |               |
| LONG LIVED PROCESSES | Cont                                                                                 | Container Policies       |            |           |          |            |              |           |          |                  |             |                  |               |
| PROCESS SNAPSHOTS    | <b>O</b> E                                                                           | Enter attributes x       |            |           |          |            |              |           |          |                  |             |                  |               |
| INTERFACES           | Displaying 90 out of 90 concrete policies Leading stats for 0 / 90 policies retiti A |                          |            |           |          |            |              |           |          |                  |             | Fetch All Stats  |               |
| PACKAGES             | Ŧ                                                                                    | Pod ID 11                | Priority 🕈 | Packets 1 | Bytes 11 | Actions 11 | Direction [] | Family 11 | Proto 11 | Src Inventory 11 | Src Ports 1 | Dest Inventory 1 | Dest Ports 11 |
| VULNERABILITIES      |                                                                                      | 7abc1d87-27d             | 27         | N/A       | N/A      | ALLOW      | INGRESS      | IPv4      | TCP      | 172.0.2.4        | any         | 172.0.1.6/32     | 10000         |
| CONFIG               |                                                                                      | 7abc239a-27d             | 28         | N/A       | N/A      | ALLOW      | EGRESS       | IPv4      | TCP      | 172.0.1.5/32     | 10000       | 172.0.2.4        | any           |
| STATS                |                                                                                      | 117f13c6-26f             | 28         | N/A       | N/A      | ALLOW      | EGRESS       | IPv4      | TCP      | 172.0.1.4/32     | 10000       | 172.0.2.4        | any           |
| ENFORCEMENT HEALTH   |                                                                                      | 7abc1d87-27d             | 28         | N/A       | N/A      | ALLOW      | EGRESS       | IPv4      | TCP      | 172.0.1.6/32     | 10000       | 172.0.2.4        | any           |
| CONTAINER POLICIES   |                                                                                      | 7abc239a-27d             | 29         | N/A       | N/A      | ALLOW      | INGRESS      | IPv4      | TCP      | 172.0.2.4        | any         | 172.0.1.5/32     | 10001         |
| NETWORK ANOMALIES    |                                                                                      | 117f13c6-26f             | 29         | N/A       | N/A      | ALLOW      | INGRESS      | IPv4      | TCP      | 172.0.2.4        | any         | 172.0.1.4/32     | 10001         |
| FILE HASHES          |                                                                                      | 7abc1d87-27d             | 29         | N/A       | N/A      | ALLOW      | INGRESS      | IPv4      | TCP      | 172.0.2.4        | any         | 172.0.1.6/32     | 10001         |
|                      |                                                                                      | 7abc239a-27d             | 30         | N/A       | N/A      | ALLOW      | EGRESS       | IPv4      | TCP      | 172.0.1.5/32     | 10001       | 172.0.2.4        | any           |
| DOWNLOAD LOGS        |                                                                                      | 117f13c6-26f             | 30         | N/A       | N/A      | ALLOW      | EGRESS       | IPv4      | TCP      | 172.0.1.4/32     | 10001       | 172.0.2.4        | any           |
|                      |                                                                                      | 7abc1d87-27d             | 30         | N/A       | N/A      | ALLOW      | EGRESS       | IPv4      | TCP      | 172.0.1.6/32     | 10001       | 172.0.2.4        | any           |
|                      |                                                                                      |                          |            |           |          |            | • 1 2 3      | 4 5 *     |          |                  |             |                  |               |

### **Network Anomalies Tab**

This tab helps to identify the events with large data movements in or out of this workload. See PCR-based Network Anomaly detection for more information.

#### Figure 64: Workload Network Anomalies

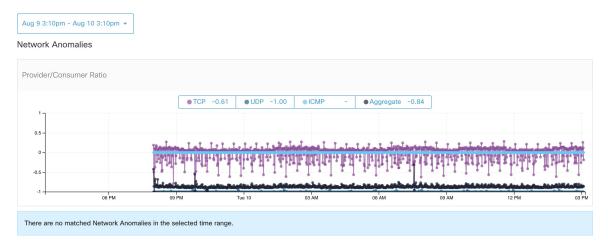

## **File Hashes Tab**

This tab detects process hash anomalies by assessing the consistency of process binary hashes across the system. See Process hash anomaly detection for more info.

#### Figure 65: Workload File Hashes

| LABELS AND SCOPES AGENT HEALTH | Ottomed in the last hour<br>File Hashes |             |               |                                                   |                 |          |                  |  |  |  |
|--------------------------------|-----------------------------------------|-------------|---------------|---------------------------------------------------|-----------------|----------|------------------|--|--|--|
| LONG LIVED PROCESSES           | Benign 11                               | SHA1 Hash 1 | SHA256 Hash 1 | File Path 11                                      | Anomaly Score 1 | Reason 1 | Links 11         |  |  |  |
| PROCESS SNAPSHOTS              | •                                       | Sb6ea5d     | ₩ 74b64b5     | c:\program files\vmware\vmware tools\vmtoolsd.exe | 0.00            | Flagged  | Inventory Search |  |  |  |
| INTERFACES                     |                                         |             |               |                                                   |                 |          |                  |  |  |  |
| PACKAGES                       |                                         |             |               |                                                   |                 |          |                  |  |  |  |
| VULNERABILITIES                |                                         |             |               |                                                   |                 |          |                  |  |  |  |
| CONFIG                         |                                         |             |               |                                                   |                 |          |                  |  |  |  |
| STATS                          |                                         |             |               |                                                   |                 |          |                  |  |  |  |
| ENFORCEMENT HEALTH             |                                         |             |               |                                                   |                 |          |                  |  |  |  |
| CONTAINER POLICIES             |                                         |             |               |                                                   |                 |          |                  |  |  |  |
| NETWORK ANOMALIES              |                                         |             |               |                                                   |                 |          |                  |  |  |  |
| FILE HASHES                    |                                         |             |               |                                                   |                 |          |                  |  |  |  |
| DOWNLOAD LOGS                  |                                         |             |               |                                                   |                 |          |                  |  |  |  |
|                                |                                         |             |               |                                                   |                 |          |                  |  |  |  |

# **Software Packages**

The **Software Packages** feature set allows viewing packages installed on hosts and the vulnerabilities affecting them. Specifically, it allows to:

- View packages registered with the following package managers:
  - Linux: Redhat Package Manager (RPM) and Debian Package Manager (dpkg)
  - Windows: Windows Registry Service
- View Common Vulnerabilities and Exposures (CVEs) affecting packages installed on a host.
- Define inventory filters using the package name and version.

### **Packages Tab**

To view packages installed on a host, navigate to the packages tab on the workload profile Workload Profile page.

| LABELS AND SCOPES    | Packages            |                        |                |              |
|----------------------|---------------------|------------------------|----------------|--------------|
| AGENT HEALTH         | Enter attributes    | Filte                  | r              |              |
| LONG LIVED PROCESSES | Displaying 22 of 22 |                        | _              |              |
| PROCESS SNAPSHOTS    | Name ↓              | Version <sup>↑</sup> ↓ | Architecture 1 | Publisher Î↓ |
| INTERFACES           | PyYAML 🔺            | 3.10                   |                |              |
| PACKAGES             | MAKEDEV             | 3.24                   |                |              |
| VULNERABILITIES      | bzip2               | 1.0.5                  |                |              |
| CONFIG               | bridge-utils        | 1.2                    |                |              |
| STATS                | binutils            | 2.20.51.0.2            |                |              |
| ENFORCEMENT HEALTH   | bind-utils          | 9.8.2                  |                |              |
| CONCRETE POLICIES    | bash                | 4.1.2                  |                |              |
| CONTAINER POLICIES   | basesystem          | 10.0                   |                |              |
| NETWORK ANOMALIES    | b43-openfwwf        | 5.2                    |                |              |
| FILE HASHES          | avahi-libs          | 0.6.25                 |                |              |
| DOWNLOAD LOGS        | authconfig          | 6.1.12                 |                |              |
|                      | audit-libs-python   | 2.4.5                  |                |              |
|                      | audit-libs          | 2.4.5                  |                |              |
|                      | audit               | 2.4.5                  |                |              |
|                      | attr                | 2.4.44                 |                |              |
|                      | atop                | 1.27                   |                |              |
|                      | atk                 | 1.30.0                 |                |              |
|                      | at                  | 3.1.10                 |                |              |
|                      | ansible             | 1.9.6                  |                |              |
|                      | alsa-lib            | 1.0.22                 |                |              |
|                      |                     | < 1                    | 2 >            |              |

#### Figure 66: Workload profile packages

### **Common Vulnerabilities and Exposures**

Along with the packages, the **VULNERABILITIES** tab provides details on the CVEs identified on your workloads. Each vulnerability contains a link to the Nation Vulnerability Database (NVD) which provides more information on the specific vulnerability. In addition to displaying the CVE ID, we also display the impact score (on a scale of 10) based on the scoring methods—Cisco Security Risk Score, CVSS V2, and CVSS V3, and the severity of the vulnerability.

Along with the packages, the **VULNERABILITIES** tab provides details on the CVEs identified on your workloads. Each vulnerability contains a link to the Nation Vulnerability Database (NVD) which provides more information on the specific vulnerability. In addition to displaying the CVE ID, we also display the impact score (on a scale of 10) based on the scoring methods—CVSS V2 and CVSS V3, and the severity of the vulnerability.

### Windows Packages and CVEs

Following section lists the behavior of Windows agent with regard to reporting package information to Secure Workload.

- Windows applications, PowerShell, IE are reported as packages. .net framework is also reported as a
  package.
- Other Windows applications like notepad.exe, cmd.exe, mstsc.exe, and so on are not reported.

- Windows server configured roles and features are reported as packages but the version may be incorrect. For example: If the DNS server is configured, reported version will either 0 or 8.
- Windows agent reports 3rd party products installed using MSI installer or exe installer:
  - For MSI installers, MSI APIs are used to retrieve package information. For example, version, publisher, package name.
  - If the exe installer is used to install the package, package information is retrieved from the registry.
  - Package installer fields like version, publisher is optional. If version is missing, the package will
    not be reported.
  - If a product is extracted from zip file or installed as an app, it will not be reported in the package list.

### **Inventory Filters**

Package related information can be searched by defining an inventory filter with the package name and version (optional).

The syntax for this filter is as follows: PackageName#PackageVersion

#### Figure 67: Inventory package

| Cisco Secure Work         | kload                  | + Create an Inventory Filter                                                                                                 |        | 💿 Default 👻 🕜      | ✓ ▲ ✓ duals secure      |
|---------------------------|------------------------|----------------------------------------------------------------------------------------------------|--------|--------------------|-------------------------|
| Inventory Filters         |                        | Define ② Summary                                                                                                    |        |                    |                         |
| Enter attributes          |                        | Name                                                                                                    |        |                    | Create Filter           |
| Total matching filters: 2 |                        | Package filter                                                                                                    |        | Results restricted | to root scope 💿 Default |
| Name                      | Query                  | Create a query based on Inventory Attributes:<br>Inventory is matched dynamically based on the query. The labels can include | icted? | Created At         | Actions                 |
| Everything                | Address = 0.0.0.0/0 or | Hostname, Address/Subnet, OS, and more. The full list is in the user guide.                                                  |        | AUG 6. 5:39.AM     |                         |
| Production                | Hostname = production  | A preview of matching inventory items will be shown in the next step.                                                        |        | AUG.6. 11:24 AM    | Z 🕯 🗉                   |
|                           |                        | Query  Package Info > Sed#4.2 ×                                                                                              |        |                    |                         |
|                           |                        | Hide advanced options                                                                                                    |        |                    |                         |
|                           |                        | Scope                                                                                                    |        |                    |                         |
|                           |                        | Restrict query to ownership scope                                                                                            |        |                    |                         |
|                           |                        | Cancel Previous Next                                                                                                    |        |                    |                         |

The following operations are supported:

- Equality returns hosts with packages matching PackageName and the PackageVersion (if provided).
- Inequality returns hosts with packages matching PackageName but not the PackageVersion (if provided).
- Greater Than returns hosts with packages matching PackageName and with version greater than PackageVersion.
- Greater Than or Equal To returns hosts with packages matching PackageName and with version greater than or equal to PackageVersion.
- Less Than returns hosts with packages matching PackageName and with version less than PackageVersion.

• Less Than or Equal To - returns hosts with packages matching PackageName and with version less than or equal to PackageVersion.

# **Vulnerability Data Visibility**

Using vulnerability data visibility, you can detect and view vulnerabilities affecting packages and processes on a host. Define inventory filters using:

- CVE IDs
- CVSS V2 Scores
- CVSS V3 Scores
- Cisco Security Risk Scores
- CVSS V2 Attributes
- CVSS V3 Attributes
- Cisco Security Risk Score Attributes

### **Workload Profile Page**

Vulnerability related information affecting packages and processes on a system is displayed on the Workload Profile page.

### **Packages Tab**

The packages tab lists packages installed on a host and vulnerabilities affecting them.

| LABELS AND SCOPES    | Packages            |             |                 |             |
|----------------------|---------------------|-------------|-----------------|-------------|
| AGENT HEALTH         | Enter attributes    | × Filter    |                 |             |
| LONG LIVED PROCESSES | Displaying 22 of 22 |             | _               |             |
| PROCESS SNAPSHOTS    | Name ↓              | Version 1↓  | Architecture 1↓ | Publisher 1 |
| INTERFACES           | PyYAML 🔺            | 3.10        |                 |             |
| PACKAGES             | MAKEDEV             | 3.24        |                 |             |
| VULNERABILITIES      | bzip2               | 1.0.5       |                 |             |
| CONFIG               | bridge-utils        | 1.2         |                 |             |
| STATS                | binutils            | 2.20.51.0.2 |                 |             |
| ENFORCEMENT HEALTH   | bind-utils          | 9.8.2       |                 |             |
| CONCRETE POLICIES    | bash                | 4.1.2       |                 |             |
| CONTAINER POLICIES   | basesystem          | 10.0        |                 |             |
| NETWORK ANOMALIES    | b43-openfwwf        | 5.2         |                 |             |
| FILE HASHES          | avahi-libs          | 0.6.25      |                 |             |
| DOWNLOAD LOGS        | authconfig          | 6.1.12      |                 |             |
|                      | audit-libs-python   | 2.4.5       |                 |             |
|                      | audit-libs          | 2.4.5       |                 |             |
|                      | audit               | 2.4.5       |                 |             |
|                      | attr                | 2.4.44      |                 |             |
|                      | atop                | 1.27        |                 |             |
|                      | atk                 | 1.30.0      |                 |             |
|                      | at                  | 3.1.10      |                 |             |
|                      | ansible             | 1.9.6       |                 |             |
|                      | alsa-lib            | 1.0.22      |                 |             |
|                      |                     | < 1         | 2 >             |             |

#### Figure 68: Workload profile packages

### **Process List Tab**

Long-lived processes are displayed under the process list tab.

| LABELS AND SCOPES   | Long   | Lived Processes                     |              |        |            |                    |                                |                                 |   |
|---------------------|--------|-------------------------------------|--------------|--------|------------|--------------------|--------------------------------|---------------------------------|---|
| AGENT HEALTH        | O En   | ter attributes                      |              |        |            |                    |                                |                                 | × |
| ONG LIVED PROCESSES | Displa | ying 229 of 229                     |              |        |            |                    |                                |                                 |   |
| PROCESS SNAPSHOTS   | -<br>- | Process Command Line                | User Name 1↓ | PID 1↓ | Parent PID | Libraries Count Î↓ | Last Exec Content Change 1     | Last Exec Content/Attr Change 1 | L |
| ITERFACES           |        | (flush-8:0)                         | root         | 12920  | 2          | 0                  |                                |                                 |   |
| ACKAGES             |        | sshd: tetinstall@notty              | tetinstall   | 30783  | 30780      | 49                 | Mar 27 2020 10:28:58 pm (EET)  | May 4 2020 03:04:23 pm (EEST)   |   |
| ULNERABILITIES      |        | sshd: tetinstall                    | root         | 30780  | 17838      | 49                 | Mar 27 2020 10:28:58 pm (EET)  | May 4 2020 03:04:23 pm (EEST)   |   |
| ONFIG               |        | pickup                              | postfix      | 865    | 6509       | 36                 | Apr 3 2017 11:05:15 pm (EEST)  | May 4 2020 03:04:24 pm (EEST)   |   |
| TATS                |        | smtpd                               | postfix      | 28513  | 6509       | 37                 | Apr 3 2017 11:05:15 pm (EEST)  | May 4 2020 03:04:24 pm (EEST)   |   |
| NFORCEMENT HEALTH   |        | smtpd                               | postfix      | 13098  | 6509       | 37                 | Apr 3 2017 11:05:15 pm (EEST)  | May 4 2020 03:04:24 pm (EEST)   |   |
| DNCRETE POLICIES    |        | /usr/sbin/anacron                   | root         | 31440  | 1          | 9                  | Nov 23 2013 02:43:14 pm (EET)  | Mar 6 2018 08:58:09 pm (EET)    |   |
| ONTAINER POLICIES   |        | /usr/bin/atop                       | root         | 19529  | 1          | 7                  | Aug 6 2019 05:59:40 pm (EEST)  | May 4 2020 03:01:24 pm (EEST)   |   |
| ETWORK ANOMALIES    |        | /usr/bin/atop                       | root         | 27289  | 1          | 7                  | Aug 6 2019 05:59:40 pm (EEST)  | May 4 2020 03:01:24 pm (EEST)   |   |
| LE HASHES           |        | pickup                              | postfix      | 27381  | 6509       | 36                 | Apr 3 2017 11:05:15 pm (EEST)  | May 4 2020 03:04:24 pm (EEST)   |   |
| OWNLOAD LOGS        |        | java metrics_tsdb.jar pipeline-#.xi | tetter       | 14488  | 28926      | 19                 | Dec 11 2019 12:41:47 pm (EET)  | May 4 2020 03:06:27 pm (EEST)   |   |
|                     |        | java metrics_tsdb.jar pipeline-#.xi | tetter       | 14431  | 28925      | 19                 | Dec 11 2019 12:41:47 pm (EET)  | May 4 2020 03:06:27 pm (EEST)   |   |
|                     |        | java metrics_tsdb.jar pipeline-#.xi | tetter       | 29308  | 28926      | 19                 | Dec 11 2019 12:41:47 pm (EET)  | May 4 2020 03:06:27 pm (EEST)   |   |
|                     |        | python /opt/tetration/itm/itm.py    | root         | 9671   | 15821      | 27                 | Aug 18 2016 06:14:31 pm (EEST) | Mar 6 2018 08:59:54 pm (EET)    |   |
|                     |        | /opt/tetration/efe/tet-efe efe.conf | tetter       | 13500  | 13362      | 52                 | May 4 2020 09:21:21 am (EEST)  | May 4 2020 09:20:41 pm (EEST)   |   |
|                     |        | /opt/tetration/collector/tet-collec | tetter       | 13414  | 28030      | 53                 | May 4 2020 08:36:24 am (EEST)  | May 4 2020 09:19:47 pm (EEST)   |   |
|                     |        | /opt/tetration/efe/tet-efe-relay ef | tetter       | 13362  | 30934      | 4                  | May 4 2020 07:27:16 pm (EEST)  | May 4 2020 09:20:37 pm (EEST)   |   |
|                     |        | tet-sensor                          | tet-sensor   | 2817   | 2807       | 14                 | Apr 30 2020 02:52:26 am (EEST) | May 4 2020 10:16:21 pm (EEST)   |   |
|                     |        | tet-main                            | root         | 2809   | 2805       | 4                  | Apr 30 2020 02:52:26 am (EEST) | May 4 2020 10:16:21 pm (EEST)   |   |
|                     |        | tet-engine                          | root         | 2805   | 1          | 5                  | Apr 30 2020 02:52:26 am (EEST) | May 4 2020 10:16:21 pm (EEST)   |   |

#### Figure 69: Workload profile process list

## **Process Snapshot Tab**

Vulnerability information is displayed for all processes in the process tree under the process snapshot tab.

Figure 70: Workload profile process snapshot tab

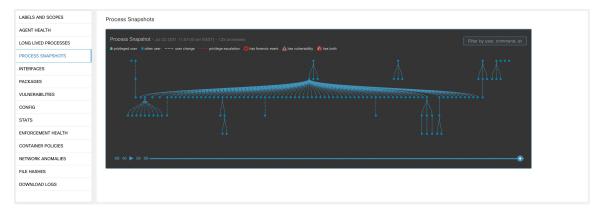

## **Vulnerabilities Tab**

The **VULNERABILITIES** tab displays the CVEs identified by Secure Workload on the workload. For each CVE, besides basic impact metrics, exploit information based on our threat intelligence is displayed:

- Exploit Count: Number of times CVE was seen exploited in the wild in the last year
- Last Exploited: Last time CVE was seen exploited in the wild by our threat intelligence

Figure 71: Workload Profile: Vulnerabilities Tab

| Enter attributes Displaying 678 of 67     CVE 4 |                                                                                                    |                                                                                                    |                                                                                                    |                                                                                                    |                                                                                                    |                                                                                                    |                                                                                                    |                                                                                                    |                                                                                                    |                                                                                                    |
|-------------------------------------------------|----------------------------------------------------------------------------------------------------|----------------------------------------------------------------------------------------------------|----------------------------------------------------------------------------------------------------|----------------------------------------------------------------------------------------------------|----------------------------------------------------------------------------------------------------|----------------------------------------------------------------------------------------------------|----------------------------------------------------------------------------------------------------|----------------------------------------------------------------------------------------------------|----------------------------------------------------------------------------------------------------|----------------------------------------------------------------------------------------------------|
|                                                 |                                                                                                    |                                                                                                    |                                                                                                    |                                                                                                    |                                                                                                    |                                                                                                    |                                                                                                    |                                                                                                    |                                                                                                    | ×                                                                                                    |
| ▼ CVE 4                                         |                                                                                                    |                                                                                                    |                                                                                                    |                                                                                                    |                                                                                                    |                                                                                                    |                                                                                                    |                                                                                                    |                                                                                                    |                                                                                                    |
|                                                 | Package Name 1                                                                                                    | Package Version 1                                                                                                    | Score (V2)                                                                                                    | Score (V3) 11                                                                                                    | Severity (V2)                                                                                                    | Base Severity (V3)                                                                                                    | Access Vector (V2) 1                                                                                                    | Access Complexity (V2)                                                                                                    | Authentication (V2) 11                                                                                                    | Confidentiality Impac                                                                                                    |
| CVE-2019-                                       | 389 msserver2016datacenter                                                                                                    | 1607-14393.3300                                                                                                    | 7.7                                                                                                    | 8.4                                                                                                    | HIGH                                                                                                    | HIGH                                                                                                    | ADJACENT_NETWORK                                                                                                    | LOW                                                                                                    | SINGLE                                                                                                    | COMPLETE                                                                                                    |
| CVE-2019-                                       | 388 msserver2016datacenter                                                                                                    | 1607-14393.3300                                                                                                    | 7.2                                                                                                    | 7.8                                                                                                    | HIGH                                                                                                    | HIGH                                                                                                    | LOCAL                                                                                                    | LOW                                                                                                    | NONE                                                                                                    | COMPLETE                                                                                                    |
| CVE-2019-                                       | 384 msserver2016datacenter                                                                                                    | 1607-14393.3300                                                                                                    | 6.5                                                                                                    | 9.9                                                                                                    | MEDIUM                                                                                                    | CRITICAL                                                                                                    | NETWORK                                                                                                    | LOW                                                                                                    | SINGLE                                                                                                    | PARTIAL                                                                                                    |
| CVE-2019-                                       | 383 msserver2016datacenter                                                                                                    | 1607-14393.3300                                                                                                    | 4.6                                                                                                    | 7.8                                                                                                    | MEDIUM                                                                                                    | HIGH                                                                                                    | LOCAL                                                                                                    | LOW                                                                                                    | NONE                                                                                                    | PARTIAL                                                                                                    |
| CVE-2019-                                       | 382 msserver2016datacenter                                                                                                    | 1607-14393.3300                                                                                                    | 2.1                                                                                                    | 5.5                                                                                                    | LOW                                                                                                    | MEDIUM                                                                                                    | LOCAL                                                                                                    | LOW                                                                                                    | NONE                                                                                                    | PARTIAL                                                                                                    |
| CVE-2019-                                       | 381 msserver2016datacenter                                                                                                    | 1607-14393.3300                                                                                                    | 2.1                                                                                                    | 5.5                                                                                                    | LOW                                                                                                    | MEDIUM                                                                                                    | LOCAL                                                                                                    | LOW                                                                                                    | NONE                                                                                                    | PARTIAL                                                                                                    |
| CVE-2019-                                       | 380 msserver2016datacenter                                                                                                    | 1607-14393.3300                                                                                                    | 4.6                                                                                                    | 7.8                                                                                                    | MEDIUM                                                                                                    | HIGH                                                                                                    | LOCAL                                                                                                    | LOW                                                                                                    | NONE                                                                                                    | PARTIAL                                                                                                    |
| CVE-2019-                                       | 374 msserver2016datacenter                                                                                                    | 1607-14393.3300                                                                                                    | 4.3                                                                                                    | 5.5                                                                                                    | MEDIUM                                                                                                    | MEDIUM                                                                                                    | NETWORK                                                                                                    | MEDIUM                                                                                                    | NONE                                                                                                    | PARTIAL                                                                                                    |
| CVE-2019-                                       | 371 Internet Explorer                                                                                                    | 11.0.155                                                                                                    | 7.6                                                                                                    | 7.5                                                                                                    | HIGH                                                                                                    | HIGH                                                                                                    | NETWORK                                                                                                    | HIGH                                                                                                    | NONE                                                                                                    | COMPLETE                                                                                                    |
| CVE-2019-                                       | 367 Internet Explorer                                                                                                    | 11.0.155                                                                                                    | 7.6                                                                                                    | 7.5                                                                                                    | HIGH                                                                                                    | HIGH                                                                                                    | NETWORK                                                                                                    | HIGH                                                                                                    | NONE                                                                                                    | COMPLETE                                                                                                    |
| CVE-2019-                                       | 357 Internet Explorer                                                                                                    | 11.0.155                                                                                                    | 4.3                                                                                                    | 4.3                                                                                                    | MEDIUM                                                                                                    | MEDIUM                                                                                                    | NETWORK                                                                                                    | MEDIUM                                                                                                    | NONE                                                                                                    | NONE                                                                                                    |
| CVE-2019-                                       | 238 Internet Explorer                                                                                                    | 11.0.155                                                                                                    | 7.1                                                                                                    | 6.4                                                                                                    | HIGH                                                                                                    | MEDIUM                                                                                                    | NETWORK                                                                                                    | HIGH                                                                                                    | SINGLE                                                                                                    | COMPLETE                                                                                                    |
| CVE-2019-                                       | 192 Internet Explorer                                                                                                    | 11.0.155                                                                                                    | 4.3                                                                                                    | 4.3                                                                                                    | MEDIUM                                                                                                    | MEDIUM                                                                                                    | NETWORK                                                                                                    | MEDIUM                                                                                                    | NONE                                                                                                    | PARTIAL                                                                                                    |
| CVE-2019-                                       | 1135 msserver2016datacenter                                                                                                    | 1607-14393.3300                                                                                                    | 2.1                                                                                                    | 6.5                                                                                                    | LOW                                                                                                    | MEDIUM                                                                                                    | LOCAL                                                                                                    | LOW                                                                                                    | NONE                                                                                                    | PARTIAL                                                                                                    |
| CVE-2019-                                       | 719 msserver2016datacenter                                                                                                    | 1607-14393.3300                                                                                                    | 9                                                                                                    | 9.1                                                                                                    | HIGH                                                                                                    | CRITICAL                                                                                                    | NETWORK                                                                                                    | LOW                                                                                                    | SINGLE                                                                                                    | COMPLETE                                                                                                    |
| CVE-2019-                                       | 712 msserver2016datacenter                                                                                                    | 1607-14393.3300                                                                                                    | 6.8                                                                                                    | 6.8                                                                                                    | MEDIUM                                                                                                    | MEDIUM                                                                                                    | NETWORK                                                                                                    | LOW                                                                                                    | SINGLE                                                                                                    | NONE                                                                                                    |
| CVE-2019-                                       | 508 Internet Explorer                                                                                                    | 11.0.155                                                                                                    | 4.3                                                                                                    | 4.3                                                                                                    | MEDIUM                                                                                                    | MEDIUM                                                                                                    | NETWORK                                                                                                    | MEDIUM                                                                                                    | NONE                                                                                                    | NONE                                                                                                    |
| CVE-2018-                                       | 2207 msserver2016datacenter                                                                                                    | 1607-14393.3300                                                                                                    | 4.9                                                                                                    | 6.5                                                                                                    | MEDIUM                                                                                                    | MEDIUM                                                                                                    | LOCAL                                                                                                    | LOW                                                                                                    | NONE                                                                                                    | NONE                                                                                                    |
|                                                 |                                                                                                    |                                                                                                    |                                                                                                    | ×                                                                                                    | 1 28                                                                                                    | 29 30 31 3                                                                                                    | 2 33 34 0                                                                                                    |                                                                                                    |                                                                                                    |                                                                                                    |
| 🛓 Download table d                              | a as JSON                                                                                                    |                                                                                                    |                                                                                                    |                                                                                                    |                                                                                                    |                                                                                                    |                                                                                                    |                                                                                                    |                                                                                                    |                                                                                                    |
|                                                 | CVE-2019-1<br>CVE-2019-1<br>CVE-2019-1<br>CVE-2019-1<br>CVE-2019-1<br>CVE-2019-1<br>CVE-2019-1<br>CVE-2019-1<br>CVE-2019-1<br>CVE-2019-1<br>CVE-2019-1<br>CVE-2019-0<br>CVE-2019-0<br>CVE-2019-0<br>CVE-2019-0<br>CVE-2019-0 | QVE-2019-1346         mssrver201164bacenter           QVE-2019-1331         mssrver201164bacenter           QVE-2019-1340         mssrver201164bacenter           QVE-2019-1340         mssrver201164bacenter           QVE-2019-1341         mssrver201164bacenter           QVE-2019-1340         mssrver201164bacenter           QVE-2019-1341         mssrver201164bacenter           QVE-2019-1347         kennet Explorer           QVE-2019-1347         kennet Explorer           QVE-2019-1347         kennet Explorer           QVE-2019-1347         kennet Explorer           QVE-2019-1348         kennet Explorer           QVE-2019-1348         kennet Explorer           QVE-2019-1348         kennet Explorer           QVE-2019-0118         kennet Explorer           QVE-2019-0119         mssrver201164bacenter           QVE-2019-0119         mssrver201164bacenter           QVE-2019-0119         mssrver201164bacenter           QVE-2019-0119         mssrver201164bacenter           QVE-2019-0120         mssrver201164bacenter           QVE-2019-0120         mssrver201164bacenter           QVE-2019-0120         mssrver201164bacenter           QVE-2019-0120         mssrver201164bacenter           QVE-2019-0120 | Cvfc-2019-1384         maxew.2016/statecemin         1007-14393.3300           Cvfc-2019-1383         maxew.2016/statecemin         1007-14393.3300           Cvfc-2019-1384         maxew.2016/statecemin         1007-14393.3300           Cvfc-2019-1384         maxew.2016/statecemin         1007-14393.3300           Cvfc-2019-1384         maxew.2016/statecemin         1007-14393.3300           Cvfc-2019-1387         maxew.2016/statecemin         1007-14393.3300           Cvfc-2019-1374         maxew.2016/statecemin         100.155           Cvfc-2019-1375         biennet.Exploren         11.0.155           Cvfc-2019-1371         biennet.Exploren         11.0.155           Cvfc-2019-1372         biennet.Exploren         11.0.155           Cvfc-2019-1371         biennet.Exploren         11.0.155           Cvfc-2019-1372         biennet.Exploren         11.0.155           Cvfc-2019-1172         maxew.2016/statecemin         1007-14393.3300           Cvfc-2019-0102         maxew.2016/statecemin         1007-14393.3300           Cvfc-2019-0103         maxew.2016/statecemin         1007-14393.3300           Cvfc-2019-01036         bitamet.Exploren         11.0.155           Cvfc-2019-01036         bitamet.Exploren         1007-14393.3300           Cvfc-2019-01036 | 00:62:019-1341         mserve0016datacemer         100:7-14333.330         6.8           00:62:019-1343         mserve0016datacemer         100:7-14333.330         6.8           00:62:019-1343         mserve0016datacemer         100:7-14333.330         6.8           00:62:019-1343         mserve0016datacemer         100:7-14333.330         6.4           00:62:019-1343         mserve0016datacemer         100:7-14333.330         6.4           00:62:019-1371         mserve0016datacemer         110:151         7.6           00:62:019-1371         tesmet Dafterer         110.155         7.6           00:62:019-1372         tesmet Dafterer         110.155         7.6           00:62:019-1372         tesmet Dafterer         110.155         7.6           00:62:019-1376         tesmet Dafterer         110.155         7.6           00:62:019-1378         tesmet Dafterer         110:155         7.6           00:62:019-1378         tesmet Dafterer         110:151         7.6           00:62:019-1378         tesmet Dafterer         110:151         7.6           00:62:019-1378         tesmet Dafterer         110:151         7.6           00:62:019-1379         tesmet Pafterer         110:151         7.6           00:62:019 | CVE-2019-1384         maserwe2016datacenter         1007-14393.3300         6.5         9.9           CVE-2019-1382         maserwe2016datacenter         1007-14393.3300         2.1         5.5           CVE-2019-1382         maserwe2016datacenter         1007-14393.3300         2.1         5.5           CVE-2019-1381         maserwe2016datacenter         1007-14393.3300         4.6         7.8           CVE-2019-1381         maserwe2016datacenter         1007-14393.3300         4.6         7.8           CVE-2019-1387         maserwe2016datacenter         1007-14393.3300         4.6         7.8           CVE-2019-1371         Meemer Explorer         11.0.155         7.8         7.5           CVE-2019-1372         Meemer Explorer         11.0.155         7.8         7.5           CVE-2019-1372         Meemer Explorer         11.0.155         7.8         7.5           CVE-2019-1372         Meemer Explorer         110.155         4.8         6.8           CVE-2019-1372         Meemer Explorer         10.71430.33300         9         6.1           CVE-2019-0102         maserwe2016datacenter         1007-14303.3300         4.8         6.8           CVE-2019-0102         maserwe2016datacenter         1007-14303.3300         4.8 | CVE-2019-1344         mesener/2016/distanceme         1607-14393.3300         6.5         9.8         MEDUM           CVE-2019-1343         maserwe/2016/distanceme         1607-14393.3300         4.6         7.8         MEDUM           CVE-2019-1349         maserwe/2016/distanceme         1607-14393.3300         2.1         5.8         LOW           CVE-2019-1349         maserwe/2016/distanceme         1607-14393.3300         4.6         7.8         MEDUM           CVE-2019-1349         maserwe/2016/distanceme         1607-14393.3300         4.6         7.8         MEDUM           CVE-2019-1374         maserwe/2016/distanceme         1607-14393.3300         4.7         MEDUM         MEDUM           CVE-2019-1374         maserwe/2016/distanceme         11.0.155         7.6         7.8         MEDUM           CVE-2019-1371         Memee Explorem         11.0.155         7.8         7.8         MEDUM           CVE-2019-1372         Memeer Explorem         11.0.155         4.3         MEDUM         MEDUM           CVE-2019-1371         Memeer Explorem         11.0.155         4.3         MEDUM         MEDUM           CVE-2019-1312         Memeer Explorem         11.0.155         4.3         MEDUM         MEDUM           CVE-20 | Over-2019-1384         meanwar2016distacenter         1607-14303.3300         6.5         6.9         MEDUM         CHTCAL           Over-2019-1383         maserwar2016distacenter         1607-14303.3300         2.1         5.5         LOW         MEDUM         HOH           Over-2019-1383         maserwar2016distacenter         1607-14303.3300         2.1         5.5         LOW         MEDUM         HOH           Over-2019-1381         maserwar2016distacenter         1607-14303.3300         2.1         5.5         LOW         MEDUM         HOH           Over-2019-1381         maserwar2016distacenter         1607-14303.3300         4.6         7.8         MEDUM         HOH         HOH         < | Ori: 2019-1341         mserve:2016datacenter         1007-14393.330         6.5         9.8         MEDUM         GRITOLL         NETWORK           Ori: 2019-1343         mserve:2016datacenter         1007-14393.330         4.6         7.8         MEDUM         HGH         LOCAL           Ori: 2019-1343         mserve:2016datacenter         1107-14393.330         1.5         LOW         MEDUM         HGH         LOCAL           Ori: 2019-1343         mserve:2016datacenter         1107-14393.330         1.5         LOW         MEDUM         HGH         LOCAL           Ori: 2019-1347         mserve:2016datacenter         1107-14393.330         4.6         7.8         MEDUM         HGH         LOCAL           Ori: 2019-1347         mserve:2016datacenter         1107-14393.330         4.6         7.8         MEDUM         HGH         METWORK           Ori: 2019-1377         tement Explorer         11.0.155         7.6         7.5         HGH         HGH         METWORK           Ori: 2019-1372         tement Explorer         11.0.155         7.4         4.4         HGH         METWORK           Ori: 2019-1128         tement Explorer         110.155         4.3         MEDUM         MEDUM         METWORK           Ori: 2019- | Ori-2019-1341         mannen/2016datacemer         1007-14393.330         6.8         9.8         MEDUAL         ORTOOK         LOOK         LOOK           Ori-2019-1343         mannen/2016datacemer         1007-14393.330         4.6         7.8         MEDUAL         HOH         LOOK         LOOK           Ori-2019-1343         mannen/2016datacemer         1007-14393.330         1.6         1.007         MEDUAL         LOOK         LOOK         LOOK           Ori-2019-1343         mannen/2016datacemer         1007-14393.330         1.6         LOW         MEDUAL         LOOK         LOOK           Ori-2019-1347         mannen/2016datacemer         1007-14393.330         4.6         7.8         MEDUAL         HOH         LOOK         LOV           Ori-2019-1371         mannen/2016datacemer         110.155         7.6         HOH         HOH         NETWORK         HOH           Ori-2019-1372         tennet Explorer         11.015         7.4         7.8         HOH         MEDUA         NETWORK         HOH           Ori-2019-1372         tennet Explorer         11.015         7.4         HOH         MEDUA         NETWORK         HOH           Ori-2019-1378         tennet Explorer         11.015         4.3 | Ort-2019-1344         memory 2016diffication         1007-1430.330         6.5         0.9         MEDUM         CHTCAL         NETWORK         LOV         SRGE           Ort-2019-1343         meanward/016diffication         1007-1430.330         2.1         6.5         LOV         MEDUM         LOQL         LOV         NORE           Ort-2019-1343         meanward/016diffication         1007-1430.330         2.1         6.5         LOV         MEDUM         LOQL         LOV         NORE           Ort-2019-1341         meanward/016diffication         1007-1430.330         2.1         6.5         LOW         MEDUM         LOQL         LOV         NORE           Ort-2019-1341         meanward/016diffication         1007-1430.3300         4.6         7.8         MEDUM         HOH         LOQL         LOV         NORE           Ort-2019-1347         Meanward/016diffication         10.75         7.6         7.5         HGH         HGH         NETWORK         HGH         NORE           Ort-2019-137         Meanward/D16diffication         10.15         7.6         7.5         HGH         HGH         NETWORK         HGH         NORE           Ort-2019-137         Meanward/D16diffication         10.15         4.3         MEDUM< |

Figure 72: Workload Profile: Vulnerabilities Tab

| /ulnerabilities               |       |                |                    |                              |               |              |                             |                 |                       |                                        |       |
|-------------------------------|-------|----------------|--------------------|------------------------------|---------------|--------------|-----------------------------|-----------------|-----------------------|----------------------------------------|-------|
| node-1                        |       |                |                    | Agent Health                 |               |              |                             | Enforceme       | ent Health            |                                        |       |
| R Enforcement                 |       |                |                    | Good Good                    |               |              |                             | Good            |                       |                                        |       |
| Ubuntu-20.04 - 5.4.0-162-gene | aric  |                |                    |                              |               |              |                             |                 |                       |                                        |       |
| ABELS AND SCOPES              | Vulne | rabilities     |                    |                              |               |              |                             |                 |                       |                                        |       |
| AGENT HEALTH                  | @ Ent | er attributes  |                    |                              |               |              |                             | × Filter        |                       |                                        |       |
| LONG LIVED PROCESSES          |       | ing 326 of 326 |                    |                              |               |              |                             |                 |                       |                                        |       |
| PROCESS SNAPSHOTS             | T     | CVE ↓          | Package Name 1     | Package Version 1            | Score (V2) †↓ | Score (V3) 1 | Cisco Security Risk Score 1 | Severity (V2) 1 | Base Severity (V3) †↓ | Severity (Cisco Security Risk Score) 1 | Acces |
| VTERFACES                     |       | CVE-2024-25062 | libomi2            | 2.9.10+dfsg-5ubuntu0.20.04.6 |               | 7.5          | 50.1                        |                 | HIGH                  | HIGH                                   |       |
| PACKAGES                      |       | CVE-2024-24806 | libuv1             | 1.34.2-1ubuntu1.3            |               | 7.3          | 50.1                        |                 | HIGH                  | HIGH                                   |       |
| /ULNERABILITIES               |       | CVE-2024-22365 | libpam-modules     | 1.3.1-5ubuntu4.6             |               | 5.5          | 22.3                        |                 | MEDIUM                | LOW                                    |       |
| CONFIG                        | ·     | CVE-2024-22365 | libpam-modules-bin | 1.3.1-5ubuntu4.6             |               | 5.5          | 22.3                        |                 | MEDIUM                | LOW                                    |       |
| STATS                         |       | CVE-2024-22365 | libpam-runtime     | 1.3.1-5ubuntu4.6             |               | 5.5          | 22.3                        |                 | MEDIUM                | LOW                                    |       |
| INFORCEMENT HEALTH            |       | CVE-2024-22365 | libpam0g           | 1.3.1-5ubuntu4.6             |               | 5.5          | 22.3                        |                 | MEDIUM                | LOW                                    |       |
| CONCRETE POLICIES             |       | CVE-2024-22195 | python3-jinja2     | 2.10.1-2                     |               | 6.1          | 44.6                        |                 | MEDIUM                | MODERATE                               |       |
| CONTAINER POLICIES            |       | CVE-2024-0727  | libssi1.1          | 1.1.1f-1ubuntu2.19           |               | 5.5          | 25.0                        |                 | MEDIUM                | MODERATE                               |       |
| ETWORK ANOMALIES              |       | CVE-2024-0727  | openssl            | 1.1.1f-1ubuntu2.19           |               | 5.5          | 25.0                        |                 | MEDIUM                | MODERATE                               |       |
|                               |       | CVE-2024-0567  | libgnutis30        | 3.6.13-2ubuntu1.8            |               | 7.5          | 50.1                        |                 | HIGH                  | HIGH                                   |       |
| ILE HASHES                    |       | CVE-2024-0553  | libgnutis30        | 3.6.13-2ubuntu1.8            |               | 7.5          | 50.1                        |                 | HIGH                  | HIGH                                   |       |
| ILE HASHES                    |       | CVE-2023-7104  | libsglite3-0       | 3.31.1-4ubuntu0.5            |               | 7.3          | 18.6                        |                 | HIGH                  | LOW                                    |       |

## **Inventory Filters**

The following types of inventory filters can be defined to identify hosts with vulnerable packages:

### **CVE ID Based Filter**

The inventory filter created with CVE ID allows searching hosts affected by a specific CVE.

To search for a host affected by a specific CVE, enter the CVE ID in the format: CVE-XXXX-XXXX *Figure 73: Inventory filter CVE* 

| Cisco Secure Workload     |                        | + Create an Inventory Filter                                                                                                    |                   |        | Tefault 🔹 🔮        | l∼ L∼   "diada SECURE   |
|---------------------------|------------------------|----------------------------------------------------------------------------------------------------|-------------------|--------|--------------------|-------------------------|
| Inventory Filters         |                        | Define 2 Summary                                                                                                    |                   |        |                    |                         |
| Enter attributes          |                        | Name                                                                                                    |                   |        |                    | Create Filter           |
| Total matching filters: 2 |                        | CVE filter                                                                                                    |                   |        | Results restricted | to root scope 💿 Default |
| Name                      | Query                  | Create a query based on Inventory Attributes:                                                                                                    |                   | icted? | Created At         | Actions                 |
| Everything                | Address = 0.0.0.0/0 or | Inventory is matched dynamically based on the query. The labels can include<br>Hostname, Address/Subnet, OS, and more. The full list is in the user guide. |                   |        | AUG.6.5:39.AM      |                         |
| Production                | Hostname = production  | A preview of matching inventory items will be shown in the next step.                                                                                      |                   |        | AUG 6, 11:24 AM    | / 🖬 🗉                   |
|                           |                        | Query  Package CVE = CVE-2015-4035 ×                                                                                                    |                   |        |                    |                         |
|                           |                        | Hide advanced options<br>Scope<br>© Default ~                                                                                                    |                   |        |                    |                         |
|                           |                        | Restrict query to ownership scope                                                                                                    | Cancel Previous f | Vext   |                    |                         |

The following operations are supported:

- =: Returns hosts with packages affected by a CVE ID.
- ≠: Returns hosts with packages not affected by a CVE ID.
- contains: Returns hosts with packages affected by a CVE present in the input string (entering **cve** returns hosts affected by a CVE).
- doesn't contain: Returns hosts with packages not affected by a CVE present in the input string (entering cve returns hosts not affected by a CVE).
- matches: Returns hosts with packages affected by a CVE that matches the input string.

## **Common Vulnerability Scoring System Impact Score Based Filter**

The Common Vulnerability Scoring System (CVSS) based filter allows searching for hosts that have CVE with the specified CVSS V2 or CVSS V3 impact score by entering the score in numeric format.

For example, to search for hosts with CVEs of CVSS V2 impact score greater than 7.5, the query is CVE Score v3 > 7.5.

#### Figure 74: Inventory Filter CVSS

| Cisco Secure Wo           | rkload                 | + Create an Inventory Filter                                                                                                    |                      |                                  | 🔿 Default 👻 💡  | l∼ L∼   dude securi |
|---------------------------|------------------------|----------------------------------------------------------------------------------------------------|----------------------|----------------------------------|----------------|---------------------|
| nventory Filters          |                        | Define 2 Summary                                                                                                    |                      |                                  |                |                     |
| Enter attributes          |                        | Name                                                                                                    |                      |                                  |                | Create Filter       |
| Total matching filters: 2 |                        | CVE score v2                                                                                                    |                      | Results restricted to root scope |                |                     |
| Name                      | Query                  | Create a query based on Inventory Attributes:<br>Inventory is matched dynamically based on the query. The labels can include                                             |                      | cted?                            | Created At     | Actions             |
| Everything 🔒              | Address = 0.0.0.0/0 or |                                                                                                    |                      |                                  | AUG 6, 5:39 AM |                     |
| Production                | Hostname = production  | A preview of matching inventory items will be shown in the next step.                                                                                                    |                      |                                  | AUG.6.11:24 AM | ∕ € ≣               |
|                           |                        | Query ●           CVE Score v2 > 7.5           K           Hide advanced options           Scope                • Default ~            Restrict query to ownership scope |                      |                                  |                |                     |
|                           |                        |                                                                                                    | Cancel Previous Next |                                  |                |                     |

The following operations are supported:

- =: Returns hosts which have CVE with the specified CVSS V2 or V3 impact scores.
- ≠: Returns hosts which do not have CVE with the specified CVSS V2 or V3 impact scores.
- >: Returns hosts which have CVE with CVSS V2 or V3 impact scores greater than the specified CVSS V2 or V3 impact scores respectively.
- ≥: Returns hosts which have CVE with CVSS V2 or V3 impact scores greater than or equal to the specified CVSS V2 or V3 impact scores respectively.
- <: Returns hosts which have CVE with CVSS V2 or V3 impact scores less than the specified CVSS V2 or V3 impact scores respectively.
- ≤: Returns hosts which have CVE with CVSS V2 or V3 impact scores less than or equal to the specified CVSS V2 or V3 impact scores respectively.

### **CVSS V2 Attributes Based Filters**

Inventory filters can be created using access vectors and access complexities to identify vulnerable hosts. The following operations are supported in the filter:

- =: Returns hosts with packages affected by vulnerabilities matching the filter.
- #: Returns hosts with packages not affected by vulnerabilities matching the filter.

#### **Access Vector**

Access vector reflects how the vulnerability is exploited. The farther the attacker can get from the vulnerable system, the higher the base score. The table below lists different access vectors with their access requirements:

| Value            | Type of access             |
|------------------|----------------------------|
| LOCAL            | Physical or local (shell). |
| ADJACENT_NETWORK | Broadcast or collision.    |
| NETWORK          | Remotely exploitable.      |

#### **Access Complexity**

This metric measures the complexity in exploiting a vulnerability once the attacker is able to access the target system. The base score is inversely proportional to the access complexity. The different types of access complexities are as follows:

| Value  | Description                                 |
|--------|---------------------------------------------|
| HIGH   | Specialized access conditions exist.        |
| MEDIUM | Access conditions are somewhat specialized. |
| LOW    | Specialized access conditions do not exist. |

## **CVSS V3 Attributes Based Filters**

Attack vectors, attack complexities, and privilege required to influence the CVSS V3 score can be used in inventory filters. The following operations are supported in the filter:

- =: Returns hosts with packages affected by vulnerabilities matching the filter.
- **±**: Returns hosts with packages not affected by vulnerabilities matching the filter.

#### **Attack Vector**

This metric reflects the context by which vulnerability exploitation is possible. The farther an attacker can get from the vulnerable component, the higher the base score. The table below lists different attack vectors with their access requirements:

| Value            | Type of access                             |
|------------------|--------------------------------------------|
| LOCAL            | Local (keyboard, console) or remote (SSH). |
| PHYSICAL         | Physical access is needed.                 |
| ADJACENT_NETWORK | Broadcast or collision.                    |
| NETWORK          | Remotely exploitable.                      |

#### **Attack Complexity**

This metric describes the conditions that must exist in order to exploit the vulnerability. The base score is greatest for least complex attacks. The different types of access complexities are as follows:

| Value | Description                                                       |
|-------|-------------------------------------------------------------------|
| HIGH  | Significant effort needed in setting up and executing the attack. |
| LOW   | Specialized access conditions do not exist.                       |

#### **Privileges Required**

This metric describes the level of privileges an attacker must possess before successfully exploiting the vulnerability. The base score is highest when privileges aren't needed to carry out an attack. The different values of privilege required are as follows:

| Value | Privileges required                                                     |
|-------|-------------------------------------------------------------------------|
| HIGH  | Privileges providing significant control over the vulnerable component. |
| LOW   | Low privileges that grant access to non-sensitive resources.            |
| NONE  | Privileges aren't needed to carry out an attack.                        |

## **Cisco Security Risk Score-Based Filter**

The Cisco Security Risk Score based-filter enables you to search for hosts that have CVEs with the specified Cisco Security Risk Score by entering the score in numeric format. For example, to search for hosts with CVEs of Cisco Security Risk Score greater than 67, the query is Cisco Security Risk Score  $\ge 67$ .

The severities of the Cisco Security Risk Score ranges are:

- High for score range from 67 to 100
- Medium for score range from 34 to 66
- Low for score range from 0 to 33

| Create an Inventory Filter                                                                                                    |                      |
|----------------------------------------------------------------------------------------------------|----------------------|
| 1 Define                                                                                                    | 2 Summary            |
| Name                                                                                                    |                      |
| Cisco Security Risk Score                                                                                                    |                      |
| Create a query based on Inventory Attributes:                                                                                      |                      |
| Inventory is matched dynamically based on the query. The can include Hostname, Address/Subnet, OS, and more. is in the user guide. |                      |
| A preview of matching inventory items will be shown in t<br>step.                                                                  | he next              |
| Query 🚯                                                                                                    |                      |
| Cisco Security Risk Score ≥ 67                                                                                                    | ×                    |
| Matching Object Types: Inventory                                                                                                   |                      |
| Show advanced options                                                                                                    |                      |
|                                                                                                    | Cancel Previous Next |

Figure 75: Creating Inventory Filter with Cisco Security Risk Score

The following operations are supported in the filter query:

- =: Returns hosts that have CVE with the specified Cisco Security Risk Score.
- ≠: Returns hosts that do not have CVE with the specified Cisco Security Risk Score.
- >: Returns hosts that have CVE with Cisco Security Risk Score greater than the specified Cisco Security Risk Score.
- ≥: Returns hosts that have CVE with Cisco Security Risk Score greater than or equal to the specified Cisco Security Risk Score.
- <: Returns hosts that have CVE with Cisco Security Risk Score less than the specified Cisco Security Risk Score.
- ≤: Returns hosts that have CVE with Cisco Security Risk Score less than or equal to the specified Cisco Security Risk Score.

## **Cisco Security Risk Score Attributes-Based Filters**

The Cisco Security Risk Score attributes can be used in inventory filters. The following operations are supported in the query filter:

- =: Returns hosts with packages that are affected by vulnerabilities matching the filter.
- =: Returns hosts with packages that are not affected by vulnerabilities matching the filter.

#### Table 5: Cisco Security Risk Score Attributes with Description

| Attribute              | Description                                                                                                    |
|------------------------|----------------------------------------------------------------------------------------------------|
| Active Internet Breach | Indicates whether CVE is part of Active Internet<br>Breach activity across organisations.                      |
| Easily Exploitable     | Indicates whether CVE has known exploit kits.                                                                  |
| Fix Available          | Indicates whether a fix is available for the CVE.                                                              |
| Malware Exploitable    | Indicates whether CVE can be actively exploited with malware including trojans, worms, ransomware, and others. |
| Popular Target         | Indicates whether CVE is detected in high volume by other Cisco Vulnerability Management clients.              |
| Predicted Exploitable  | Indicates whether CVE is expected to have an Active Internet Breach in the future.                             |

The values of the attributes are booleans; enter either true or false to filter the CVEs based on the attributes.

### **Malicious Inventory-Based Filter**

By default, the feature to identify well-known malicious IP addresses is disabled. After you enable the feature, you can identify all the well-known malicious IPv4 addresses using the **Malicious inventories** filter. Use the read-only filter to create and enforce policies on workloads to block the communication from workloads to well-known malicious IPv4 addresses.

By default, the query of the Malicious inventories filter is set to \* Is\_malicious = true.

For more information about the following topics, refer to the corresponding sections:

- Enabling detection of malicious consumer and provider IP addresses, see Visibility of Well-Known Malicious IPv4 Addresses.
- To create microsegmentation policies, see Create and Discover Policies.
- To enforce policies on your workloads, see Enforce Policies.

## **Service Profile**

Secure Workload provides visibility of all Kubernetes services and other Load Balancers ingested through an external orchestrator. Service profile page shows the details for a given service.

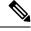

Note

Service profile page is linked from various places. One of the ways to see a service profile is to perform a search for service as described in search

From the results of search, click on a Service Name under the Services tab to go to its profile. The following information is available for the service:

#### Header

Header consists of:

- Orchestrator Name: Name of the external orchestrator which reported this service.
- Orchestrator Type: Type of the external orchestrator.
- Namespace: Namespace of the service.
- Service Type: Type of the service. Possible values include ClusterIP, Node, Port, and LoadBalancer.

#### **IP and Ports**

This table lists all the possible IP and port combinations through which this service is accessible. For services of type NodePort, this table shows both ClusterIP:Port and NodeIp:NodePort association.

#### **User Labels**

The list of user uploaded and orchestrator system generated labels for this service.

#### Scopes

List of scopes that the pod belongs to.

## **Pod Profile**

Secure Workload provides visibility of all Kubernetes pods ingested through a Kubernetes external orchestrator. Pod profile page shows the details for a given pod.

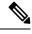

**Note** Pod profile page is linked from various places. One of the ways to see a pod profile is to perform a search for pod as described in search

From the results of search, click on a Pod Name under the Pods tab to go to its profile. The following information is available for the pod:

#### Header

Header consists of:

- Orchestrator Name: Name of the external orchestrator which reported this pod.
- Orchestrator Type: Type of the external orchestrator.
- Namespace: Namespace of the pod.
- IP Address: Pod's IP Address.

#### **User Labels**

The list of user uploaded and orchestrator system generated labels for this pod.

#### Scopes

List of scopes that the service belongs to.

## **Container Vulnerability Scanning**

To maintain health and identify potential security weaknesses, we recommend scanning the Kubernetes pods regularly.

#### Prerequisites

- Ensure that a Kubernetes cluster is on board.
- Install the CSW Kubernetes daemonset agent as part of the Kubernetes cluster. For more information, see Installing Kubernetes or OpenShift Agents for Deep Visibility and Enforcement.

#### Procedure

**Step 1** Navigate to **Manage** > **Workloads** > **Kubernetes**.

**Note** The **Clusters** tab displays a list of all on-boarded clusters along with the associated inventory, such as services and pods.

#### Step 2 Click Pod Vulnerability Scanning.

- **Step 3** To start the scan, enable the toggle under **Actions**. By default, the toggle is disabled.
- **Step 4** Click the edit icon to modify the query and select a subset of pods running on the cluster.
  - A pod query is populated by default to scan all pod inventories in the cluster. However, you can edit pod queries to select the pods to scan.
    - · Currently, scanning Windows container images is not supported.

#### **Step 5** Expand a cluster to view the **Health Status Summary**.

- Click on a Kubernetes Node Name to view the Workload Profile.
- Enable the toggle to automatically download additional information to the host so that the scanner can execute.

#### Figure 76: Pod Vulnerability Scanning

| _                                                                                             | lity Scanning                    |                                                |                                        |                                              |        |
|-----------------------------------------------------------------------------------------------|----------------------------------|------------------------------------------------|----------------------------------------|----------------------------------------------|--------|
| secure your Kubernetes                                                                        | workloads and to keep clus       | ters healthy, regularly scan clusters          | for any known vulnerabilitie           | es and to identify potentia                  | l secu |
| canners                                                                                       |                                  |                                                |                                        |                                              |        |
| Cluster Name 1                                                                                |                                  | Pod Queries †↓                                 |                                        |                                              | He     |
| ✓ Kubernetes Cluster #1                                                                       |                                  | Scanning all pode                              | 5                                      | 1                                            |        |
|                                                                                               | н                                | lealth Status Summary                          |                                        |                                              |        |
|                                                                                               |                                  | Kubernetes Node Name                           | Last Reported                          |                                              |        |
|                                                                                               |                                  | node-1                                         | Sep 5 2023 03                          | 3:43:57 pm (PDT)                             |        |
| ows per page 5 🗸 <                                                                            | 1                                |                                                |                                        |                                              |        |
| egistry List                                                                                  | 1                                |                                                |                                        |                                              |        |
| egistry List                                                                                  | 1                                |                                                |                                        | ×                                            | F      |
| egistry List                                                                                  | 1 →<br>Registry Type ∏           | Kubernetes Cluster †↓                          | Last Scanned ⊺↓                        | ×                                            | f      |
| egistry List<br>Enter attributes<br>Registry URL 11                                           | 1 →<br>Registry Type 1⊥<br>Other | Kubernetes Cluster †1<br>Kubernetes Cluster #1 | Last Scanned 1↓<br>Aug 30 2023 03:29   |                                              | P      |
| egistry List<br>Enter attributes<br>Registry URL 11<br>192.168.51.1:5000                      |                                  |                                                |                                        | :18 pm (PDT)                                 | f      |
| egistry List<br>Enter attributes<br>Registry URL 11<br>192.168.51.1:5000<br>192.168.51.1:5001 | Other                            | Kubernetes Cluster #1                          | Aug 30 2023 03:29                      | :18 pm (PDT)<br>:18 pm (PDT)                 |        |
| egistry List<br>Enter attributes<br>Registry URL 11<br>192.168.51.1:5000                      | Other<br>Other                   | Kubernetes Cluster #1<br>Kubernetes Cluster #1 | Aug 30 2023 03:29<br>Aug 30 2023 02:59 | :18 pm (PDT)<br>:18 pm (PDT)<br>:59 pm (PDT) |        |

# **Step 6** Verify the connection status and enter the credentials, if necessary. The **Registry List** displays all detected registries.

**Note** Credentials vary based on the registry type.

| Registry Type | Credentials                        |
|---------------|------------------------------------|
| Azure         | Tenant ID, Client ID, Secret Key   |
| AWS           | Access Key, Secret Key             |
| GCP           | Service account key in JSON format |
| Other         | Username, Password                 |

#### Troubleshooting

Follow these steps to ensure a successful connection:

- **a.** The scanner pod is able to connect to the registry.
- **b.** The required network policies are in place.
- **c.** Credentials are entered, if necessary.

Manage Inventory for Secure Workload